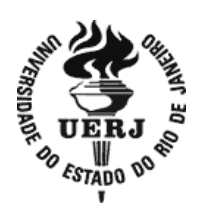

# **Universidade do Estado do Rio de Janeiro**

Centro de Tecnologia e Ciências Faculdade de Engenharia

Marcos Paulo Dornellas

**Medida de porosidade em compósitos B4C-Nb por meio de análise e processamento digital de imagem**

> Rio de Janeiro 2021

Marcos Paulo Dornellas

# **Medida de porosidade em compósito B4C-Nb por meio de análise e processamento digital de imagem**

Dissertação apresentada, como requisito parcial para obtenção do título de Mestre, ao Programa de Pós-Graduação em Engenharia Mecânica, da Universidade do Estado do Rio de Janeiro. Área de concentração: Mecânica dos Sólidos.

Orientadora: Profª. Drª. Marília Garcia Diniz

Rio de Janeiro 2021

# CATALOGAÇÃO NA FONTE

## UERJ / REDE SIRIUS / BIBLIOTECA CTC/B

D713 Dornellas, Marcos Paulo. Medida de porosidade em compósitos B4C-Nb por meio de análise e processamento digital de imagem / Marcos Paulo Dornellas. – 2021. 108f.

> Orientadora: Marília Garcia Diniz. Dissertação (Mestrado) – Universidade do Estado do Rio de Janeiro, Faculdade de Engenharia.

> 1. Engenharia mecânica - Teses. 2. Boro - Teses. 3. Cerâmica - Teses. 4. Porosidade - Teses. 5. Processamento de imagens - Técnicas digitais - Teses. I. Diniz, Marília Garcia. II. Universidade do Estado do Rio de Janeiro, Faculdade de Engenharia. III. Título.

> > CDU 620.17:004.72.057.4

Bibliotecária: Júlia Vieira – CRB7/6022

Autorizo, apenas para fins acadêmicos e científicos, a reprodução total ou parcial desta dissertação, desde que citada a fonte.

Marcos Paulo Dornellas

15 de dezembro de 2021

Assinatura **Data** 

Marcos Paulo Dornellas

# **Medida de porosidade em compósitos B4C-Nb por meio de análise e processamento digital de imagem**

Dissertação apresentada, como requisito parcial para obtenção do título de Mestre, ao Programa de Pós-Graduação em Engenharia Mecânica, da Universidade do Estado do Rio de Janeiro. Área de concentração: Mecânica dos Sólidos.

Aprovado em 15 de dezembro de 2021.

Banca Examinadora:

Mail parked \_\_\_\_\_\_\_\_\_\_\_\_\_\_\_\_\_\_\_\_\_\_\_\_\_\_\_\_\_\_\_\_\_\_\_\_\_\_\_\_\_\_\_\_\_\_\_\_\_\_

Profª. DSc. Marilia Garcia Diniz (Orientadora) Faculdade de Engenharia – UERJ

Monum Calendo de Adrial

\_\_\_\_\_\_\_\_\_\_\_\_\_\_\_\_\_\_\_\_\_\_\_\_\_\_\_\_\_\_\_\_\_\_\_\_\_\_\_\_\_\_\_\_\_\_\_\_\_\_\_\_

Prof ª. DSc. Mônica Calixto de Andrade Instituto Politécnico – IPRJ/UERJ

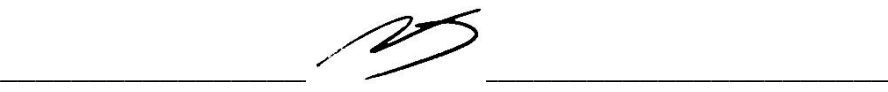

Prof. DSc. Marcello Filgueira Faculdade de Engenharia – UENF

 $\overline{\phantom{a}a}$  ,  $\overline{\phantom{a}a}$  ,  $\overline{\phantom{a}a}$  ,  $\overline{\phantom{a}a}$  ,  $\overline{\phantom{a}a}$  ,  $\overline{\phantom{a}a}$  ,  $\overline{\phantom{a}a}$  ,  $\overline{\phantom{a}a}$  ,  $\overline{\phantom{a}a}$  ,  $\overline{\phantom{a}a}$  ,  $\overline{\phantom{a}a}$  ,  $\overline{\phantom{a}a}$  ,  $\overline{\phantom{a}a}$  ,  $\overline{\phantom{a}a}$ 

Prof. DSc. Geronimo Perez Faculdade de Engenharia – UFF

> Rio de Janeiro 2021

### **AGRADECIMENTOS**

Agradeço sempre a Deus por tudo o que acontece na minha vida, possibilitando superar todos os obstáculos ao longo desta jornada e ter me iluminado e guiado para chegar até aqui, me ensinando resiliência e dando força para superar as dificuldades.

Aos meus pais, Paulo e Rose, pelos anos de dedicação e renúncia em prol de uma vida melhor para mim. Agradeço imensamente pelos ensinamentos e incentivos que contribuíram para a formação do homem que sou hoje.

Ao Marcelo, pela preocupação e orientação, buscando sempre o melhor para mim. Obrigado pela parceria. Tenho o privilégio de te ter como irmão e grande amigo.

A minha esposa Larissa pelo companheirismo, incentivo e paciência durante todos meus anos de trabalho e estudo na área de engenharia.

A minha orientadora, professora Marilia Garcia Diniz, pela paciência, confiança, motivação e ensinamentos durante o desenvolvimento do trabalho. Agradeço a excelente orientação que obtive e o brilhante papel de professora que desempenha.

Ao Paiva, que lutou para que fosse possível a realização desta dissertação perante as dificuldades no trabalho, além dos diversos incentivos e ensinamentos.

Sou grato a todos que contribuíram de alguma maneira para que eu pudesse concluir mais esta etapa de aperfeiçoamento profissional.

Os agradecimentos são extensivos a CAPES. O presente trabalho foi realizado com apoio da Coordenação de Aperfeiçoamento de Pessoal de Nível Superior - Brasil (CAPES) - Código de Financiamento 001.

### **RESUMO**

DORNELLAS, Marcos Paulo. **Medida de porosidade em compósitos B4C-Nb por meio de análise e processamento digital de imagem***.* 2021. 108f. Dissertação (Mestrado em Engenharia Mecânica) - Faculdade de Engenharia, Universidade do Estado do Rio de Janeiro, Rio de Janeiro, 2021.

O Esforços constantes de pesquisa têm sido conduzidos na seleção de materiais com o intuito de combinar e aprimorar as propriedades de interesse, o tempo de vida útil e o custo de produção. Nesse contexto, o carbeto de boro (B4C) se destaca por possuir um elevado desempenho mecânico, sendo o material que possui a quarta maior dureza (>29,1GPa) entre os materiais cerâmicos. Entretanto, a porosidade é vista como fator limitador do alto desempenho desse grupo de materiais, ao qual o B4C se encontra. O monitoramento da porosidade é usualmente realizado por meio de técnicas imprecisas, de medidas indiretas ou de alto custo para a sua quantificação. Este trabalho objetivou quantificar a porosidade de compósitos de carbeto de boronióbio (B4C-Nb) obtidos por processo de sinterização em alta pressão – alta temperatura (HPHT- high pressure high temperature) através de análise e processamento digital de imagens (PDI) obtidas por microscopia ótica (MO) após preparação da superfície com parâmetros controlados e automatizados. Os resultados obtidos por PDI foram comparados com valores de densidade relativa obtidos por método de porosimetria por intrusão de mercúrio. Os compósitos foram observados por microscopia eletrônica de varredura (MEV) e submetidos a análise química semiquantitativa por Energy Dispersive Spectroscopy (EDS) que confirmou os poros observados por MO. A intrusão de mercúrio indicou existir uma ordem decrescente para poros nos grupos contendo 2, 5, 10 e 20% de Nb, diferentemente da ordem decrescente para porosidade que foi encontrada pela técnica de PDI manual, ao qual teve a sequência 10, 20, 5 e 2% de Nb. Estas diferenças de resultados podem ser atribuídas às heterogeneidades na presença de poros entre amostras sinterizadas e analisadas dos mesmos grupos e nas imprecisões da técnica de intrusão de mercúrio.

Palavras-chave: Cerâmicos avançados. Carbeto de boro com nióbio. Porosidade.

Processamento digital de imagem.

## **ABSTRACT**

DORNELLAS, Marcos Paulo. **Porosity measurement in B4C-Nb composite through digital image analysis and processing***.* 2021. 108f. Dissertação (Mestrado em Engenharia Mecânica) - Faculdade de Engenharia, Universidade do Estado do Rio de Janeiro, Rio de Janeiro, 2021.

Constant research efforts have been conducted in materials selection to combine and improve the properties of interest, service life and production cost. In this context, boron carbide  $(B_4C)$  stands out for having a high mechanical performance, being the material that has the fourth highest hardness (> 29.1GPa) among ceramic materials. However, porosity is seen as a limiting factor for the high performance of this group of materials, to which boron carbide is found. Porosity control is usually conducted through imprecise techniques, and indirect or costly measures for quantification. This work quantified the porosity of boron-niobium carbide ( $B_4C$ -Nb) composites obtained from high pressure - high temperature (HPHT - high pressure high temperature) sintering process through analysis and digital image processing (PDI) by microscopy optical (MO) after surface preparation with controlled and automated parameters. The results obtained were compared with those obtained using the mercury intrusion porosimetry method. The semi-quantitative chemical characterization of the composites was performed using the Energy Dispersive Spectroscopy (EDS) technique. Mercury intrusion indicated that there is a descending order for pores in the groups containing 2, 5, 10 and 20% Nb, unlike the descending order for porosity that was found by the manual PDI technique, which had the sequence 10, 20, 5 and 2% Nb. These differences in results can be attributed to heterogeneities in the presence of pores between sintered and analyzed from the same groups and inaccuracies in the mercury intrusion technique.

Keywords: Advanced ceramics. Boron carbide with niobium. Porosity. Digital image processing.

# **LISTA DE ILUSTRAÇÕES**

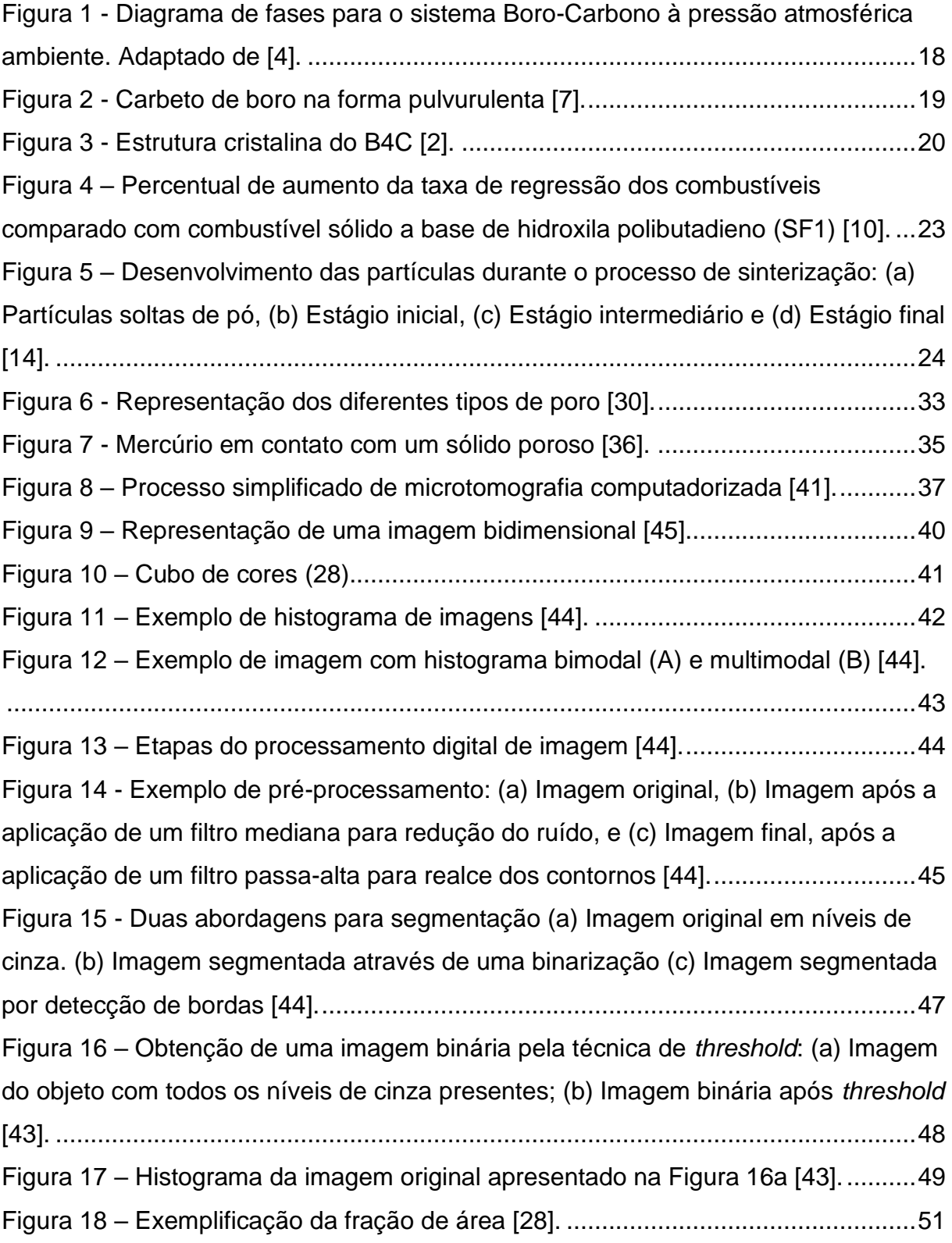

Figura 19 – [Porosidade total obtida em diferentes cerâmicos: peça de porcelanato,](#page-53-0)  [azulejo, cerâmico duro, cerâmico refratário, tijolo e telha por meio da picnometria de](#page-53-0)  [hélio, porosimetria por intrusão de mercúrio, porosimetria pelo princípio de](#page-53-0)  [Arquimedes e processamento digital de imagem \(PDI\) Adaptado de \[33\].](#page-53-0) ...............52 Figura 20 – [Comparação da porosidade obtida por PDI com a picnometria de hélio54](#page-55-0) Figura 21 – [Amostra sinterizada e seu diâmetro em mm. Extraído de \[2\].................57](#page-58-0) Figura 22 – [Exemplos de imagens de MO obtidas com 500x de aumento para os](#page-62-0)  [compósitos com \(a\) 2%, \(b\) 5%, \(c\) 10% e \(d\) 20% de percentual de peso de Nb...61](#page-62-0) Figura 23 – [Comando usado no Fiji para a seleção de imagem de interesse...........63](#page-64-0) Figura 24 – [Comando no Fiji para alteração de imagem para apenas o canal de tons](#page-65-0)  [de cinza.....................................................................................................................64](#page-65-0) Figura 25 – [\(a\) Imagem antes do ajuste de brilho e contraste, \(b\) Imagem após](#page-66-0)  ajuste de brilho e contraste. [......................................................................................65](#page-66-0) Figura 26 – [\(a\) Histograma da imagem da Figura 25\(a\) sem tratamento, \(b\)](#page-66-1)  Histograma da imagem da Figura 25 [\(b\), obtida após ajuste de brilho e contraste...65](#page-66-1) Figura 27 – [Seleção de parâmetros \(faixa de tons\) para o](#page-67-0) *threshold*. Neste exemplo, [os pixels que estavam entre 0 e 124 foram vertidos para branco total \(255\) e os entre](#page-67-0)  [125 e 255 foram vertidos para preto total \(0\).](#page-67-0) ...........................................................66 Figura 28 – [\(a\) Imagem após ajuste de brilho e contraste e \(b\) imagem após](#page-68-0)  *threshold*[....................................................................................................................67](#page-68-0) Figura 29 – [Seleção de parâmetros para aplicação do](#page-69-0) *remove outliers*....................68 Figura 30 – [Imagem binária antes \(a\) e após \(b\) o uso do](#page-69-1) *remove outliers*. .............68 Figura 31 – [Comando para seleção de atributos a serem medidos no FIJI.](#page-70-0) .............69 Figura 32 – [Exemplo do comando extração de atributos no FIJI.](#page-71-0) .............................70 Figura 33 – [Exemplo de ROI manager atrelado a Figura 32.....................................71](#page-72-0) Figura 34 – [Áreas selecionadas para medição \(marcadas em amarelo\).](#page-72-1) .................71 Figura 35 – [Resultado da área selecionada para medição. Neste exemplo, o valor](#page-73-0)  [obtido foi de 3,8% em relação à área total da imagem.](#page-73-0) ............................................72 Figura 36 – [Comparação da imagem inicial \(a\) com o resultado da área selecionada](#page-73-1)  para medição (b) (ROI *Manager*). [.............................................................................72](#page-73-1) Figura 37 – [Comparação da imagem inicial \(a\) com o resultado da área selecionada](#page-74-0)  para medição (b) (ROI *Manager*[\) para o percentual de 5% em peso de Nb com](#page-74-0)  [resultado da porosidade de 11,64%..........................................................................73](#page-74-0)

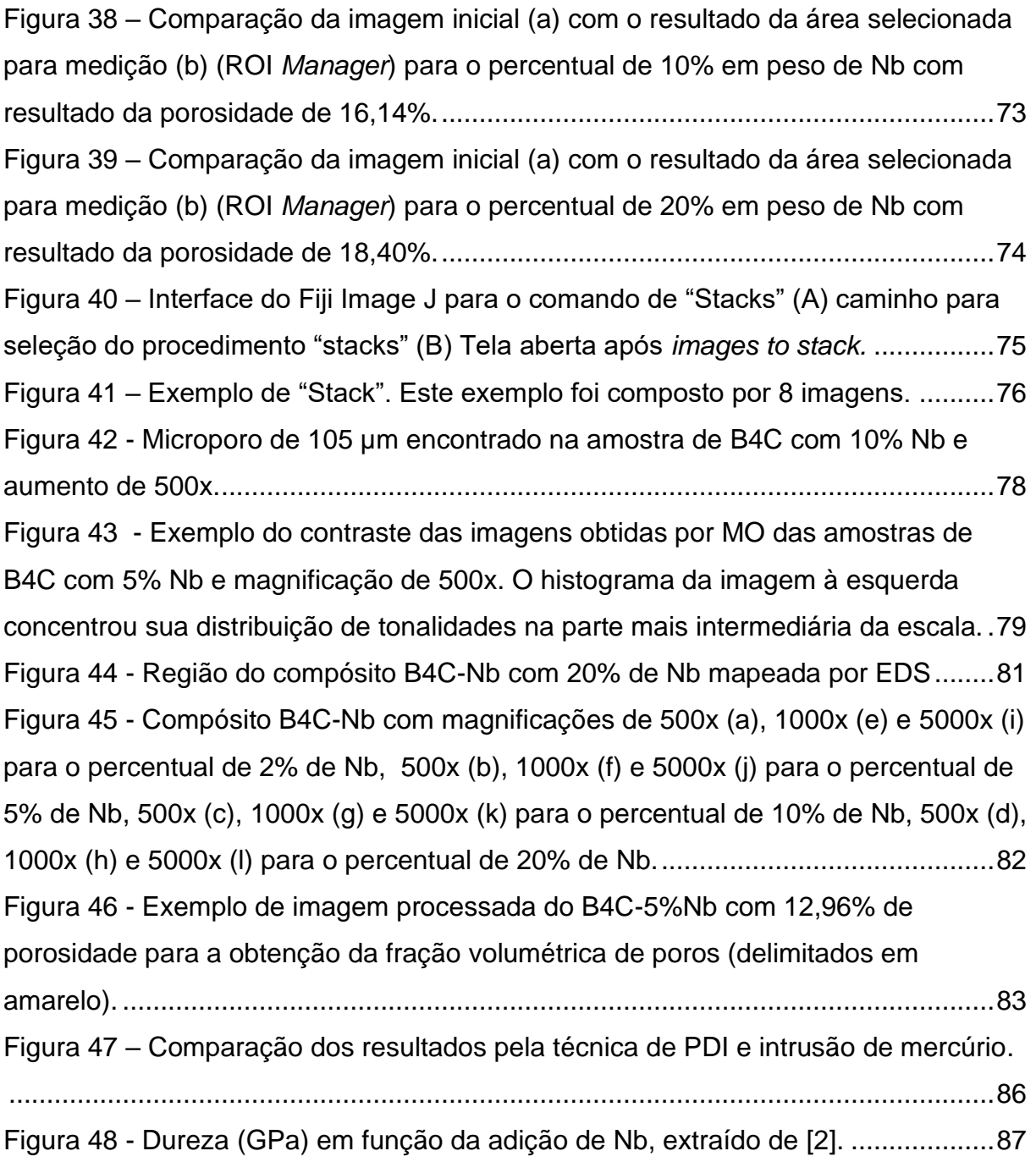

# **LISTA DE TABELAS**

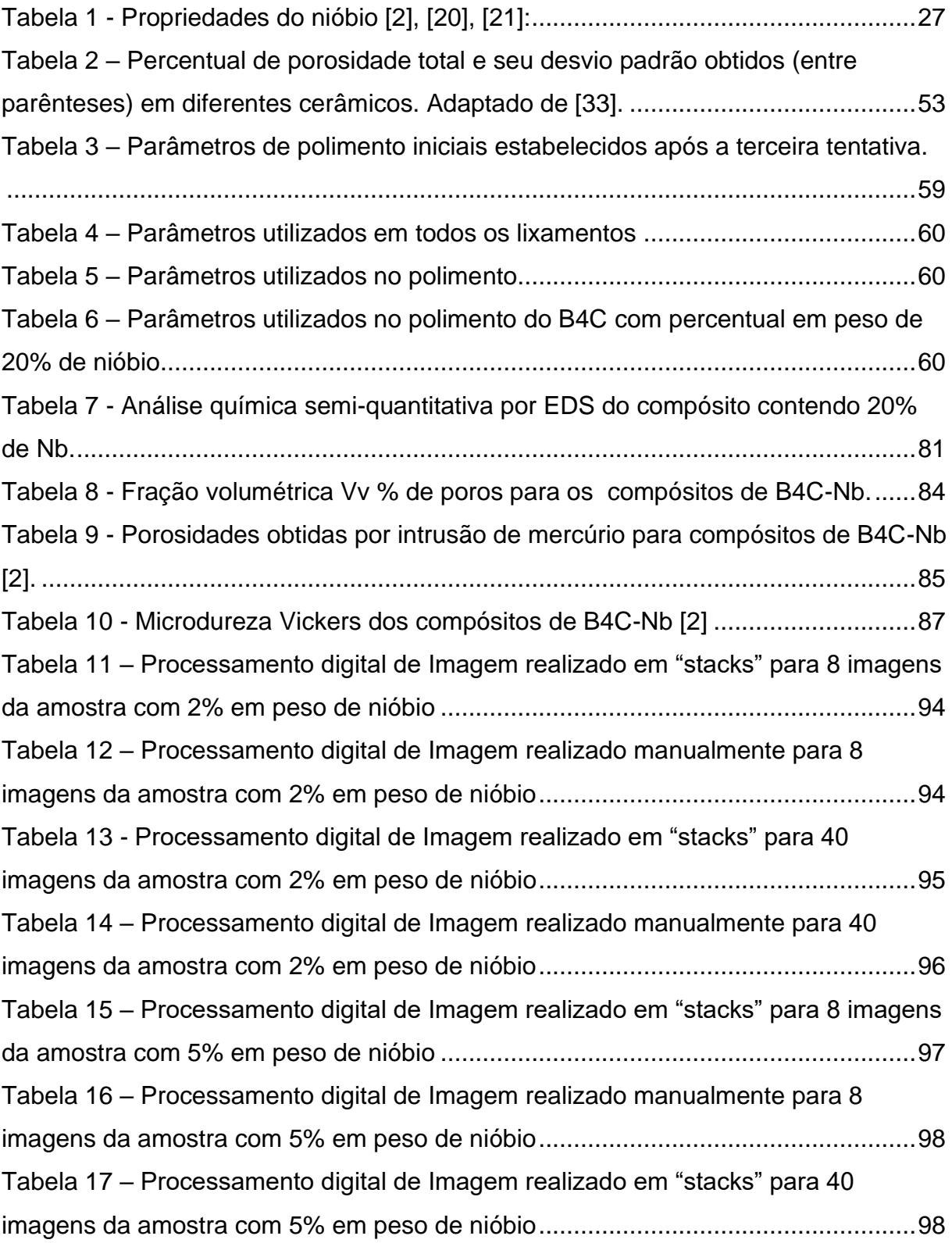

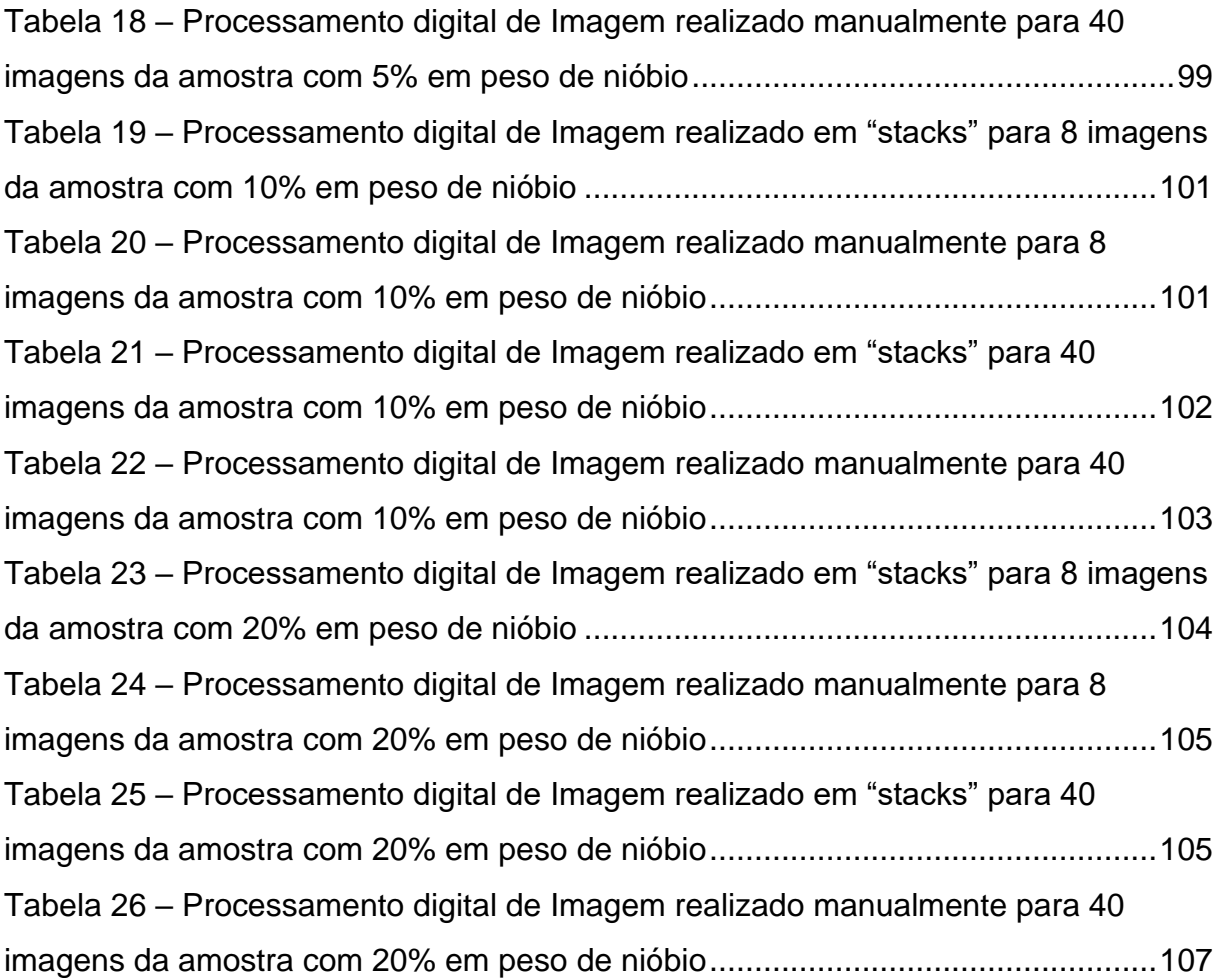

# **LISTA DE ABREVIATURAS E SIGLAS**

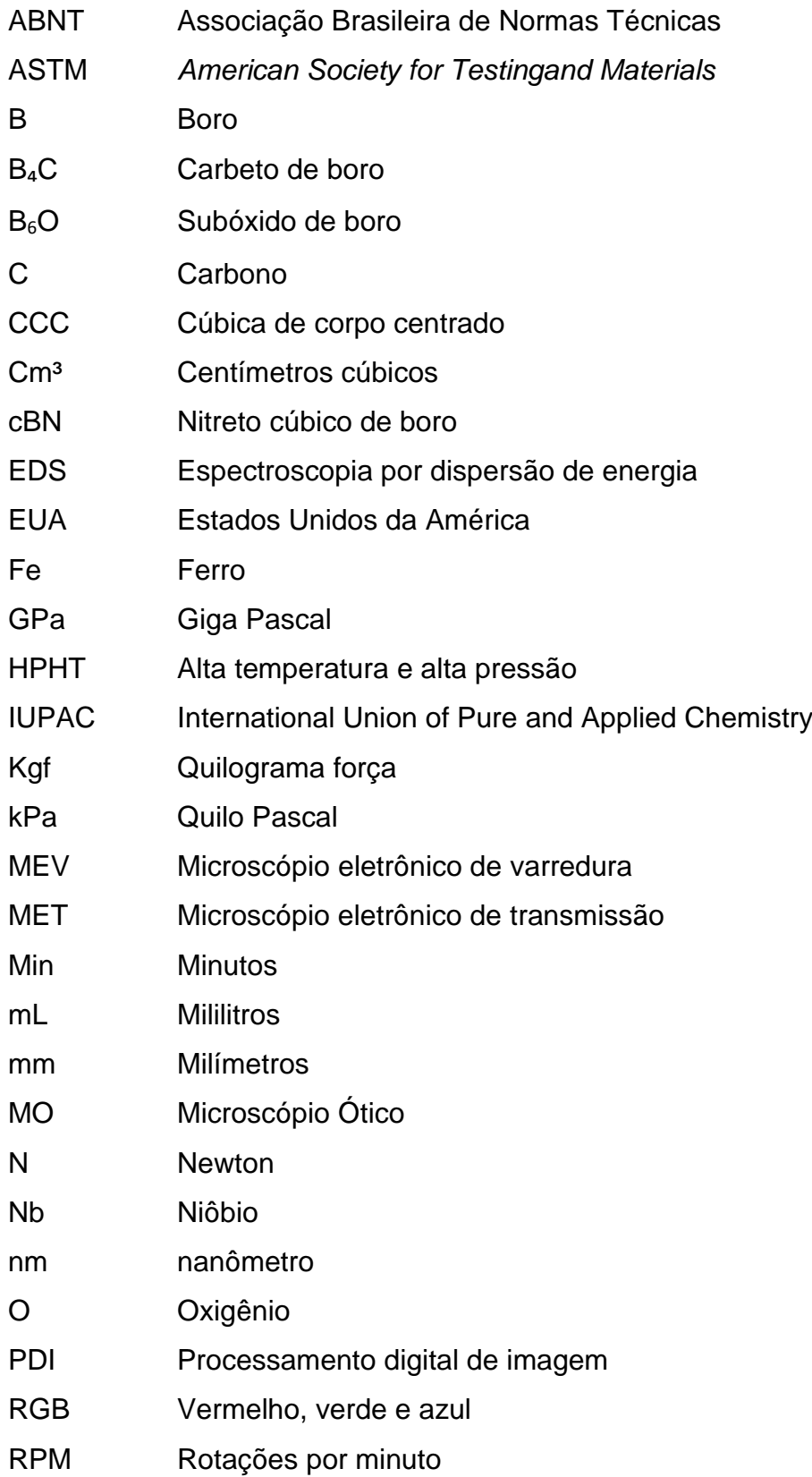

- SiC Carbeto de Silicio
- W Tungstênio
- µm Micrometros
- °C Graus Celsius

# **SUMÁRIO**

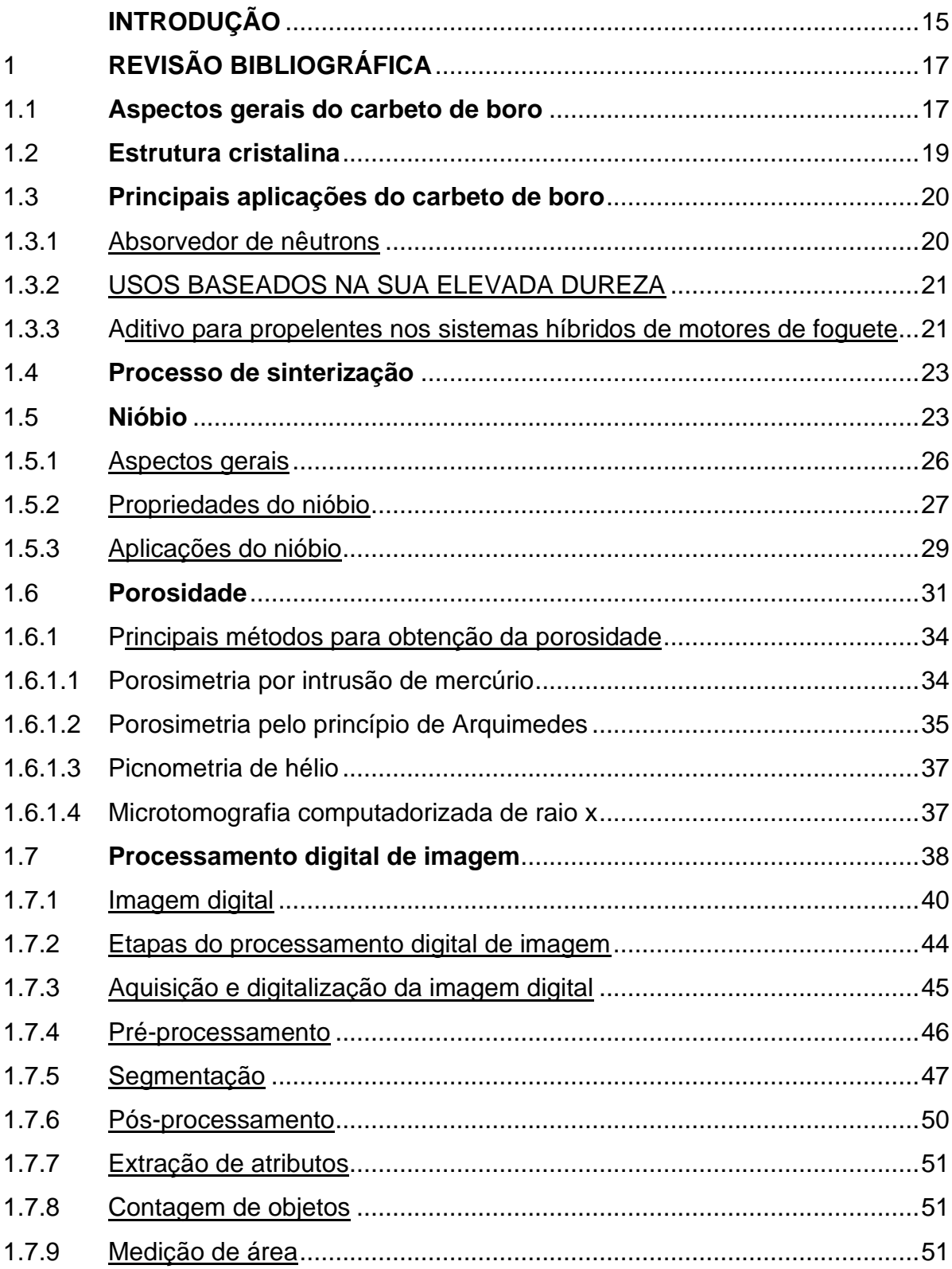

![](_page_15_Picture_192.jpeg)

### **INTRODUÇÃO**

Na engenharia há uma constante busca por melhorias, onde os materiais utilizados são um dos fatores primordiais para o desenvolvimento. Sendo assim, a constante busca por novos materiais visa atender as necessidades atuais ou suprir necessidades existentes na tentativa de baratear e/ou melhorar as suas aplicações. Novos materiais para possuírem aplicação em larga escala, bem como para possibilitar diferenciais competitivos necessitam ter suas propriedades conhecidas e viabilidade econômica de uso em larga escala.

Um dos compostos cerâmicos que tem figurado papel de grande interesse na engenharia é o carbeto de boro  $(B_4C)$ , devido às suas propriedades e possibilidade de utilização [1]. Esse material possui excelente estabilidade química, alto ponto de fusão, alta dureza (>29,1GPa), baixo peso específico (2,52g/cm<sup>3</sup>). O material é utilizado em aplicações que exigem alta resistência ao desgaste, tais como: revestimento em ferramentas de corte, abrasivos para polimento, lapidação e moagem. Também encontra aplicações como absorvedor de nêutrons e em novas aplicações eletrônicas, em função de ser um semicondutor em alta temperatura [2]. Entretanto, ainda existem dificuldades de sinterização e de controle da porosidade, o que é considerado limitante para a produção e desempenho desses materiais. Há desafios em relação à sinterização do B4C. Ji et al. (2015) afirmam que naturalmente o B4C possui fraca capacidade de sinterização e que a preparação pura desta cerâmica, através de tecnologias de sinterização tradicionais, é quase impossível. Por isso, uma saída para melhorar as propriedades mecânicas dos compósitos a base de B4C é usar a sinterização em altas pressões e altas temperaturas (HPHT- high pressure high temperature) com um ligante inovador. Considerando que os compostos de nióbio-carbono, como por exemplo, o carbeto de nióbio (NbC), já são utilizados nas composições das ferramentas de corte, o Nb mostrou-se promissor como um material ligante na obtenção de compósitos B4C-Nb para serem usados para esta mesma finalidade [2].

A intenção de utilização do nióbio como aditivo é melhorar o processo de sinterização. Outra justificativa para a adição do nióbio à matriz de carbeto de boro é o fato de o Brasil possuir a maior reserva mundial do mineral ao qual é extraído o Nb, além de ser o maior produtor do mesmo, e assim, autossuficiente para atender as demandas do mercado interno e externo [3].

Este trabalho tem como objetivo quantificar a porosidade (fração volumétrica de poros, Vv %) de compósitos de B4C-Nb sinterizados em HPHT através da técnica de processamento digital de imagens (PDI) obtidas por microscopia óptica (MO) e comparar com os resultados obtidos a partir do método de porosimetria por intrusão de mercúrio e Arquimedes.

## **1 REVISÃO BIBLIOGRÁFICA**

O carbeto de boro (ou carboneto de boro) é um material cerâmico de alta dureza e alta resistência ao desgaste, sendo de interesse para diversas aplicações tecnológicas. Neste capítulo, serão apresentados diversos tópicos relacionados às características, aplicações e ao processo de sinterização deste carbeto utilizando-se como elemento ligante, o Nióbio. Serão também apresentados tópicos sobre a porosidade em cerâmicos obtidos por sinterização, além de técnicas utilizadas para quantificá-la.

### **1.1 Aspectos gerais do carbeto de boro**

O carbeto de boro (B₄C) encontra-se dentro do grupo dos materiais cerâmicos com características e propriedades que o tornam um material de realce perante outros de seu grupo. Possui propriedades físicas e químicas únicas, tais como um alto ponto de fusão (2450 ºC), excelente estabilidade química, alta dureza, alta capacidade de absorção de nêutrons e baixa densidade, exibindo grande potencial em aplicações industriais, defesa e aeroespacial. A baixa densidade  $(2,52g/cm<sup>3</sup>)$  o torna uma das cerâmicas mais leves e sua alta dureza (>29,1GPa) faz com que seja adequado para polimento e corte de materiais metálicos [1], [2]. Além disso, até recentemente, possuía a terceira maior dureza entre os materiais conhecidos, precedido apenas pelo diamante e pelo nitreto cúbico de boro (cBN)**,** entretanto, em 2010, foi removido deste patamar pelo subóxido de boro  $(B<sub>6</sub>O)$  tornando-se o quarto material mais duro existente [3]. Quando se analisa a região de estabilidade do B<sub>4</sub>C no diagrama de fases Boro-Carbono (Figura 1 - [Diagrama de fases para o sistema Boro-Carbono à pressão](#page-19-0)  [atmosférica ambiente.](#page-19-0) Adaptado de [4].), a mesma é relativamente grande, pois a sua fase sólida homogênea varia entre 9 e 21 em porcentagem atômica de concentração de carbono.

![](_page_19_Figure_0.jpeg)

<span id="page-19-0"></span>Figura 1 - Diagrama de fases para o sistema Boro-Carbono à pressão atmosférica ambiente. Adaptado de [4].

A maior parte das jazidas de minério de boro está associada com atividades vulcânicas e clima árido, sendo localizadas principalmente em três regiões: Deserto de Mojave, nos EUA, Cinturão de Tethyan na Ásia e Cinturão dos Andes. Sua principal fonte de extração é na Turquia com aproximadamente 80% da produção mundial, em torno de 10 milhões de toneladas por ano [5], [6].

Por ser um material pulverulento, conforme aspecto mostrado na [Figura 2,](#page-20-0) pode provocar intoxicação e irritação de vias nasais e mucosas quando em contato direto, recomendando-se a produção e o manuseio do B<sub>4</sub>C com equipamentos de proteção individual no rosto, olhos e pele [7]. Este material na forma de pó, também irá explicar a necessidade de processos de fabricação via sinterização, o que será abordado mais adiante.

![](_page_20_Picture_0.jpeg)

Figura 2 - Carbeto de boro na forma pulvurulenta [7].

# <span id="page-20-0"></span>**1.2 Estrutura cristalina**

As informações sobre a estrutura cristalina do carbeto de boro são obtidas usualmente por técnicas de difração de Raio-X, entretanto a posição exata ocupada pelos átomos de boro e carbono continuam sendo debatidas e são extremamente complexas.

A fase mais estável tem uma estequiometria de B<sub>13</sub>C<sub>2</sub> ou B<sub>13</sub>C<sub>3</sub>. Outras fases também foram confirmadas, com simetria tetragonal (B<sub>50</sub>C<sub>2</sub>, B<sub>50</sub>C, B<sub>48</sub>C<sub>3</sub>, B<sub>51</sub>C, B<sub>49</sub>C<sub>3</sub>) ou ortorrômbica (B8C3), mas estas estruturas são metaestáveis e, usualmente, não são consideradas em diagramas de fase ou diagramas de equilíbrio.

A estrutura de interesse, B<sub>4</sub>C, possui uma estrutura romboédrica de simetria trigonal (dito grupo espacial  $R\overline{3}$ m) cujos vértices são icosaedros de 12 átomos de boro, conforme mostrado na [Figura 3.](#page-21-0)

![](_page_21_Figure_0.jpeg)

Figura 3 - Estrutura cristalina do B4C [2].

### <span id="page-21-0"></span>**1.3 Principais aplicações do carbeto de boro**

### 1.3.1 Absorvedor de nêutrons

O carbeto de boro é utilizado como absorvedor de nêutrons em praticamente todos os tipos de reatores nucleares, auxiliando os componentes para parada normal, controle de potência, parada de emergência, proteção das estruturas do reator, além da proteção de pessoas. Em alguns casos, ainda, é permitido que líquidos refrigerantes radioativos fluam no interior dos tubos de  $B_4C$  [5].

Sua utilização se deve principalmente em virtude do composto não gerar radioisótopos, e após capturar os nêutrons, o raio secundário de energia gerado é baixo. Ainda, devido a uma alta seção transversal de absorção de nêutrons do isótopo boro-10, a alta temperatura de fusão e custo relativamente baixo torna-o de grande aplicabilidade em materiais para absorção de nêutrons [2], [8].

Os diferentes tamanhos de partículas de  $B_4C$  aplicados em compósitos para atenuação de nêutrons mostram que a adição do mesmo em escala nano melhorou a blindagem de nêutrons e as propriedades mecânicas dos compósitos. Também foi estudado o impacto da quantidade de partícula B<sub>4</sub>C em propriedades de blindagem de nêutrons. Os resultados mostraram que com a redução do tamanho da partícula de B₄C foram melhoradas as propriedades de capacidade de absorção de nêutrons [9].

## 1.3.2 Usos baseados na sua elevada dureza

O carbeto de boro é utilizado em função de sua elevada dureza e baixa densidade. Os materiais mais duros, tais como o diamante e o cBN são extremamente caros, inviabilizando a utilização na maioria dos casos industriais. Como a dureza do B₄C se aproxima da dureza do diamante e com custo mais barato, ele é utilizado em ferramentas de perfuração, bicos de jato de pressão, abrasivos, em cortadores de jato de água com alta resistência ao desgaste, ferramentas para polimento, moagem de materiais etc. Ainda, possui aplicações em proteção balística pessoal, veículos blindados e aeronaves. Seu principal uso industrial é como grão ou pó abrasivo com tamanhos de partículas de 1 micrometro até 10mm [4], [5].

A utilização de compósitos de B<sub>4</sub>C e diamante oferecem vantagens significativas. Acima de 1300 °C, o B<sub>4</sub>C apresenta uma dureza maior do que o diamante e o cBN, sendo possível estender a aplicação ao limite de temperatura do diamante usando compósitos B₄C-diamante. Quando a superfície externa do diamante entra em contato com boro em altas temperaturas, alguns dos átomos de carbono do diamante são substituídos por boro, o que aumenta a resistência do diamante ao ataque oxidativo e químico [3].

### 1.3.3 Aditivo para propelentes nos sistemas híbridos de motores de foguetes

A concepção de foguetes híbridos iniciou-se em torno de 1930, possuindo esta denominação em virtude de seu sistema separar no sistema de propulsão os componentes fisicamente e por fase, por isso acaba possuindo também a denominação de foguete de propulsão sólido-líquido.

De maneira simplória, o princípio de funcionamento consiste na injeção do oxidante com a sua pressão e volumes controlados pela válvula de fluxo na câmara de combustão do foguete híbrido contendo combustível. Um dispositivo de ignição é colocado próximo ao injetor para fornecer faísca e iniciar a combustão dos propelentes.

Em virtude dos propelentes serem armazenados em diferentes fases e compartimentos, a combustão acontece de modo difuso, reduzindo o risco de explosão, e assim, aumentando a segurança do motor propelente híbrido em relação ao motor de propelentes líquidos e sólidos.

Além disso, os foguetes a propelentes híbridos são mais simples em termo de projeto de engenharia, operabilidade e possuem impulso maior que os foguetes a propelentes sólidos e são mais facilmente controlados, podendo iniciar e parar a queima conforme necessário, o que possibilita correções de trajetória dentre outras variações de parâmetros durante sua operação [10][11].

Entretanto, o processo de combustão nos motores dos foguetes híbridos é caracterizado por interações complexas entre um grande número de fenômenos tais como a pirólise, vaporização do oxidante, a difusão da fase gás, mistura do combustível, o controle do fluxo turbulento com adição de massa, transferência de calor por convecção e radiação. Além disso, há a taxa de regressão do combustível na superfície da queima ao qual é fundamental para o desenvolvimento do projeto, e é um fator de rendimento fortemente afetado pelas propriedades do combustível e seus componentes.

O primeiro obstáculo para o sistema híbrido é relativo a baixa taxa de regressão do combustível e consequentemente a baixa eficiência da combustão. Buscando melhorar o desempenho, desde 1960, diversos métodos foram estudados e explorados para aumentar esta taxa, entre eles a adição de partículas na matriz do combustível. Com a introdução destes aditivos espera-se a redução do calor dos gases e por conseqüência a redução da perda de massa da matriz, aumentando assim, a taxa de regressão.

Os principais aditivos utilizados são alumínio, boro, tungstênio, ferro, carbono, magnésio, hidreto de magnésio, hidreto de alumínio, hidreto de alumínio e lítio, perclorato de amônio e, destacando-se o carbeto de boro. Esse último foi utilizado na matriz de combustível na forma de revestimento e não revestido na proporção de 13% de peso com tamanho médio das partículas com 120nm. Na primeira forma, revestido, obteve-se um aumento na taxa de regressão do combustível de 20% e na forma não revestida de 111% [11]. Desta forma, a sua utilização aumenta a eficiência

Diferentes tipos de partículas nanométricas já foram analisadas como oxidante, com mais de 85 testes em motores de foguetes híbridos realizados. Dentre as muitas formulações de combustível sólido estudadas, os resultados apresentados para o B4C se destacaram. A [Figura 4](#page-24-0) apresenta os resultados obtidos para diversas formulações de combustíveis sólidos x taxa de regressão em comparação com a hidroxila polibutadieno (SF1) base dos combustíveis sólidos, e pode-se notar que os resultados com uso de B4C foi significativamente alto quando comparado aos demais [10]. Desta forma, observa-se na [Figura 4](#page-24-0) que o B4C pode ser utilizado "diversas vezes" em função de sua alta taxa de regressão.

![](_page_24_Figure_1.jpeg)

<span id="page-24-0"></span>Figura 4 – Percentual de aumento da taxa de regressão dos combustíveis comparado com combustível sólido a base de hidroxila polibutadieno (SF1) [10].

### **1.4 Processo de sinterização**

A sinterização pode ser definida como um processo físico, termicamente ativado, que faz com que um conjunto de partículas de determinado material, inicialmente em contato mútuo, adquira resistência mecânica por meio da promoção das ligações atômicas fortes das partículas vizinhas pela ativação térmica, com a definição de uma microestrutura do material nas fronteiras das partículas. É um processo em que um compacto de pós é transformado em um sólido através de fenômenos de transporte de massa, em escala atômica, associado a altas temperaturas para os processos difusivos. Sua força motora é o decréscimo da energia superficial livre do conjunto de partículas e diminuição da área de contorno, conseguido pela diminuição da superfície total do sistema. Em muitas ocasiões, isto traz como consequência a eliminação do espaço vazio existente entre as partículas, resultando em um corpo rígido, completa ou parcialmente denso. A sinterização é utilizada para se fabricar peças metálicas, cerâmicas e compósitos metal-cerâmico, sendo parte integrante e principal de técnicas denominadas metalurgia do pó, que se incumbem justamente da fabricação de produtos metálicos e cerâmicos a partir dos pós dos constituintes [12], [13].

A [Figura 5](#page-25-0) exemplifica o antes e depois em relação à área de contorno das partículas no processo de sinterização

![](_page_25_Figure_2.jpeg)

<span id="page-25-0"></span>Figura 5 – Desenvolvimento das partículas durante o processo de sinterização: (a) Partículas soltas de pó, (b) Estágio inicial, (c) Estágio intermediário e (d) Estágio final [14].

Existem, rigorosamente falando, dois tipos básicos de sinterização: a sinterização por fase sólida e a sinterização por fase líquida. A força motora para a ocorrência de qualquer tipo de sinterização é a diminuição da energia livre superficial do conjunto de partículas. Esta diminuição ocorre por meio do desaparecimento da interface material/poro, que é substituída pela interface material/material, quando a porosidade desaparece. Estes dois tipos básicos de sinterização são capazes de densificar total ou parcialmente a estrutura, sendo que com o primeiro tipo é possível se obter uma estrutura com porosidade controlada, enquanto que o fechamento total da porosidade é mais facilmente obtido através da sinterização por fase líquida [12], [13].

Durante a sinterização, a porosidade da estrutura é fechada. Para isto, o material deve ser deslocado para preencher os espaços vazios. É justamente o modo como este material é deslocado que indica o tipo de sinterização. Todas as variações de cinética de sinterização encontradas ao se sinterizar materiais específicos podem ser enquadradas dentro destas duas classes básicas. Dentro destas classes básicas, existem muitas variações de cinética de sinterização, devido à enorme variedade de materiais sinterizáveis, suas relações e as relações entre estas e os fatores geométricos significantes (tamanho e forma de partículas) [12], [13].

Existem diversas técnicas para a sinterização de carbeto de boro e as principais são: prensagem a quente de carbeto de boro, prensagem a quente de carbeto de boro rico em carbetos, prensagem a quente com aditivos, prensagem a quente isostática de carbeto de boro, emissão de microondas para sinterização de carbeto de boro, sinterização sem pressão e aditivos, sinterização sem pressão com aditivos metálicos e inorgânicos, sinterização sem pressão com carbono amorfo como aditivo [4].

No caso do carbeto de boro, em função de suas ligações covalentes fortes, baixo coeficiente de difusão e camada superficial rica em oxigênio, tudo isso torna-o difícil de sinterizar[15]. Na tentativa de se obter próximo a densidade teórica do material, fator este que influência diretamente em suas propriedades, o processo de prensagem a quente ou prensagem a quente isostática é normalmente o utilizado.

Comercialmente, o carbeto de boro é processado por prensagem a quente em temperaturas entre 1800º e 2100º C com vários aditivos, tais como, carbono, Al2O3, TiB2, AlF3, W2B<sup>5</sup> e Fe2O3, sendo o carbono o principal aditivo utilizado. Embora esses aditivos sejam inseridos para melhorar a sinterização, eles também podem resultar em fases e precipitados no material pelas complexas reações químicas que ocorrem durante o processamento a quente influenciando nas propriedades do B4C tais como dureza, resistência mecânica etc [16].

A sinterização de carbeto de boro por prensagem a quente é utilizada para preparar peças com formatos simples e retificado com o diamante ou cBN. Para a sua produção é necessário que o produto esteja sob vácuo ou uma atmosfera inerte, altas temperaturas (2100-2200º C), pressão entre 30-40MPa e entre 15 e 45 minutos de prensagem. A densificação resultante desse processo é possível por meio de três

mecanismos. O primeiro mecanismo é a reorganização das partículas fechando os poros lentamente, o outro é por meio da movimentação plástica do material com o mesmo processo de fechamento dos poros, ou ainda, pela redução do volume de difusão e eliminação dos poros. Como dito, a introdução de aditivos é feita com diferentes propósitos, tais como redução da temperatura de sinterização, aumentar a resistência ao choque térmico, dificultar o crescimento do grão melhorando as propriedades mecânicas do sinterizado obtido [4].

No presente trabalho foi utilizado nióbio como aditivo, sendo assim, as características do nióbio e seu uso como aditivo na sinterização do B4C serão abordados na sequência.

### **1.5 Nióbio**

#### 1.5.1 Aspectos gerais

O nióbio (Nb) foi descoberto em 1801 pelo químico inglês Charles Hatchett e é o elemento de número 41 na tabela periódica dos elementos químicos, classificado como metal de transição. Possui um único isótopo estável com estrutura cúbica de corpo centrado (CCC) e suas propriedades são influenciadas pela pureza do metal [17], [18].

Em geral, na natureza, o nióbio está presente na forma de seus minerais de interesse, columbita-tantalita e pirocloro, que para efeitos de simplificação utiliza-se a terminologia química  $Nb<sub>2</sub>O<sub>5</sub>$ , sendo que as maiores reservas desse mineral encontram-se no Brasil, seguido pelo Canadá e Austrália [19].

As reservas brasileiras legalizadas e contabilizadas de nióbio (Nb2O5) totalizaram 842.460.000 toneladas, com teor médio de 0,73% de Nb2O<sub>5</sub> concentradas nos Estados de Minas Gerais (75,08%), em Araxá e Tapira; Amazonas (21,34%), em São Gabriel da Cachoeira e Presidente Figueiredo e em Goiás (3,58%), em Catalão e Ouvidor. Além de possuir as maiores reservas, o Brasil também é o maior produtor mundial de nióbio, com aproximadamente 98% do total mundial, seguido pelo Canadá e Austrália.

Já o consumo destina-se basicamente à produção de aços microligados, principalmente sob a forma de ferro nióbio, sendo a principal utilizadora a indústria siderúrgica. Quase 90% da produção de nióbio é destinada ao seu uso na forma

*standard*, tanto na produção de aços microligados, como na fabricação de aços resistentes a elevadas temperaturas. O restante da produção é destinado à produção de superligas a base de óxido de nióbio de alta pureza e outras finalidades [17]. Os principais países importadores da liga ferro nióbio são os Países Baixos (Holanda) com 32% do total seguidos por China(25%), Estados Unidos (14%), Cingapura (14%), Japão (7%) e Rússia (3%) [2], [20].

### 1.5.2 Propriedades do nióbio

O elemento químico nióbio pertence ao grupo de metais que possuem um alto ponto de fusão (2477<sup>0</sup>C à pressão atmosférica), excelente resistência a corrosão, boa ductilidade a temperatura ambiente, além de possuir a característica de adquirir a cor azul quando exposto ao ar atmosférico por um longo período de tempo. Em função de suas propriedades, o nióbio é utilizado como aditivo em diversas ligas de aços inoxidáveis e superligas, inclusive em turbinas à gás e na indústria aeroespacial.

Sua resistência a corrosão é devido a formação de uma película fina de óxido na superfície, onde o nióbio apresenta carga +5, no estado oxidado mais comum. Na temperatura ambiente não ocorre reação com hidrogênio, ar, água ou a maioria dos ácidos. Por outro lado, com o aumento da temperatura ocorre reação com a maioria dos elementos do grupo não metálico, gerando produtos não estequiométricos, ocasionando impurezas intersticiais e por consequência, mudanças em sua propriedade [17].

De acordo com as especificações da *American Society for Testingand Materials* (ASTM) as principais impurezas dos produtos do nióbio são oxigênio, nitrogênio, hidrogênio, carbono, ferro, molibdênio e tungstênio [21]. A [Tabela 1](#page-28-0) apresenta as principais propriedades do nióbio.

![](_page_28_Picture_197.jpeg)

<span id="page-28-0"></span>Tabela 1 - Propriedades do nióbio [2], [20], [21]:

![](_page_29_Picture_186.jpeg)

O valor do ponto de fusão excede o de diversos metais ferrosos e não ferrosos, permitindo o seu uso em diversos tipos de aços. A densidade do nióbio é apenas 8,57g/cm<sup>3</sup>, aproximadamente a metade do tântalo, um dos metais refratários mais leves.

Outro aspecto relevante é sua resistividade elétrica compatível com os outros metais refratários, entretanto, sua condutividade térmica aumenta diretamente com o aumento de temperatura, como a maioria dos metais [17].

### 1.5.3 Aplicações do nióbio

Mais de 80% do nióbio produzido é utilizado em ligas que vão desde aços estruturais até superligas projetadas para suportar altas temperaturas em ambientes extremamente corrosivos. Ligas supercondutoras contendo nióbio estão presentes no Grande Colisor de Hádrons, acelerador de partículas onde foi descoberto o bóson de Higgs, a famosa partícula de Deus, na fronteira entre França e Suíça. A utilização de nióbio também está associada a indústria automobilística (nos aços), pois além de sua alta resistência mecânica que garante a segurança do motorista, seu emprego demanda menor quantidade de aço na estrutura do automóvel, tornando-o mais leve e consequentemente reduzindo o consumo de combustível.

A capacidade de ser submetido a trabalho a quente e a frio e as propriedades mecânicas do nióbio são fortemente influenciadas pelos elementos intersticiais presentes, especialmente aqueles já mencionados, como oxigênio, hidrogênio, nitrogênio e carbono. Esses elementos possuem elevada solubilidade em altas temperaturas formando elementos estáveis que não são decompostos em altas temperaturas e ultra-alto vácuo. Mesmo pequenas quantidades destes elementos intersticiais fornecem um incremento na dureza, o que consequentemente irá reduzira ductilidade do nióbio à temperatura ambiente [22].

Outra utilização possível do nióbio está associada a sua afinidade com o carbono nos aços. A resistência mecânica dos aços depende do teor de carbono em sua composição, assim, um aumento gradativo de carbono afeta as propriedades elementares do processamento desse material, como a diminuição da maleabilidade, piora da soldabilidade e tenacidade. Uma estratégia para aumentar a resistência das ligas sem perdas para algumas de suas propriedades consiste em adicionar elementos que possuem afinidade com o carbono. Neste contexto, o nióbio possui a capacidade de formação de microligas por apresentar uma boa afinidade com o carbono, elevar as propriedades mecânicas e aumenta a resistência a corrosão.

A maior parte da produção de nióbio é processada como FeNb na indústria do aço como elemento de liga para aumento das propriedades de trabalho a quente. A combinação única de propriedades materiais do nióbio e ligas de nióbio também são usadas na indústria aeroespacial, onde condições extremas de trabalho são exigidas. Depois do lançamento, a câmara de combustão é aquecida em poucos segundos de -100°C até temperaturas de aproximadamente 1800°C. Este aquecimento extremo exige uma alta ductilidade em uma ampla faixa de temperatura e uma resistência do material até uma temperatura altamente elevada. Para prevenir a corrosão causada pelo propelente da combustão é revestir a câmara com uma camada resistente à oxidação [22].

Dentre os materiais projetados para funcionar por longos períodos em atmosferas oxidantes e corrosivas, submetidas a temperaturas acima de 650º C, estão às superligas, que demandam o segundo maior consumo de nióbio depois da indústria do aço. Existem diversos tipos de superligas que utilizam nióbio, mas o destaque é a liga INCONEL 718, com teor de 53% de níquel (Ni); 18,6% de Cromo (Cr); 18,5% de Ferro (Fe) e 5,3% de nióbio (Nb). A liga 718 é utilizada principalmente nos motores a jato e motores militares, como exemplo, a General Electric (GE) produz o motor CFM56, o motor a jato mais usado atualmente. Ela pode ser utilizada também em outras peças de motores como parafusos e eixos de rotor; na indústria nuclear; na indústria criogênica (referente ao uso de tecnologias para produção de temperaturas muito baixas, abaixo de -150º C, estado em que o elemento nitrogênio se encontra na forma líquida) e na indústria petroquímica. Outras superligas que utilizam nióbio são: INCONEL 706 (3% de Nb), INCONEL 625 (3,5% de Nb), a René 62 e Udimet 630.

Em condições mais usuais na indústria do aço, as adições típicas são na faixa de 0,04%, ou seja, para cada tonelada de aço, são acrescentadas 400 gramas de nióbio. A vantagem do nióbio em relação ao vanádio e ao titânio é que ele possui maior resistência, então ao utilizá-lo em conjunto com os outros elementos, pode possibilitar ganhos de sinergia à liga, por exemplo, na liga de alta resistência, confere uma qualidade melhor do produto. Este aço especial pode ser utilizado na construção de oleodutos e gasodutos e plataformas para exploração de petróleo em águas profundas, construção naval, ainda podem ser utilizados para fabricação de barras para concreto armado (vergalhões); utilizadas em construções civis; na área nuclear (fabricação de reatores nucleares) e em locais de alta atividade sísmica (terremotos); na fabricação de trilhos ferroviários, utilizados principalmente em curvas e desvios, onde o desgaste do aço é mais intenso [19].

O nióbio é um dos metais que mais resistem à corrosão, principalmente em meios ácidos e metais alcalino fundidos. Também é utilizado em componentes de lâmpadas de alta intensidade para iluminação pública, associado ao metal tungstênio (W), pois requer alta resistência mecânica, associadas à resistência corrosão pelo sódio (Na). Outra propriedade fundamental do nióbio é a supercondutividade, que é o desaparecimento total da resistividade elétrica em temperaturas críticas próximas ao zero absoluto.

A intenção de utilização do nióbio como aditivo é obter melhores propriedades mecânicas do B4C, tais como dureza e tenacidade à fratura. Outra boa justificativa no sentido da adição do nióbio à matriz de carbeto de boro é o fato de o Brasil possuir a maior reserva mundial deste metal, portanto, autossuficiente para atender as demandas do mercado interno e externo.

### **1.6 Porosidade**

O efeito da porosidade nas propriedades dos materiais, particularmente os cerâmicos, tem sido estudado desde sempre, pois a principal rota de fabricação desses materiais é a tecnologia do pó, que geralmente resulta em uma fração de poros residual involuntária, em decorrência da limitação do processo de densificação na sinterização ou da otimização tecnológica de custo/benefício, ou ainda, proposital quando se deseja obter materiais porosos para aplicação como filtros ou suportes catalíticos [23].

A porosidade pode ser definida pela presença de espaços vazios (poros) entre as partículas que formam qualquer tipo de matéria, tendo relação direta com diversas propriedades e dentre elas destaca-se a densidade do material, uma vez que, o aumento do espaço vazio torna a matéria menos densa.

Como dito anteriormente, o processo de sinterização visa transformar um compacto de pós em um sólido e com isso a porosidade existente deve ser eliminada, entretanto, o processo não é perfeito e em virtude da eliminação incompleta dos poros restam espaços vazios entre as partículas e as propriedades dos materiais podem variar conforme a forma e distribuição dos poros. A quantidade de poros dos cerâmicos pode variar de valores residuais até 90% do volume total. Essa porosidade residual terá uma influência negativa tanto sobre o comportamento elástico como sobre a resistência mecânica da cerâmica sinterizada [24].

Por exemplo, a condutividade térmica e elétrica reduz com o aumento do volume dos poros, sob a maioria das circunstâncias [24]. Outra propriedade relacionada com a porosidade é a resistência à corrosão quando há uma matriz recoberta, pois a proteção do substrato contra o meio agressivo depende, em parte, dela. Tal fato é relevante, uma vez que se existir esse contato (entre meio agressivo e o substrato), o poro pode conduzir material entre um meio e outro [25].

No decorrer do processo de sinterização, a porosidade, que no início é praticamente toda "aberta", vai diminuindo de volume e certas conexões entre poros desaparecem. Os poros vão se isolando. A conexão com o exterior tende a desaparecer. Os últimos poros da estrutura são "fechados", ou seja, uma estrutura que não aparenta possuir poros na superfície pode possuir uma quantidade significativa de poros fechados [26].

De uma forma geral, quanto maior a porosidade:

- Maior absorção de água;
- Menor a massa específica;
- Menor a condutibilidade térmica;
- Menor resistência à abrasão e à corrosão;

- Menor resistência mecânica (módulo de Young; resistência a flexão; tenacidade a fratura; dureza).

Os poros atuam como concentradores de tensão e são a principal causa dos defeitos dos produtos cerâmicos, uma vez que facilitam o início das trincas e com isso, uma possível fratura. Muitas fraturas têm origem em trincas superficiais, as quais podem ser originárias dos poros. Os vazios, ainda, atuam negativamente sobre a resistência à fratura, além de poder ou não estar em contato com a superfície do material, ou seja, com o exterior [27].

Os espaços no material são interrupções localizadas, podendo ser classificados de duas maneiras. A nomenclatura utilizada para espaços expandidos predominantemente em três dimensões não sendo preenchidos por material sólido ou líquido é utilizada para os poros, enquanto defeitos que se expandem, predominantemente, em uma dimensão são denominados fissuras ou trincas.

A porosidade pode ser classificada como aberta ou fechada. Ela é aberta quando deixa um caminho aberto até a superfície e permite a presença de água, gases e outros nesses vazios. Os poros fechados são inativos quanto ao fluxo de líquidos e gases, mas exercem influência sobre as propriedades mecânicas, a densidade e a condutividade térmica. Na fabricação de materiais isolantes é importante ter um grande número de poros fechados, ou seja, poros isolados [29], [30].

Na [Figura 6](#page-34-0) podem ser vistos os poros abertos (b, c, d, e, f, g) e fechados (a). Os poros representados por (b) e (f) são chamados de poros "cegos" porque não têm abertura em uma das extremidades. Os poros também podem ser interconectados, como exemplificado em (e). Outra forma de classificação dos poros é de acordo com sua forma: gargalo de garrafa (b), cilíndricos (c), afunilados (d) e irregulares (f). A rugosidade da superfície (g) também pode ser considerada como porosidade. A IUPAC (*International Union of Pure and Applied Chemistry*) recomenda uma classificação dos poros para as faixas de tamanho, considerando as propriedades de adsorção. Assim, têm-se: microporos (< 2 nm); mesoporos (2 nm à 50 nm) e

macroporos (> 50 nm), entretanto diversos autores têm reiterado que tais limites de tamanho são, até certo ponto, artificiais, na medida que resultam dos limites das técnicas de caracterização [30], [31].

![](_page_34_Figure_1.jpeg)

Figura 6 - Representação dos diferentes tipos de poro [30].

<span id="page-34-0"></span>Em função da importância da porosidade nas propriedades dos materiais cerâmicos e compósitos, os principais métodos para obtenção de porosidade serão abordados.

### 1.6.1 Principais métodos para obtenção da porosidade

As propriedades dos materiais estão relacionadas com sua composição e estrutura tendo como principais meios de caracterização a análise de suas imagens e o estudo da estrutura do material.

A porosidade, em si, é um parâmetro bastante fácil de definir, mas certamente não tão fácil de quantificar. A razão é que o espaço vazio nos materiais podem abranger diversas ordens de grandeza na escala de comprimento, não existindo um método que abranja todas as faixas de grandeza [32].

As técnicas de porosimetria por intrusão de mercúrio, porosidade pelo método de Arquimedes, picnometria de hélio, microtomografia computadorizada de raio x e processamento digital de imagem (PDI) são consagradas para determinar a porosidade e por isso, serão descritas na sequência.

### 1.6.1.1 Porosimetria por intrusão de mercúrio

A porosimetria por intrusão de mercúrio consiste na intrusão de mercúrio por meio do aumento gradual na pressão, medindo o volume intruso. Em virtude de não ser capaz de molhar a maioria dos sólidos conhecidos, o mercúrio só penetra nos poros dos materiais com aplicação de pressão, que será tão mais alta quanto menor for o tamanho do poro. A tensão superficial do mercúrio é elevada, cerca de 485 dina/cm<sup>3</sup>. Esse valor mostra a tendência do líquido em se contrair para uma forma de área específica mínima (volume de superfície esférica), como resultado de forças intermoleculares em sua superfície fazendo assim que o mercúrio seja o líquido utilizado na porosimetria por intrusão em função dessa sua característica.

A desvantagem desse método consiste no fato de os poros não serem normalmente circulares, levando assim a resultados somente comparativos. Também fornece valores menores da porosidade total em função de não medir a porosidade fechada e ainda, observam-se desvios devido à compressão tanto do mercúrio quanto da amostra nas pressões utilizadas [31], [33].

Outro problema que este método apresenta consiste em quando se tem poros em que a sua superfície é aberta e de raio menor que a do poro em si, pois o mercúrio, ao se aplicar pressão, penetra nestes poros, e com a retirada da pressão, o mercúrio não consegue sair e fica preso no interior do poro. Este efeito é mínimo em amostras muito porosas, porém em amostras densas ele é frequentemente observado [34].

O dado do volume intruso por pressão possibilita a normalização em relação ao peso da amostra ou volume. Os dados também podem fornecer informações sobre tamanho dos poros com base na tensão superficial de mercúrio visto que uma maior pressão externa é necessária para superar sua resistência contra a intrusão em poros menores, mas somente poros conectados com a superfície podem ser medidos.

Para obtenção do diâmetro dos poros é utilizado a equação de Washburn, sob suposição de poros cilíndricos:

$$
D = \frac{-4\gamma \cos \theta}{P} \tag{1}
$$

Onde D é o diâmetro do poro, γ é a tensão superficial do mercúrio, θ é o ângulo de contato entre o mercúrio e a superfície do poro e P é a pressão aplicada [35]. [A Figura](#page-36-0)  [7](#page-36-0) exemplifica a tendência do mercúrio em se contrair para uma forma esférica, além de demonstrar os parâmetros utilizados na equação de Washburn como ângulo de contato entre o mercúrio e a superfície do poro e o parâmetro a ser obtido, o diâmetro do poro.
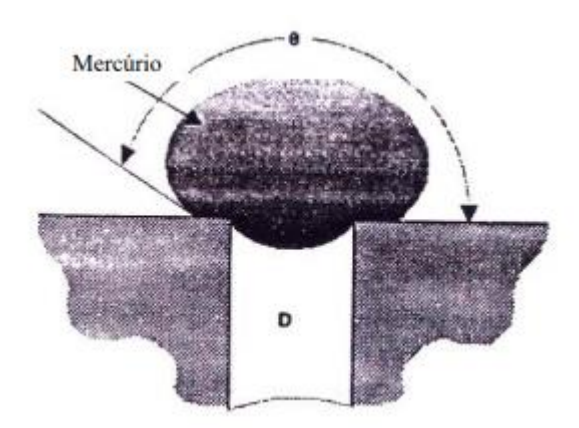

Figura 7 - Mercúrio em contato com um sólido poroso [36].

#### 1.6.1.2 Porosimetria pelo princípio de Arquimedes

O método de Arquimedes utiliza o princípio da impregnação do material por água no qual os poros são preenchidos com água ganhando peso. Esse ganho é proporcional ao volume dos poros.

Sucintamente, o processo consiste em pesar o material em três etapas. Inicialmente, as amostras devem ser cuidadosamente identificadas e pesadas a seco, registrando a massa seca  $(G_0)$ , em gramas. Em seguida, as amostras devem ser fervidas e resfriadas imersas em água. Neste período, a água deve ter entrado nos poros abertos. Posteriormente, cada amostra deve ser retirada do recipiente e pesada imersa em água à temperatura ambiente registrando a massa imersa  $(G_1)$ , em gramas, bem como a temperatura da água na balança. Em seguida é removido com suavidade o excesso de água na superfície das amostras e pesado novamente as amostras ao ar. Agora a massa úmida (G2), em gramas, é registrada. Supõe-se que toda a água impregnada nos poros abertos ainda permanece no interior do material [37].

A porosidade aparente  $p_0$  ao qual representa a relação entre o volume de poros abertos e o volume total do corpo de prova, é determinado por meio da seguinte relação:

$$
\rho_0 = \frac{G_2 - G_0}{G_2 - G_1} \times 100\%
$$
\n(2)

Os gases residuais nos poros causam uma impregnação incompleta da água e, portanto, uma redução da porosidade quando comparado com a realidade. Para garantir a impregnação completa dos poros por água, vários procedimentos podem ser aplicados, tais como a fervura do material com a água em um longo período de imersão ou aplicação de vácuo quando o objeto está imerso ou imediatamente antes da imersão.

Essa técnica embora seja de baixo custo e simples não oferece boa confiabilidade dos resultados quando comparado com as técnicas de picnometria de hélio, análise de imagens e porosimetria por mercúrio [33].

Alguns trabalhos já observaram que a determinação da porosidade aparente pelo método de Arquimedes não corresponde ao valor real em uma matriz macroporosa, já que possui a desvantagem da obtenção somente da porosidade aparente do material, além de não fornecer valores de distribuição e tamanho de poros [38].

### 1.6.1.3 Picnometria de hélio

É um método para determinar o percentual da porosidade total no que se refere aos poros abertos e fechados sendo o picnômetro de hélio constituído por duas câmaras de volumes conhecidos por meio de calibração prévia.

O material é colocado em um picnômetro e então é preenchido com hélio sob pressão constante para que seja verificado o volume. O hélio é um gás inerte monoatômico com um diâmetro de partícula muito pequeno e, portanto, penetra muito efetivamente em estruturas impenetráveis a outros fluidos, por isso sua utilização. O volume da amostra é calculado pela observação da variação de pressão entre as duas câmaras e quando não há amostra, a pressão em cada câmara é a mesma [33]. Este método não determina a porosidade diretamente, no entanto, pode ser usado em conexão com outros métodos para determinar a porosidade total, incluindo poros fechados. A vantagem desse método consiste que o hélio penetra quase em toda parte, enquanto água ou o mercúrio penetra apenas nos poros abertos. A desvantagem desse método é que não se pode distinguir os poros abertos e fechados, além disso, não se pode medir o diâmetro ou tamanho dos poros [39].

#### 1.6.1.4 Microtomografia computadorizada de raio x

A microtomografia computadorizada de raio X vem sendo cada vez mais estudada e utilizada em projetos de diversas áreas do conhecimento. Essa tecnologia

nos permite realizar a caracterização tridimensional de amostras de diferentes tamanhos, fornecendo informações externas e internas da estrutura de materiais sólidos, analisando em diferentes escalas, desde detalhes micrométricos, como rachaduras, trincas, até a porosidade de um meio poroso. Em geral, requer pouca ou nenhuma preparação de amostras, possibilitando a realização de outras análises ou técnicas de uma mesma amostra [39], [40].

A base desta técnica consiste na aquisição de várias projeções, enquanto a amostra é girada em pequenos intervalos angulares. O feixe de raio X atravessa a amostra, passa por um cintilador, que transforma o feixe em luz visível. A luz é, então, capturada pelo fotodetector e os dados são registrados na forma de projeções [39], [40]. O processo simplificado pode ser descrito conforme [Figura 8.](#page-38-0)

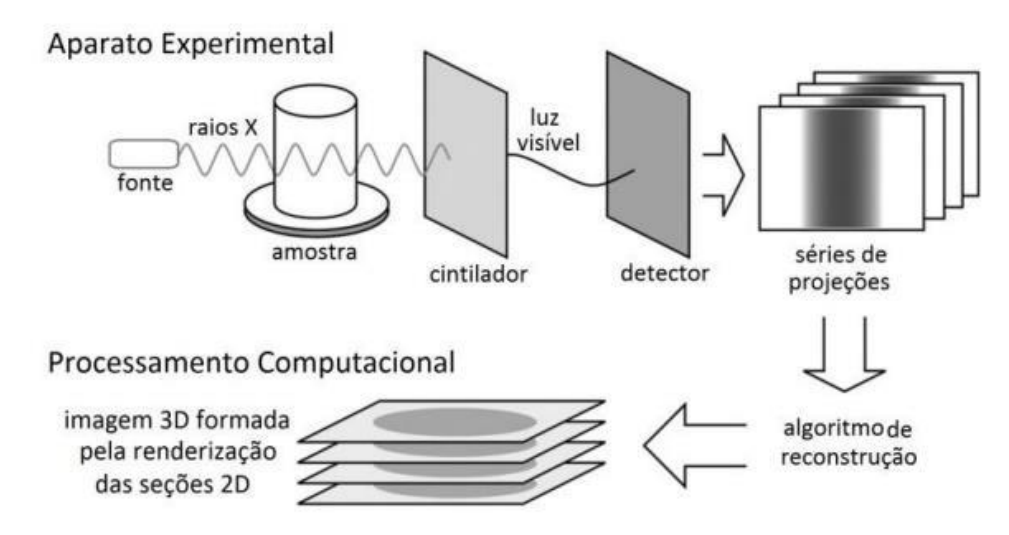

<span id="page-38-0"></span>Figura 8 – Processo simplificado de microtomografia computadorizada [41].

A microtomografia é uma ferramenta eficaz para obter de forma não destrutiva a estrutura de muitos sistemas. A qualidade dos conjuntos de dados depende, principalmente, da energia do fóton, do fluxo de fótons, do tamanho e tipo da amostra.

Para obter estimativas confiáveis a utilização de uma resolução apropriada para aquisição das imagens é necessária para permitir a identificação do objeto desejado. Ainda, em função da renderização das imagens 2D para o 3D o tempo de processamento pode ser extremamente longo [39], [40].

#### **1.7 Processamento Digital de Imagens**

Com o desenvolvimento dos computadores e evolução dos *hardwares* o processamento digital de imagem (PDI) se tornou conveniente, permitindo a quantificação e análise da morfologia dos poros. A determinação manual do tamanho de grãos e fração volumétrica de fases em materiais já era considerada uma tarefa árdua, geralmente sujeita a erros do operador e isso também se aplicava para avaliação de porosidade. Como alternativa para minimizar tais erros e diminuir o tempo de análise o uso de programas computacionais de análise de imagem têm sido cada vez mais comuns [42].

Além disso, o PDI vem sendo objeto de crescente interesse na área de Ciência dos Materiais por permitir viabilizar grande número de aplicações em duas categorias. A primeira é o aprimoramento de imagens digitais com um conjunto de técnicas que utilizam operações matemáticas para alterar os pixels, corrigindo defeitos de aquisição e/ou realçando detalhes de interesse e a segunda é a extração e tratamento de dados quantitativos a partir de imagens digitais [26].

Entretanto, para tal, imagens com boa resolução precisam ser coletadas para que seja possível o *software* realizar medições dos objetos selecionados. Usualmente, utiliza-se o microscópio óptico (MO), microscópio eletrônico de varredura (MEV) ou microscópio eletrônico de transmissão (MET) para captura das imagens. Posteriormente, o *software* transforma as informações coletadas em sinais binários em escala de cinza, sendo que as imagens devem possuir um contraste significante para distinguir os objetos de interesse da matriz [33].

Em seguida é possível realizar o tratamento de imagem que se dá por operações nas matrizes que alteram o valor de seus pixels. Pixels são elementos da imagem e possuem posição e valor de brilho definidos, formando elementos de uma matriz correspondente à imagem. Existem diversas operações que podem ser realizadas com os pixels e que foram já descritas na literatura [26], [28], [39], [40], bem como a aplicação consecutiva de diferentes operações, ou filtros. Cabe destacar que para se extrair atributos de imagens, a experiência do operador e o conhecimento básico dos filtros são importantes para evidenciar as regiões de interesse da imagem [42].

Os filtros são recursos utilizados para suavizar ou realçar bordas dos objetos, corrigir falhas na iluminação, eliminar ou reduzir ruídos na imagem entre outros. A aplicação de filtros consiste na geração de uma nova imagem, a partir de uma imagem original, onde os valores dos pixels dessa nova imagem são calculados a partir dos pixels originais e dos pixels em torno dele, criando uma matriz quadrada. Este modelo é baseado em um sistema de coordenadas cartesianas.

Dentre os filtros mais usuais utilizados em processamento digital de imagens encontram-se os da mediana, da média e da moda, todos destinados à suavização ou realce da imagem (26).

A vantagem do PDI em relação a outros métodos consiste que a amostra do material estudado pode ser operada com o mínimo de preparação, as imagens adquiridas podem ser analisadas em diferentes programas e possui confiabilidade melhor do que outros métodos de determinação da porosidade. A superioridade de tal método também está em função de se obter além do tamanho dos poros, parâmetros morfológicos incluindo área, diâmetro, fator de forma e muitos outros [43].

## 1.7.1 Imagem digital

Imagem, do ponto de vista do olho humano, é a projeção das energias luminosas presentes no espaço sob a forma de ondas de radiação eletromagnética que interferem nos objetos reais na retina [43].

Já a imagem digital é um arquivo de computador composto basicamente por um cabeçalho, com diversas informações, e uma matriz de números, onde cada um deles identifica a cor ou intensidade do pixel e posição correspondente na imagem [26].

O pixel, abreviação de *picture element*, é a unidade básica da imagem digital. A resolução espacial ou simplesmente resolução consiste no tamanho da imagem real, ou seja, a resolução é a capacidade máxima de discriminação de dois pontos na imagem. Portanto, um pixel será um ponto qualquer avaliado no plano bidimensional (x,y) com intensidade luminosa conhecida. O pixel também é um elemento de dimensões finitas na representação de uma imagem digital. A forma mais comum para o pixel é a forma retangular ou quadrada [43], [44].

Na [Figura 9,](#page-41-0) apresenta-se a notação matricial usual para a localização de um pixel no arranjo de pixels de uma imagem bidimensional. O primeiro índice denota a posição da linha, m, na qual o pixel se encontra, enquanto o segundo, n, denota a posição da coluna. Se a imagem digital contiver M linhas e N colunas, o índice m variará de 0 a M-1, enquanto n variará de 0 a N-1. Observe-se o sentido de leitura (varredura) e a convenção usualmente adotada da escala de cinza.

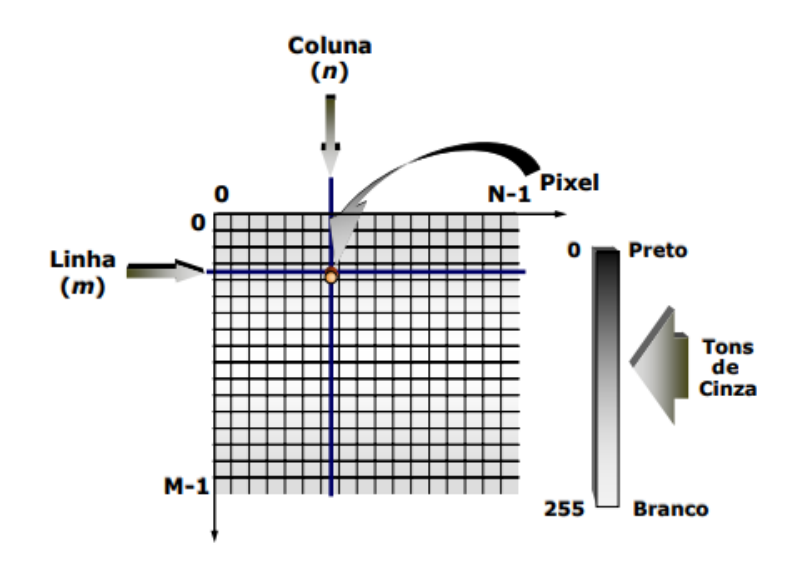

Figura 9 – Representação de uma imagem bidimensional [45]

<span id="page-41-0"></span>Quando os pixels possuem apenas dois valores conhecidos (0 ou 1), esse tipo de imagem é chamado de imagem binária (imagem preto e branco). Tais imagens possuem grande importância, pois são fáceis de serem manipuladas, ocupam pouco espaço na memória do computador e podem ser processadas através de operadores lógicos [43].

Em imagens coloridas o valor numérico de cada pixel representa uma grandeza vetorial associada à cor do ponto correspondente, considerando o modelo de cores básicas RGB (*Red - Green - Blue*, isto é, vermelho, verde e azul) podendo ser representado em cubo de cores RGB. Neste cubo, os pontos ao longo da diagonal principal possuem valores em níveis de cinza, variando do preto na origem (0,0,0) até o branco na aresta oposta (1,1,1). Esta representação mostra como os tons podem ser combinados gerando as mais variadas tonalidades e como a combinação de níveis idênticos das cores básicas irá gerar tons de cinza (diagonal do cubo) [28], [43]. A [Figura 10](#page-42-0) mostra o cubo de cores do sistema RGB convencionado.

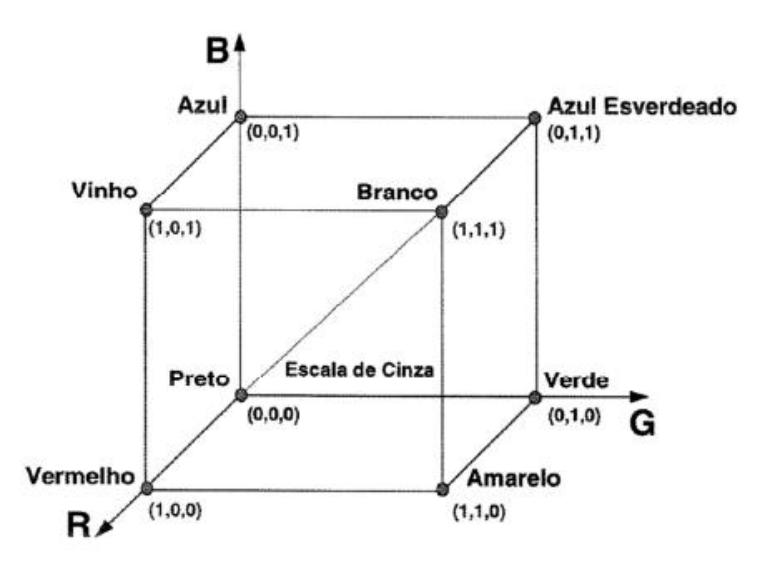

Figura 10 – Cubo de cores (28).

<span id="page-42-0"></span>Ao visualizar uma imagem composta predominantemente de pixels com tons de cinza baixos, isto é, próximos a 0 (preto), esta imagem é percebida como escura. Já uma imagem que possui tons de cinza altos, próximos a 255 (branco), é considerada uma imagem clara. O brilho é a característica que nos permite perceber, de forma intuitiva, uma imagem como mais clara ou mais escura. Da mesma forma, uma imagem que apresenta pixels com uma pequena variação de tons de cinza é percebida como uma imagem de baixo contraste e vice-versa [28], [43].

Como uma imagem digital é a representação matemática de uma imagem real, o brilho pode ser definido como a média dos tons de cinza de todos os pixels da imagem. Já o contraste é matematicamente definido como o desvio padrão dos tons de cinza de todos os pixels da imagem [28], [43].

O histograma de uma imagem é a representação gráfica da distribuição dos tons de seus pixels (que podem variar de 0 até 255). Por consequência, fornece uma visão sobre o contraste da imagem e os níveis de iluminação. Considerando apenas as imagens com tons de cinza, o histograma consiste em um gráfico que apresenta em seu eixo horizontal a escala dos tons de cinza e em seu eixo vertical a probabilidade de ocorrência dos tons de cinza na imagem. O histograma, apesar de apresentar uma descrição global da aparência da imagem, nada diz sobre seu conteúdo [28], [43]. Além disso, o histograma é utilizado na etapa de segmentação, principalmente em técnicas que se baseiam na similaridade entre os pixels.

A [Figura 11](#page-43-0) apresenta duas imagens e seus histogramas, sendo que a imagem (A) é uma imagem de baixo contraste, enquanto a imagem (B) possui um maior contraste.

Ainda é possível observar na imagem (A) que a maior parcela dos pixels encontram-se no intervalo entre 50 e 100, o que significa uma imagem com pixels mais próximos do preto quando comparado a imagem (B), que possui a maior parte dos pixels entre 150 e 200, o que torna a imagem com pixels mais próximos ao branco. Também é possível observar que a primeira imagem possui baixo contraste, já que os pixels se encontram todos numa mesma faixa de tons de cinza, enquanto a imagem (B), apesar de possuir a maioria dos seus pixels acima de 150, ou seja, mais próximo ao branco, possui uma parcela significativa de pixels próximo a 0 fornecendo o contraste.

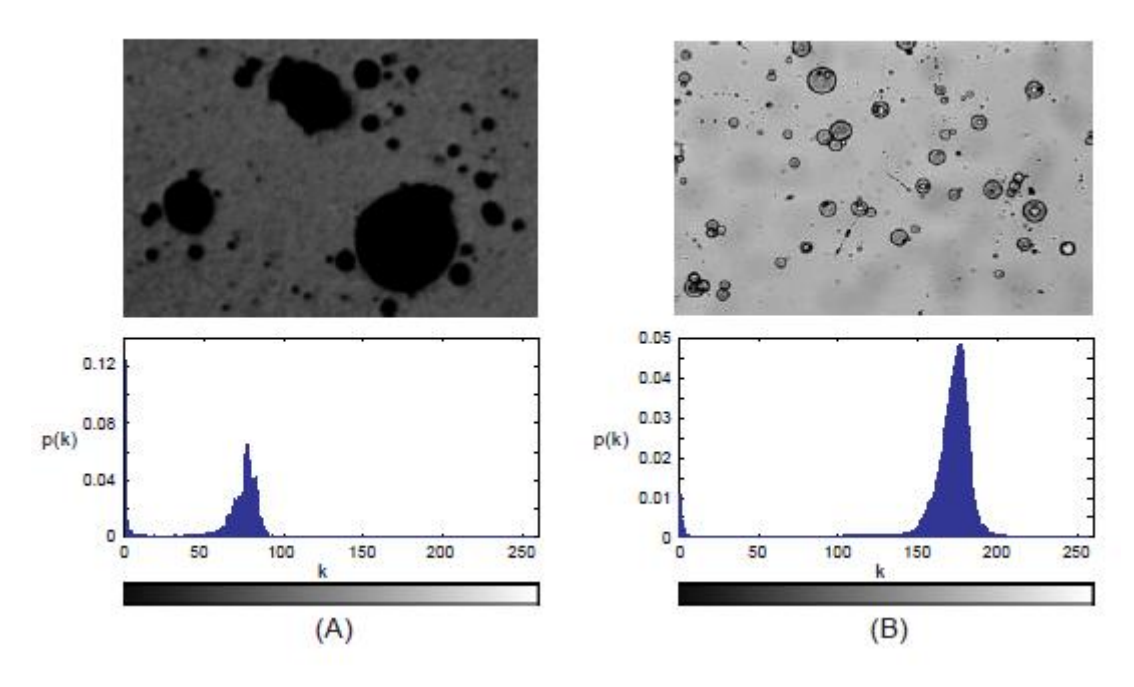

Figura 11 – Exemplo de histograma de imagens [44].

<span id="page-43-0"></span>A [Figura 12](#page-44-0) apresenta duas imagens com histogramas de tipos bimodal e multimodal. O histograma bimodal é classificado desta forma devido a presença de dois picos, ou duas regiões de luminância com maior incidência de pixels da imagem. Na imagem (A) o primeiro pico observado no histograma encontra-se em torno do nível 40 e o segundo pico em torno do 225. Este é o caso típico de imagens que apresentam objetos e fundo de maneira bem definida.

O histograma multimodal apresenta os pixels distribuídos em mais de duas regiões de níveis de cinza, o que se pode perceber através dos picos no histograma nos valores de luminância. Este é o caso da imagem (B) que apresenta três picos bem definidos [44].

O histograma destaca-se entre as ferramentas do PDI, uma vez que, diversas operações matemáticas são realizadas em função de seus dados e por meio de sua visualização é possível verificar características da imagem.

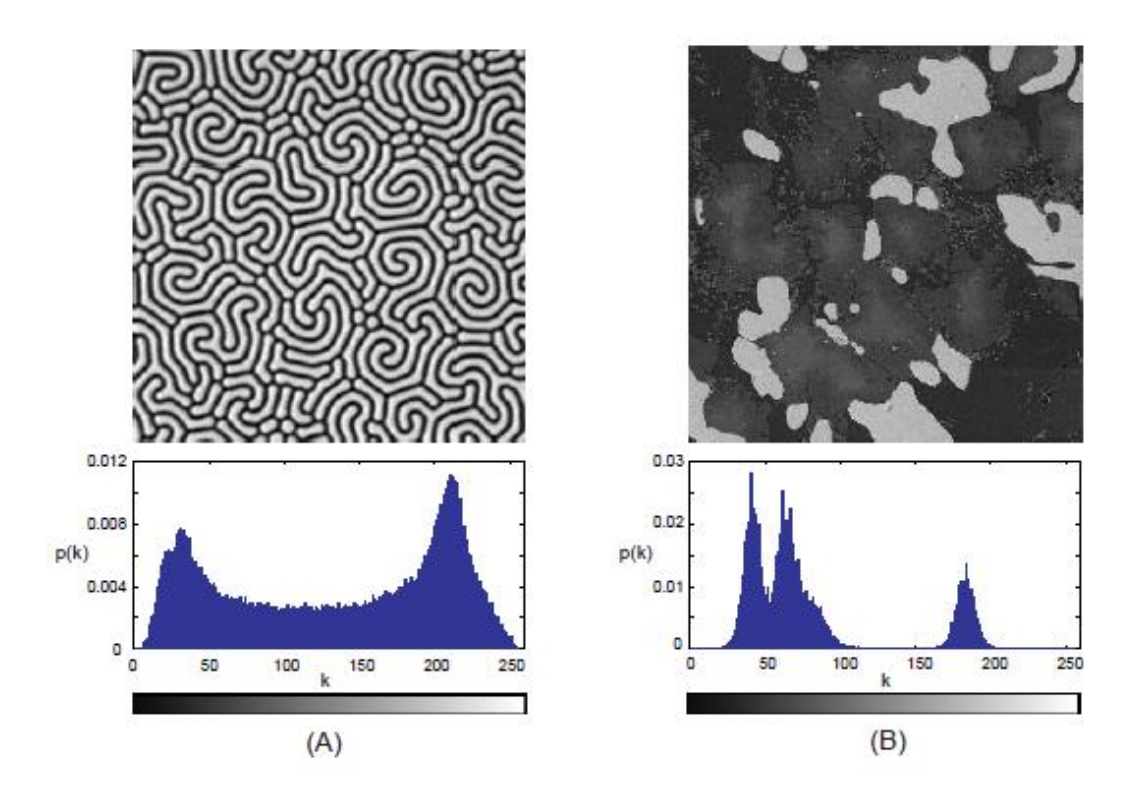

<span id="page-44-0"></span>Figura 12 – Exemplo de imagem com histograma bimodal (A) e multimodal (B) [44].

#### 1.7.2 Etapas do processamento digital de imagem

Independentemente do tipo de material a ser analisado, a metodologia desenvolvida abrange as seguintes etapas fundamentais: formação e aquisição da imagem, digitalização, pré-processamento, segmentação, pós-processamento, extração de atributos, classificação e reconhecimento, como ilustra a [Figura 13.](#page-45-0) Com a execução sequencial dessas etapas, surge a possibilidade de melhoria das imagens, identificação de características individuais e extração de resultados quantitativos [44]. A seguir, serão apresentadas breves descrições de cada uma destas etapas.

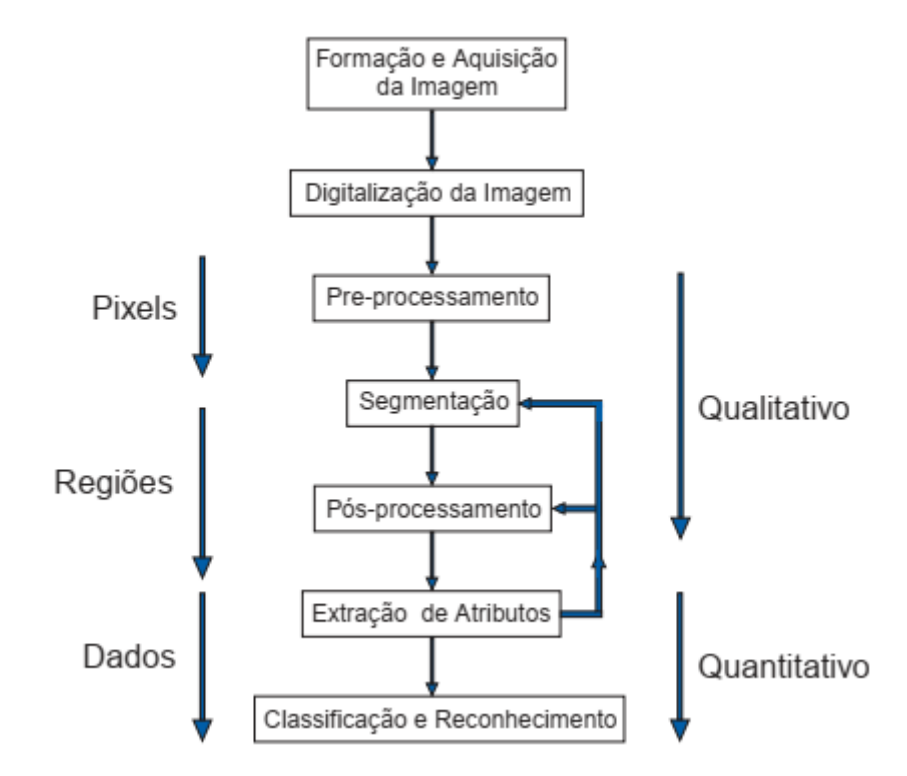

Figura 13 – Etapas do processamento digital de imagem [44].

#### <span id="page-45-0"></span>1.7.3 Aquisição e digitalização da imagem digital

A partir de uma amostra adequadamente preparada, o objetivo do bloco aquisição é a obtenção de uma imagem digital convertendo uma cena real tridimensional em uma imagem eletrônica 2-D [26].

Para obtenção de uma imagem digital é necessário um dispositivo físico que deve ser sensível ao espectro de energia eletromagnética, como por exemplo ao espectro de raio x, luz ultravioleta ou infravermelha. Este dispositivo transdutor deve produzir em sua saída um sinal elétrico proporcional ao nível de energia percebido. Depois um segundo equipamento, chamado digitalizador, é necessário para converter o sinal elétrico analógico produzido na saída do sensor em um sinal digital, a imagem eletrônica [26].

As imagens digitalizadas são representadas nos computadores na forma de arquivos gráficos, com organização de dados específico de cada sistema. Alguns dados gráficos que podem ser citados são os seguintes: jpeg, jpg, bmp (Bitmap), tiff e mpeg [28].

### 1.7.4 Pré-processamento

As técnicas de pré-processamento têm a função de melhorar a qualidade da imagem por meio da aplicação de operações matemáticas. O pré-processamento adequa a imagem original digitalizada tornando o resultado mais satisfatório para a seleção posterior das características de interesse [28].

A dificuldade da etapa de pré-processamento de imagens é quantificar o critério para o melhoramento. Uma grande quantidade de técnicas de aprimoramento é empírica, exigindo procedimentos interativos para obter resultados satisfatórios [28].

Existem duas categorias principais: métodos que operam no domínio espacial e métodos que operam no domínio da frequência. Técnicas de processamento no domínio espacial baseiam-se em filtros que manipulam o plano da imagem, enquanto as técnicas de processamento no domínio da frequência se baseiam em filtros que agem sobre o espectro da imagem. É comum para realçar determinadas características de uma imagem, combinar vários métodos que estejam baseados nestas duas categorias. A [Figura 14](#page-46-0) ilustra um pré-processamento simples: a aplicação de um filtro mediana para redução de ruído e em seguida um filtro passaalta, para realce nos contornos ou bordas dos objetos na imagem [44].

<span id="page-46-0"></span>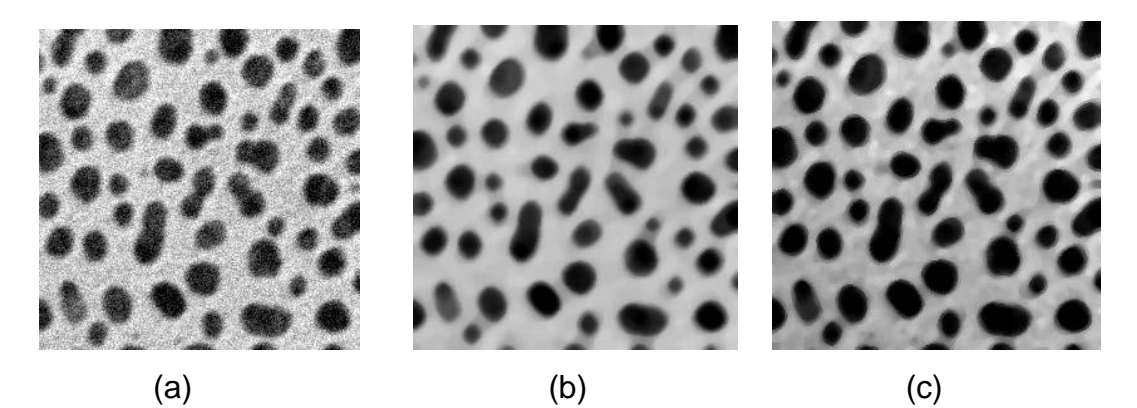

Figura 14 - Exemplo de pré-processamento: (a) Imagem original, (b) Imagem após a aplicação de um filtro mediana para redução do ruído, e (c) Imagem final, após a aplicação de um filtro passa-alta para realce dos contornos [44].

#### 1.7.5 Segmentação

Esta etapa tem por finalidade a extração de características por meio da identificação de objetos de interesse (poros, fases, precipitados, grãos, etc), tomando como base o reconhecimento de particularidades específicas dos objetos [44]. Isto significa dizer que segmentar uma imagem, de modo simplificado, é separar a parte de interesse da imagem a ser analisada através da identificação de semelhanças e diferenças do todo.

Para isto, é usual denominar "objetos" da imagem como os grupos de pixels de interesse, ou que fornecem alguma informação para o PDI. Da mesma forma, a denominação "fundo" da imagem é utilizada para o grupo de pixels que podem ser desprezados ou que não têm utilidade no PDI. Essas denominações "objeto" e "fundo" possuem uma conotação bastante subjetiva, podendo se referir a grupos de pixels que formam determinadas regiões na imagem sem que representem um objeto, de modo literal, presente na imagem processada [44].

Para a definição dos objetos e do fundo são exploradas características destes objetos decorrentes dos valores dos níveis de cinza dos pixels, tais como textura, brilho, bordas, contornos e formas [43].

A segmentação é considerada, dentre todas as etapas do processamento de imagens, a etapa mais crítica do tratamento da informação. Como consequência deste fato, quaisquer erros ou distorções presentes nesta etapa se refletem nas demais etapas, de forma a produzir ao final do processo resultados não desejados que podem contribuir de forma negativa para a eficiência de todo o processamento [44].

Entretanto, não existe um modelo formal para a segmentação de imagens. A segmentação é um processo empírico e adaptativo, procurando sempre se adequar às características particulares de cada tipo de imagem e aos objetivos que se pretende alcançar. Apesar de existir uma grande diversidade de técnicas de segmentação de imagens, ainda assim existe atualmente, um grande interesse no estudo e desenvolvimento de novas técnicas [44]. A [Figura 15](#page-48-0) exemplifica o resultado da segmentação aplicada a uma imagem contendo regiões ou objetos a serem identificados por meio do PDI para posterior avaliação quantitativa qualquer.

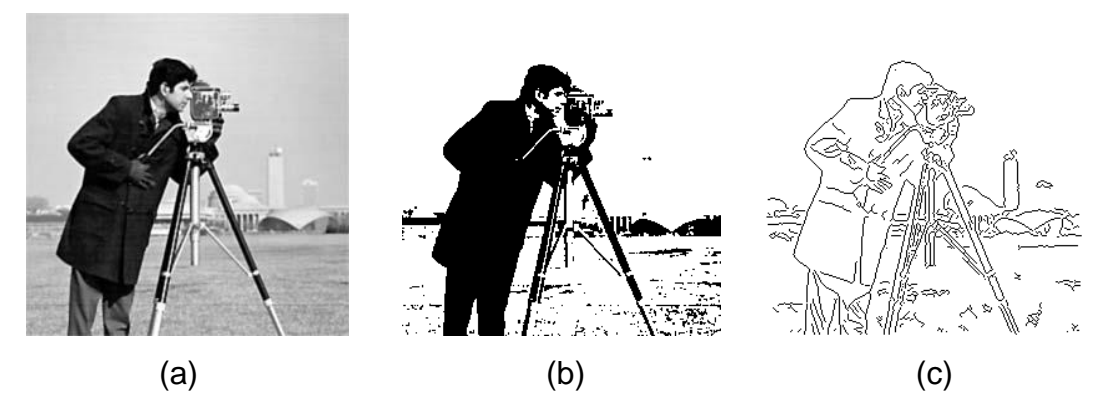

<span id="page-48-0"></span>Figura 15 - Duas abordagens para segmentação (a) Imagem original em níveis de cinza. (b) Imagem segmentada através de uma binarização (c) Imagem segmentada por detecção de bordas [44].

De um modo geral, as técnicas de segmentação utilizam duas abordagens principais: a similaridade entre os pixels e a descontinuidade entre eles. As técnicas baseadas em descontinuidade entre os pixels procuram determinar variações abruptas do nível de luminância entre pixels vizinhos. Estas variações, em geral, permitem detectar o grupo de pixels que delimitam os contornos ou bordas dos objetos na imagem. A técnica de segmentação baseada em descontinuidade mais utilizada é a chamada detecção de bordas [44].

A etapa de segmentação normalmente inclui a operação de limiarização da imagem. A limarização, também conhecida como *thresholding*, consiste em uma técnica baseada na escolha de valores de limiar, que explora a característica de similaridade [43].

Para definição do valor de limiar mais conveniente, é possível utilizar o histograma de frequência dos níveis de cinza da imagem que representa picos correspondentes aos objetos a serem caracterizados e ao fundo. Um dos limiares mais utilizados é o ponto mínimo do "vale" entre os dois picos do histograma correspondentes aos objetos de interesse e ao fundo [43].

Após o "thresholding", uma imagem binária é formada por meio da conversão de cada pixel da imagem em um valor binário (0 ou 1) significando preto ou branco, respectivamente [28].

A [Figura 16a](#page-49-0) mostra uma imagem monocromática com 288 por 374 pixels e 256 níveis de cinza. Esta imagem representa a microestrutura de uma amostra de um material compósito de matriz de alumínio reforçada com partículas de carbeto de silício (SiC), obtida pelo processo de extrusão de pós. Nesta imagem cada pixel tem uma tonalidade específica entre 256 possíveis níveis de cinza. Os objetos de interesse, as partículas de carbeto de silício, são mais escuros do que a matriz de alumínio do *background* [43].

A [Figura 16b](#page-49-0) apresenta o resultado da segmentação da imagem apresentada na [Figura 16a](#page-49-0) utilizando como nível de *threshold*, T=150. Este limiar foi estabelecido entre os dois picos principais do histograma da imagem da [Figura 16a](#page-49-0) mostrado na [Figura](#page-50-0)  [17.](#page-50-0)

Deste modo, para os pixels com níveis de cinza menores ou iguais ao valor de T é atribuído a cor preto, e para os pixels com níveis de cinza maiores do que o valor de T é atribuído a cor branco [43].

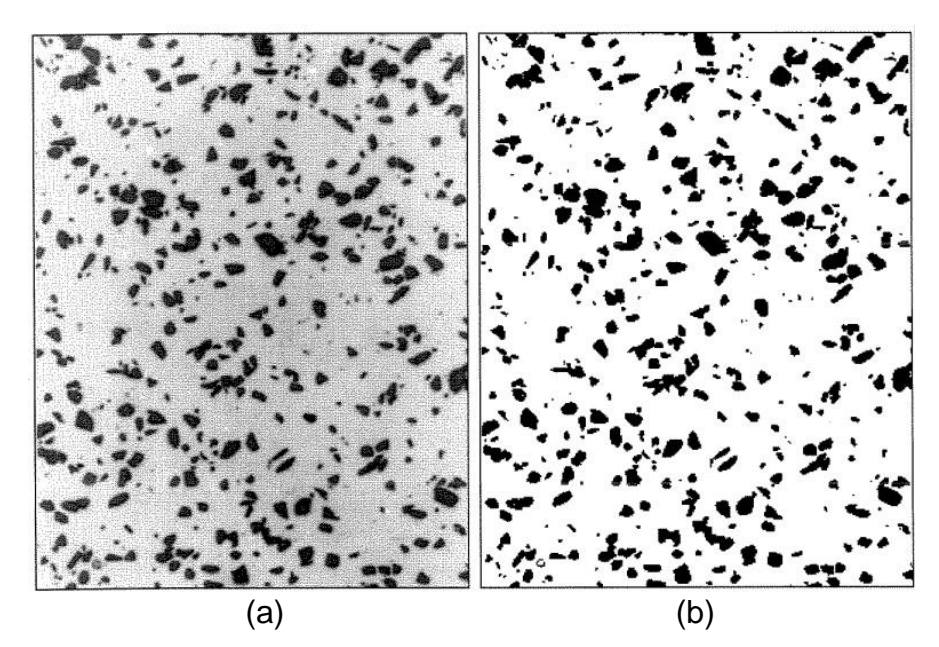

<span id="page-49-0"></span>Figura 16 – Obtenção de uma imagem binária pela técnica de *threshold*: (a) Imagem do objeto com todos os níveis de cinza presentes; (b) Imagem binária após *threshold* [43].

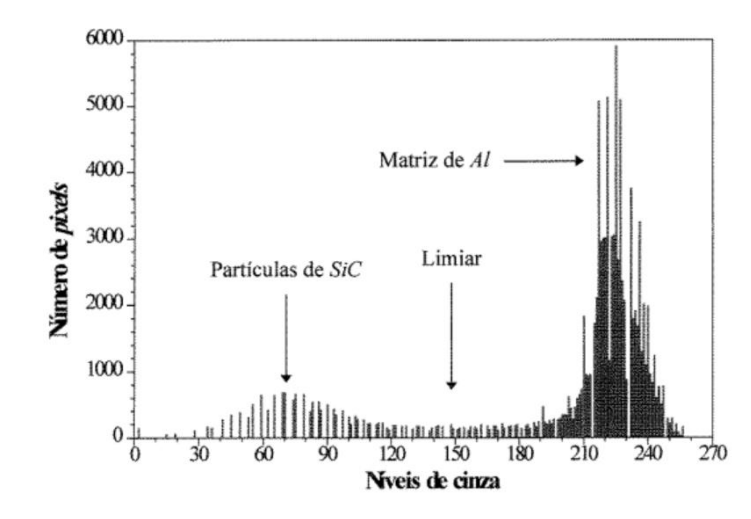

<span id="page-50-0"></span>Figura 17 – Histograma da imagem original apresentado na [Figura 16a](#page-49-0) [43].

Muitas vezes faz-se necessário discriminar mais de uma faixa tonal na imagem, não sendo suficiente diferenciar uma única fase do fundo. Neste caso, a técnica de limiarização também é aplicável, pois ela não está restrita a apenas duas fases, podendo ser utilizada para distinguir quantas fases se queira [46]. Este tipo de limiarização é conhecido como limiarização multi-modal e gera tantas imagens binárias quantas fases sejam segmentadas, onde os pixels brancos da imagem binária formam a fase de interesse que fica entre os dois tons de corte, e o fundo preto é o resto (ou vice-versa) [26].

#### 1.7.6 Pós-processamento

O pós-processamento geralmente é a etapa que sucede a segmentação. É nesta etapa que os principais defeitos ou imperfeições da segmentação são devidamente corrigidos. Normalmente, estes defeitos da segmentação são corrigidos através de técnicas de morfologia matemática, com a aplicação em sequência de filtros morfológicos que realizam uma análise quantitativa dos pixels da imagem [44].

Tais operações podem ter por finalidade a separação de objetos que se tocam ou o agrupamento de objetos, formando outros mais complexos. As operações lógicas são operações pontuais entre imagens binárias realizadas por operadores lógicos. Esses operadores varrem as imagens de entrada, pixel a pixel, gerando uma imagem de saída que pode preservar ou inverter cada pixel [28].

### 1.7.7 Extração de Atributos

A extração de atributos é a etapa de análise na qual os objetos na imagem são identificados e suas características (número, tamanho, forma, posição e textura), tanto dos objetos como da imagem, são determinadas. As medidas podem ser de campo ou de região [26].

Medidas de campo são feitas na imagem (campo) como um todo, com a finalidade de caracterizá-la individualmente. As medidas de campo são: contagem de objetos, área, interceptos e intersecções, intensidade e textura [26].

Medidas de região são aquelas realizadas sobre objetos segmentados, objetivando a caracterização individual destes. Essas medidas são divididas em medidas de tamanho, forma, posição, intensidade e textura [26].

#### 1.7.8 Contagem de Objetos

A contagem de objetos em uma imagem é provavelmente a medida mais comum em análise de imagem. Apesar de ser uma tarefa simples, esta pode não ser uma medida muito fácil de ser feita manualmente, especialmente em se tratando de um grande número de objetos. Contudo, digitalmente, é uma das medidas mais fáceis de realização. A partir da imagem segmentada, as regiões de pixels contíguos com a mesma tonalidade, que correspondem aos objetos, são contadas [43].

# 1.7.9 Medição de Área

A área pode ser mensurada contando o número de pixels em um objeto. Não há uma forma simples de se obter a área manualmente, pois o procedimento necessita de um tipo específico de amostras e não é preciso [28].

Assim, a medição digital de área, que também envolve amostras com um dado tamanho de pixel, é muito mais precisa. A área preenchida (AF) é a área do objeto, incluindo os furos internos e pode ser aplicada, em termos de área, à medição de porosidade superficial [28].

Dessas medidas derivam-se outros atributos importantes, também facilmente obtidos, como a fração de área do campo ocupada por objetos e a área média dos objetos. A fração de área é calculada pela razão entre o número de pixels brancos e o número total de pixels, na imagem binária. E a área média dos objetos é calculada pela razão entre a área e o número de objetos [46]. A [Figura 18](#page-52-0) exemplifica o cálculo da fração de área ocupada por objeto ou fase de interesse.

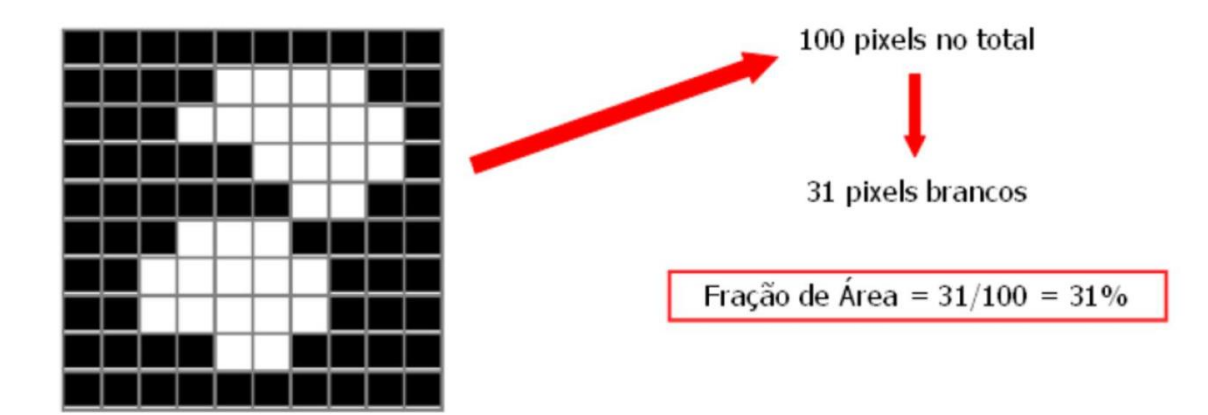

Figura 18 – Exemplificação da fração de área [28].

<span id="page-52-0"></span>A maioria dos materiais é opaca. Portanto, as determinações visando quantificar a microestrutura são em geral realizadas em superfícies opacas. A partir de determinações feitas em duas dimensões são obtidos parâmetros tridimensionais. Esta parte da matemática chama-se *estereologia quantitativa* e é muito utilizada em ciência dos materiais. As medidas são feitas em superfícies opacas e a partir destas medidas devem ser obtidos parâmetros que caracterizem tridimensionalmente a microestrutura. Assim, a fração de poros avaliada no plano bidimensional (AA) pode ser transformada em fração volumétrica de poros no material (Vv) através de operações de estereologia quantitativa [47].

# 1.7.10 Utilização do processamento digital de imagem para avaliação de porosidade em cerâmicos

Como mencionado anteriormente, existem diversas técnicas que possibilitam a mensuração da porosidade, entretanto, cada técnica possui a sua desvantagem o que ocasiona a dúvida sobre qual técnica escolher e o resultado esperado. Andreola e colaboradores (2000) realizaram a comparação entre as principais técnicas para quantificar a porosidade em cinco cerâmicos diferentes [33]. As técnicas utilizadas foram picnometria de hélio, porosimetria por intrusão de mercúrio, porosimetria pelo princípio de Arquimedes e processamento digital de imagem. Essas técnicas foram utilizadas em porcelanato, azulejo, cerâmico duro, cerâmico refratário, tijolo e telha.

A comparação dos resultados obtidos pelas diversas técnicas foram normalizados e todos os resultados respeitaram uma distribuição gaussianica, ocasionando curvas com formatos similares de erro, embora com valores diferentes, significando que os resultados são equivalentes do ponto de vista qualitativo, mas não do quantitativo. A [Figura 19](#page-53-0) e a [Tabela 2](#page-54-0) apresentam os resultados obtidos por Andreola e colaboradores [33].

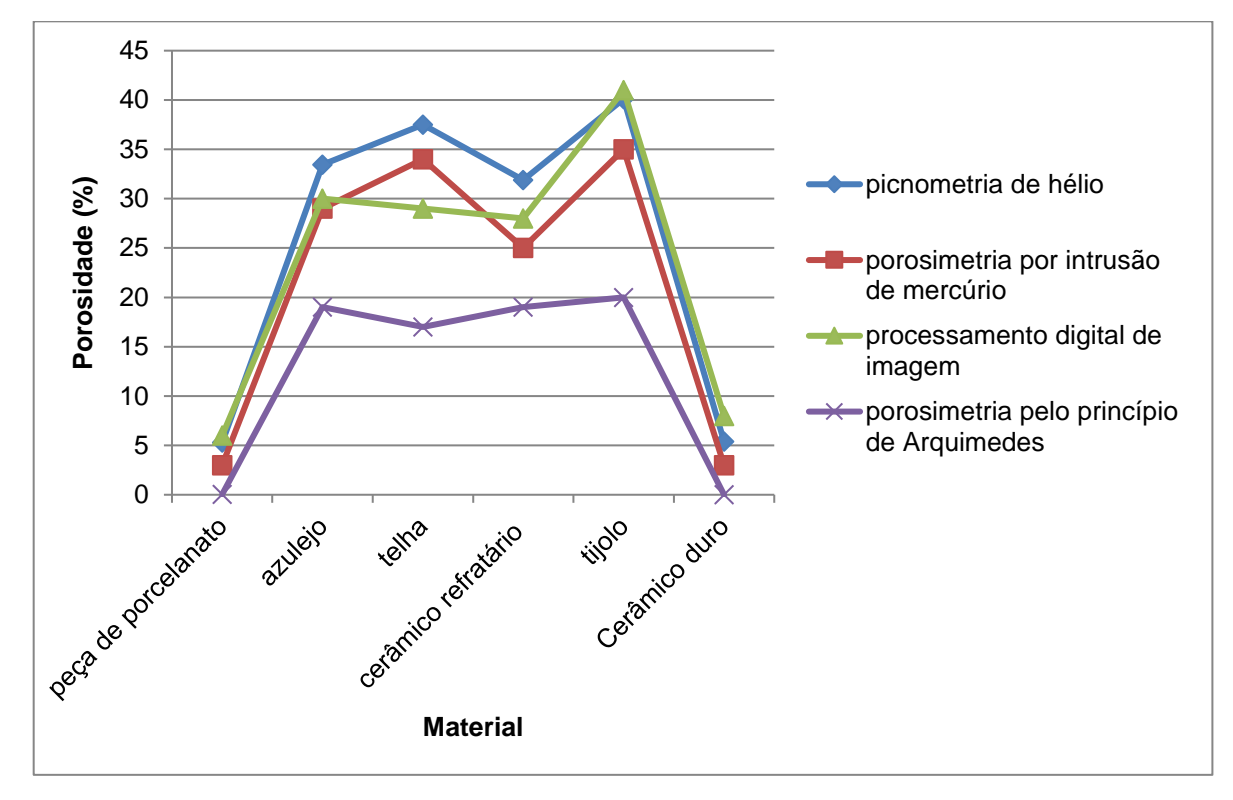

<span id="page-53-0"></span>Figura 19 – Porosidade total obtida em diferentes cerâmicos: peça de porcelanato, azulejo, cerâmico duro, cerâmico refratário, tijolo e telha por meio da picnometria de hélio, porosimetria por intrusão de mercúrio, porosimetria pelo princípio de Arquimedes e processamento digital de imagem (PDI) Adaptado de [33].

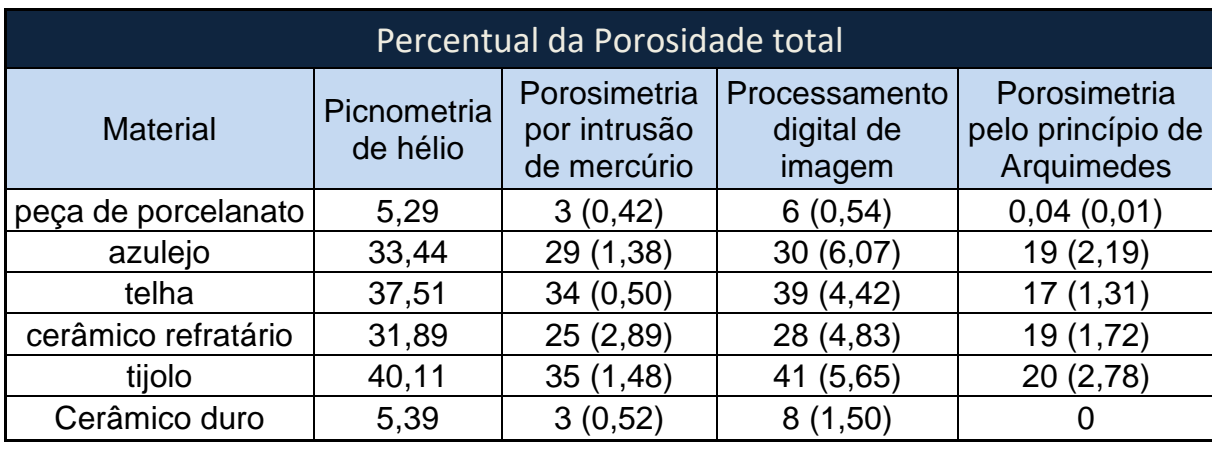

<span id="page-54-0"></span>Tabela 2 – Percentual de porosidade total e seu desvio padrão obtidos (entre parênteses) em diferentes cerâmicos. Adaptado de [33].

Com relação aos resultados obtidos, foi concluído que a picnometria de hélio e o PDI apresentaram resultados bastante similares, melhores do que as técnicas de porosimetria por intrusão de mercúrio e pelo princípio de Arquimedes. Em função dos resultados obtidos, foi possível concluir que a técnica de PDI possui alta confiabilidade quando comparada com as demais técnicas.

T. G. Cruz *et al*. [48] também utilizaram PDI para a obtenção da porosidade média final e a distribuição da porosidade em materiais cerâmicos.

A necessidade de controlar a morfologia levou à elaboração de um método para estimar a porosidade. No trabalho foi proposto uma rotina de processamento digital de imagens, apoiada na microscopia, para estimar parâmetros morfológicos de imagens obtidas no microscópio óptico de partículas de amido utilizadas na fabricação de cerâmicas porosas. As imagens digitalizadas e limiarizadas foram tratadas para eliminar as regiões de saturação de brilho e, posteriormente, aplicou-se um operador morfológico com finalidade de separar as partículas sobrepostas.

Como conclusão, os resultados obtidos foram ditos coerentes com os valores medidos por outras técnicas, encontrando uma elevada variação no tamanho das partículas de amido, esperada em função de seu processamento, assumindo uma distribuição normal para a área e as demais grandezas associadas ao tamanho das partículas. Ainda, afirmou-se que o PDI em cerâmicos é um método consistente e leva a resultados confiáveis.

Outros trabalhos [26, 42, 48] também utilizaram a técnica de processamento digital de imagem para caracterização de materiais obtendo resultados coerentes com outras técnicas.

Adicionalmente, conforme relatado [50] para amostras rochosas, utilizando a técnica de PDI, Alyafei et al. em 2016 obteve a porosidade e permeabilidade de amostras de arenito e calcário. Mais recentemente, Sun et al., em 2017 ainda calculou a porosidade e permeabilidade em amostras carbonática e analisaram sua heterogeneidade. Posteriormente, em 2019, Song et al. [50] realizou a verificação da porosidade em amostras de granito de uma região específica da China e comparou com os resultados obtidos pela picnometria de hélio.

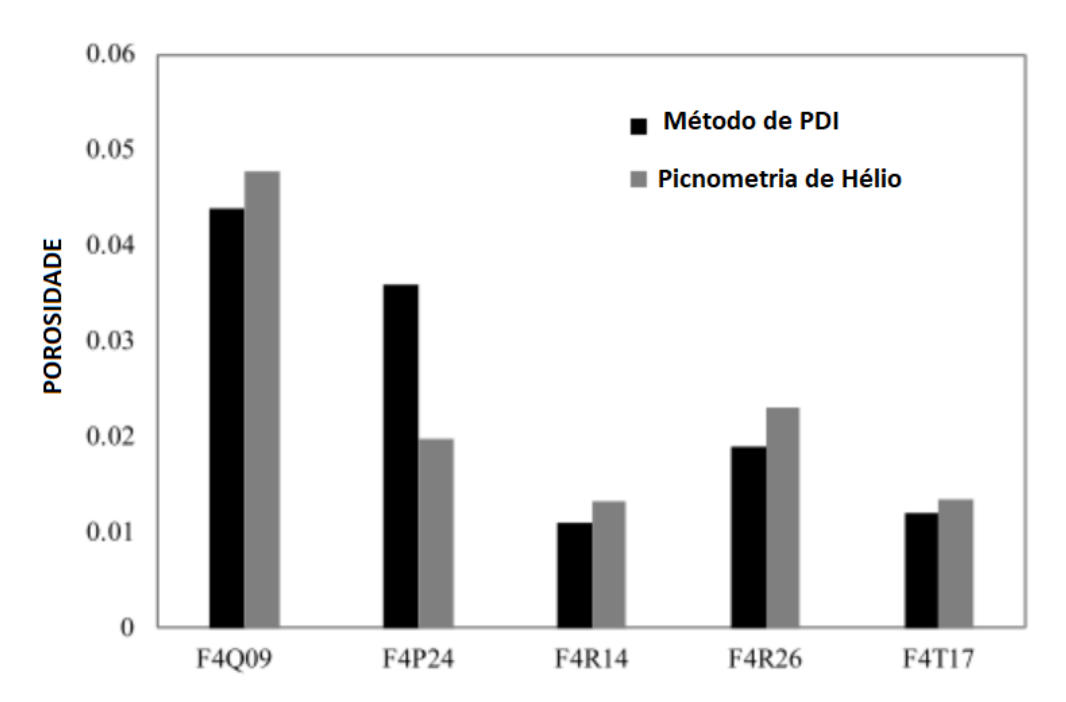

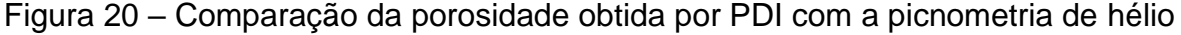

Os termos F4Q09; F4P24; F4R14; F4R26; F4T17 não foram discriminados no artigo, entretanto, foi possível concluir que representou a escolha utilizada para determinar sobre qual amostras se tratava, podendo ser adotada outra metodologia para nomenclatura. Como conclusão, o erro relativo entre a técnica de PDI e a picnometria de hélio foi 0,08, -0,82, 0,17, 0,17 e 0,11 respectivamente para cada amostra. No que tange a amostra F4P24, com maior erro relativo, foi concluído que provavelmente ocorreu um erro de duplicação de área analisada pelo algoritmo.

Utilizando a fundamentação apresentada, o presente trabalho visa quantificar a porosidade do B4C-Nb por meio do processamento digital de imagem. As próximas etapas têm por objetivo expor de maneira clara e concisa o procedimento realizado.

### **2 MATERIAIS E MÉTODOS**

#### **2.1 Material**

Os compósitos de B4C-Nb foram obtidos e cedidos para este trabalho por Getúlio Da Silva Abreu. As amostras foram obtidas como parte de sua tese de doutorado e que foi apresentada ao Centro de Ciência e Tecnologia (CCT) da UENF (Universidade do Estado do Norte Fluminense) como parte das exigências para obtenção do título de doutor em Engenharia e Ciência dos Materiais [2].

O compósito foi obtido por sinterização em alta pressão e alta temperatura (HPHT – *high pressure high temperature*) por meio de duas (2) etapas:

A primeira etapa consistiu na preparação e caracterização das misturas de B4C-Nb com os percentuais de nióbio variando de 2, 5,10 e 20% em peso nas misturas. Os pós de carbeto de boro e nióbio foram submetidos à Moagem de Alta Energia (MAE) em moinho do tipo SPEX8000, com os seguintes parâmetros:

a) Tempos de moagem: 0h (sem moagem, ou seja, mistura manual), 2h, 5h e 10h, com batidas de 30min e intervalo de descanso/resfriamento de 15 min;

b) O meio de moagem ou Agente Controlador do Processo (ACP) foi o ciclohexano P.A. da marca NEON®;

c) A jarra e as bolas do moinho foram de carbeto de tungstênio (WC);

d) A razão bola/pó(mistura) foi de 10:1, ou seja, a cada moagem de 2g de mistura, adicionaram-se 20g de bolas de WC.

Após fabricação das misturas de B4C-Nb foi necessário caracterizar os pós para definir o melhor tempo de MAE para sinterizar os pós de B4C-Nb com diferentes percentuais de Nb.

Na segunda fase, a de sinterização do tipo HPHT dos pós de B4C-Nb, foi utilizada uma prensa de 630t com as matérias-primas que foram processadas via MAE, com tempos de moagem ótimo definido pela etapa 1.

Os parâmetros de sinterização foram fixados em: 7,7GPa, 1.700°C, 1.100W, tempo de 3 minutos com os percentuais em peso de nióbio em: 2%, 5%, 10% e 20%.

Os compósitos sinterizados possuíam formato cilíndrico irregular, com altura (h) e diâmetro (d) aproximado de 4mm x 4mm, independente do teor de nióbio. A [Figura 21](#page-58-0) exemplifica o aspecto das amostras sinterizadas.

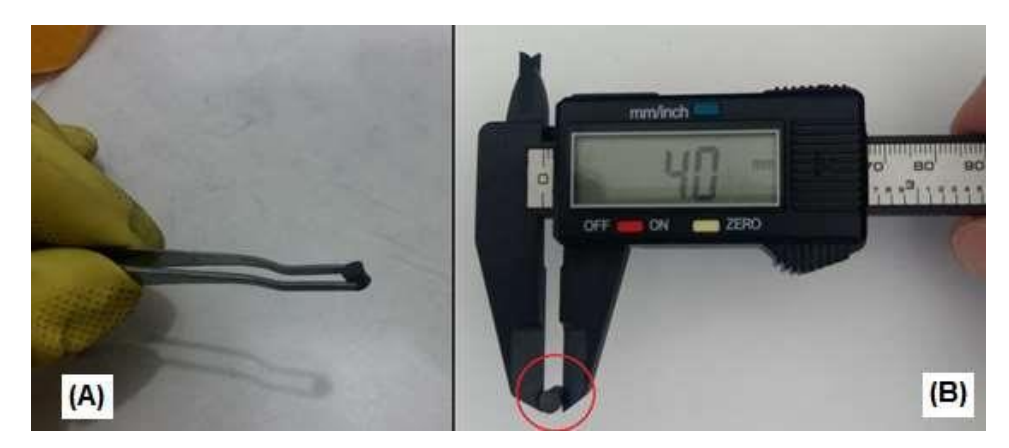

Figura 21 – Amostra sinterizada e seu diâmetro em mm. Extraído de [2].

# <span id="page-58-0"></span>**2.2 Embutimento**

Para permitir a preparação adequada das superfícies das seções transversais das amostras sinterizadas através de preparação ceramográfica adequada, todos os corpos de prova foram embutidos em resina fenólica (baquelite) com utilização de uma embutidora Arotec modelo PRE-40Mi, no Laboratório de Caracterização de Materiais da Faculdade de Engenharia Mecânica da Universidade do Estado do Rio de Janeiro (LaCaM/FEN/UERJ).

# **2.3 Parâmetros de lixamento e polimento**

Para as etapas de lixamento e polimento, foram selecionadas 04 amostras do compósito para cada tipo de percentual em peso de nióbio (2%, 5%, 10% e 20%).

O lixamento foi realizado no Laboratório de Caracterização de Materiais LaCaM/UERJ e utilizou uma politriz automática modelo PRESI MECATECH 334 e discos de lixa modelo Reflex Concept i-MAX.

Foram escolhidas as amostras com percentual em peso de nióbio de 5% para uma etapa preliminar de ajuste dos parâmetros de lixamento e polimento, uma vez que, existiam amostras extras para esta condição. Inicialmente, foram utilizadas as lixas metalográficas de granulometria 54μm e 18μm, nesta ordem. Para o disco de lixa de 54 μm, programou-se a politriz para desbastar 100 µm, com uma pressão de 0,4 Dan (equivalente a 4 N ou 0,4 kgf), utilizado água corrente como lubrificante e velocidade de rotação de 150 rpm para a base da politriz e 150 rpm para o cabeçote, conforme instruções contidas no manual do disco de lixa. Esta etapa teve a duração de apenas

10 segundos. Com o disco de lixa de 18 μm foi realizada apenas a remoção dos sulcos e riscos provenientes do desbaste da amostra pela lixa anterior de 54 μm. Esta etapa durou 60 segundos, com as mesmas condições de pressão, rotação e lubrificação da etapa anterior. Esses parâmetros iniciais utilizados foram definidos com base em pesquisa anterior desenvolvida para o cerâmico carbeto de silício (SiC) que possui características de um cerâmico de alta dureza [26], entretanto, ao término do processo de lixamento, a amostra não estava adequadamente polida.

Optou-se então por uma alteração do controle da profundidade de lixamento para controle do tempo de desbaste através do lixamento.

Assim, em uma segunda tentativa, para o disco de lixa de 54 μm, programou-se a politriz para o tempo de 1800 segundos, com uma pressão de 0,1 Dan (equivalente a 1 N ou 0,1 kgf), utilizando água corrente como lubrificante, velocidade de rotação de 60 rpm para base e 60 rpm para o cabeçote em sentidos contrários. Com o disco de lixa de 18 μm programou-se a politriz para o tempo de 1800 segundos, com uma pressão de 0,05 Dan (equivalente a 0,5 N ou 0,05 kgf), utilizado água corrente como lubrificante, velocidade de rotação de 60 rpm para base e 60 rpm para o cabeçote em sentidos contrários. Os parâmetros de pressão e rotação foram reduzidos significativamente quando comparados com a primeira tentativa, entretanto, como resultado, toda a amostra de B4C-Ni foi consumida, restando somente a resina fenólica.

Uma vez que os parâmetros de pressão já haviam sido estabelecidos em valores próximos aos mínimos do equipamento, em uma terceira tentativa, utilizou-se somente o disco de lixa de 18 μm programando-se a politriz para o tempo de 1000 segundos, com uma pressão de 0,1 Dan (equivalente a 1 N ou 0,1 kgf), utilizando água corrente como lubrificante e velocidade de rotação de 60 rpm para base e 60 rpm para o cabeçote em sentidos contrários. Como resultado obteve-se uma amostra livre de ranhuras profundas e com aspecto apto para o posterior acabamento superficial por polimento.

O processo de polimento foi realizado com o objetivo de atribuir um acabamento final o mais especular possível na superfície das amostras.

Este procedimento ocorreu na politriz automática PRESI MECATECH 334, com velocidade de rotação de 300 rpm para base e 150 rpm para o cabeçote. Foi usado como lubrificante uma mistura contendo 50% de água destilada e 50% de álcool 48%.

Panos de polimento *PRESI MECAPREX* de 6µm e 1µm foram utilizados necessariamente nesta ordem e suspensões de diamante *PRESI MECAPREX* de 6µm e 1µm na quantidade de 0,25ml a cada 100 segundos. O pano de polimento de 6µm foi utilizado em conjunto com a suspensão de diamante 6µm e o pano de polimento de 1µm foi utilizado em conjunto com a suspensão de diamante de 1µm. Ainda, foi utilizado 0,85ml a cada 20 segundos de lubrificante, pressão de 0,25 Dan (equivalente a 0,25 N ou 0,25 kgf). Para o primeiro polimento com a utilização da suspensão de diamante *PRESI MECAPREX* de 6µm foi utilizado o tempo de 1200 segundos, já no polimento posterior utilizando suspensão de diamante *PRESI MECAPREX* de 1µm o tempo foi de 3300 segundos. A

<span id="page-60-0"></span>[Tabela](#page-60-0) 3 compila as informações da etapa de polimento.

| Etapa do<br>Polimento | Pano de<br>polimento<br>$(\mu m)$ | Lubrificante             | <b>Suspensão</b><br>de diamante | Rotação do<br>cabeçote /<br>base (rpm) | <b>Tempo</b><br>(seg.) | <b>Pressão</b><br>(Dan ou<br>kgf) |
|-----------------------|-----------------------------------|--------------------------|---------------------------------|----------------------------------------|------------------------|-----------------------------------|
|                       | 6                                 | 0,85ml a cada<br>20 seg. | $0,25ml$ a<br>cada 100<br>seg.  | 300 / 150                              | 1200                   | 0,25                              |
| 2                     |                                   | 0,85ml a cada<br>20 seg. | $0,25ml$ a<br>cada 100<br>seg.  | 300/150                                | 3300                   | 0,25                              |

Tabela 3 – Parâmetros de polimento iniciais estabelecidos após a terceira tentativa.

Ao término do processo de polimento foi observado que o pano de polimento utilizado com a suspensão de diamante PRESI MECAPREX de 1µm encontrava-se com acentuado desgaste, impossibilitando uma nova utilização. Desta maneira, a lubrificação com a mistura contendo 50% de água destilada e 50% de álcool 48% foi alterada de 0,85ml a cada 20 segundos para 0,85ml a cada 10 segundos, eliminando o problema.

Assim, a [Tabela 4](#page-61-0) e [Tabela 5](#page-61-1) descreve o procedimento de lixamento e polimento para as amostras com percentual em peso de nióbio 2%, 5% e 10% e conforme

| Lixamento | Disco para<br>lixamento | Lubrificante     | Rotação do<br>cabecote / base   | <b>Tempo</b> | Pressão                        |
|-----------|-------------------------|------------------|---------------------------------|--------------|--------------------------------|
|           | $18 \mu m$              | Agua<br>corrente | 60 / 60 rpm<br>sentidos opostos | 1000<br>seg. | 0.1 Dan<br>$(0,1 \text{ kgf})$ |

<span id="page-61-0"></span>Tabela 4 – Parâmetros utilizados em todos os lixamentos

<span id="page-61-1"></span>Tabela 5 – Parâmetros utilizados no polimento

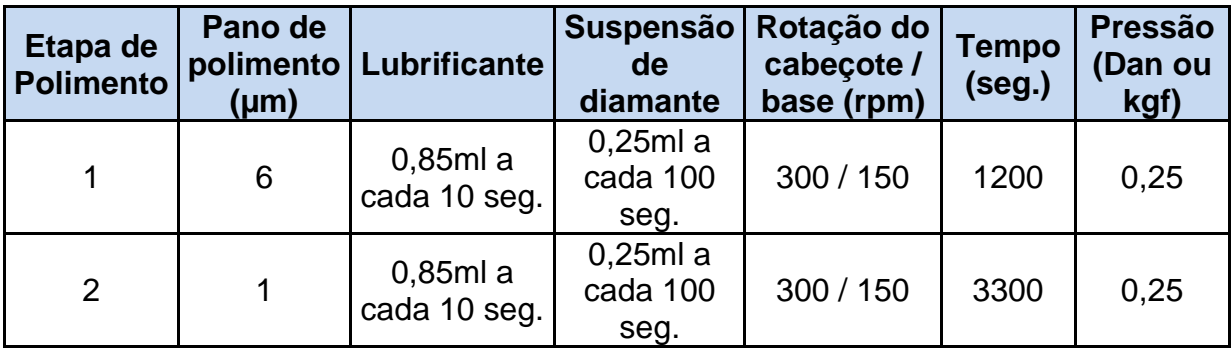

Entretanto, quando o procedimento de polimento descrito na [Tabela 5](#page-61-1) foi realizado na amostra B4C com percentual em peso de nióbio 20% o pano de polimento rasgou próximo ao final do processo 1, faltando cerca de 350 segundos para o seu término. Ainda assim, foi iniciado o processo de polimento 2 com o pano de polimento de 1 µm que novamente rasgou com aproximadamente 1000 segundos de tempo de polimento decorrido. Desta maneira, novamente os parâmetros precisaram ser alterados para essa condição de amostra (com 20% de Nb). [A Tabela 6](#page-61-2) compila os novos parâmetros de polimento ao qual foi possível atingir o objetivo de se obter uma superfície polida para o compósito B4C-Nb com 20% de Nb.

<span id="page-61-2"></span>Tabela 6 – Parâmetros utilizados no polimento do B4C com percentual em peso de 20% de nióbio.

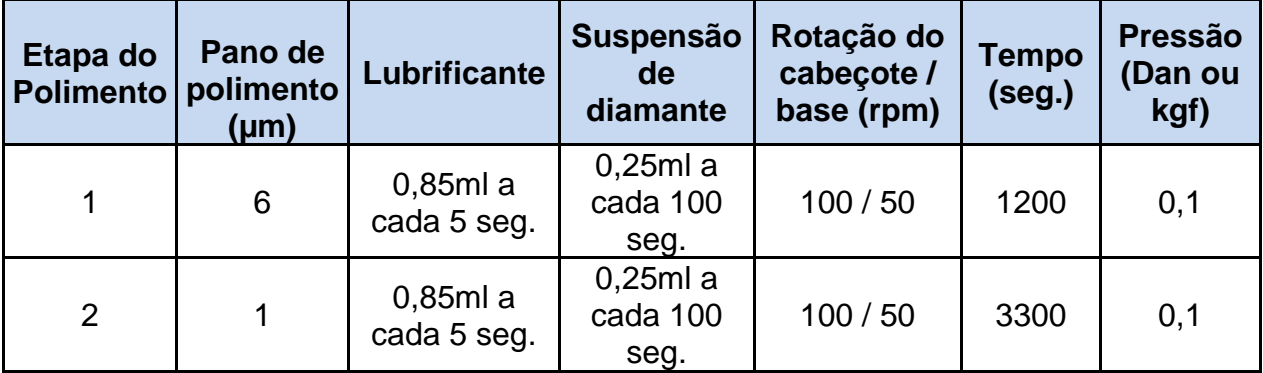

# **2.4 Microscopia Óptica (MO)**

As imagens das superfícies das amostras de B4C-Nb foram obtidas no Laboratório de Caracterização de Materiais da Faculdade de Engenharia Mecânica da Universidade do Estado do Rio de Janeiro (LaCaM/FEN/UERJ). O microscópio utilizado foi o modelo ZEISS *Imager* 1M, equipado com lentes para aumentos de 50, 100, 500 e 1000 vezes. O equipamento dispõe de câmera digital integrada ao computador para captura de imagens através do *software AxioImager*. Foi obtido um total de 160 imagens, 40 para cada amostra lixada e polida, em regiões distintas da superfície previamente preparada do material. Todas foram coletadas sob aumento de 500x. A [Figura 22](#page-62-0) exemplifica uma imagem para cada percentual de nióbio das amostras.

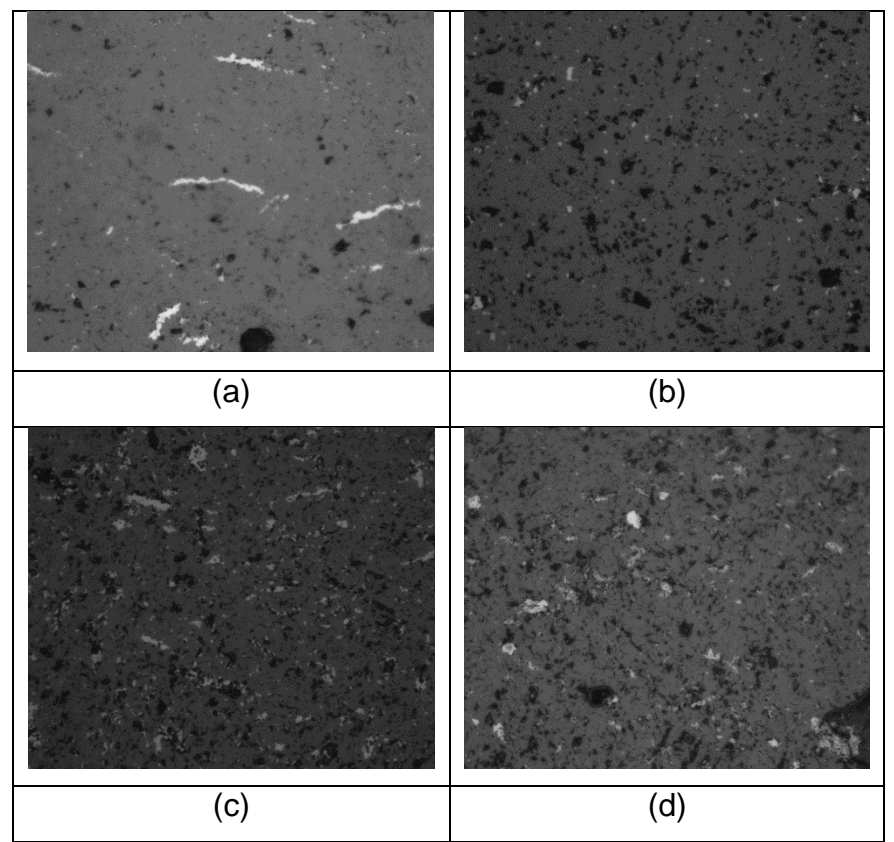

<span id="page-62-0"></span>Figura 22 – Exemplos de imagens de MO obtidas com 500x de aumento para os compósitos com (a) 2%, (b) 5%, (c) 10% e (d) 20% de percentual de peso de Nb.

### **2.5 Processamento digital de imagem (PDI)**

O processamento digital de imagens foi realizado utilizando o programa Fiji (*It's Just Image J*) versão 1.53C, disponível gratuitamente no endereço eletrônico (*Site imagej.net*). O objetivo da utilização desta ferramenta e técnica foi determinar a fração volumétrica (Vv ou área percentual AA) de defeitos (poros) nos sinterizados de B4C-Nb [45].

Dentro do PDI foram realizadas etapas sequenciais de pré-processamento, segmentação e pós-processamento. Finalmente, foram realizadas etapas de extração de atributos e quantificação dos objetos de interesse da imagem, neste caso, possíveis poros e trincas. Também foram realizadas quantificações tipificando os defeitos por morfologia (trincas alongadas ou poros) e simulações comparativas entre o processamento individual de imagens x processamento simultâneo em grupos de imagens (*Staks*). Os itens seguintes exemplificam e apresentam as operações realizadas no FIJI apenas para uma única imagem.

### **2.6 Passo a passo do processamento digital de imagem**

As etapas de processamento que serão apresentadas na sequência e para uma única imagem, com o objetivo de exemplificar as etapas que foram utilizadas para todas as imagens processadas. Cada comando efetuado é aqui realçado, contudo, cada uma das imagens processadas apresentou suas particularidades. Adicionalmente, os comandos apresentados aqui constituem os nomes do menu do *software* utilizado (FIJI).

### 2.6.1 Acesso as imagens

Para realizar a seleção de uma imagem a ser analisada no FIJI, a seguinte sequência de comandos foi utilizada [\(Figura 23\)](#page-64-0): File > Open > Diretório da imagem

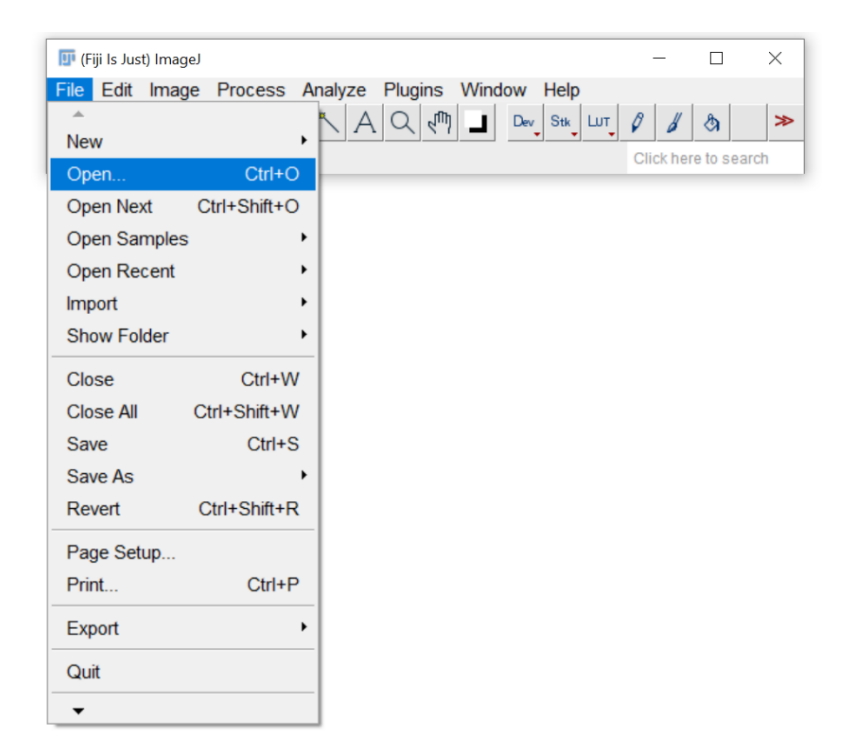

Figura 23 – Comando usado no Fiji para a seleção de imagem de interesse.

# <span id="page-64-0"></span>2.6.2 Imagens em tons de cinza

Para o processamento de imagens em uma única escala de tons (apenas cinza) é necessário que a imagem original a ser processada esteja apenas em tons de cinza. As imagens obtidas por MO foram salvas no formato tif e para certificação que as mesmas estavam em tons de cinza, após abertas no FIJI, foi aplicado o comando [\(Figura 24\)](#page-65-0): Image  $>$  Type  $>$  8-bit

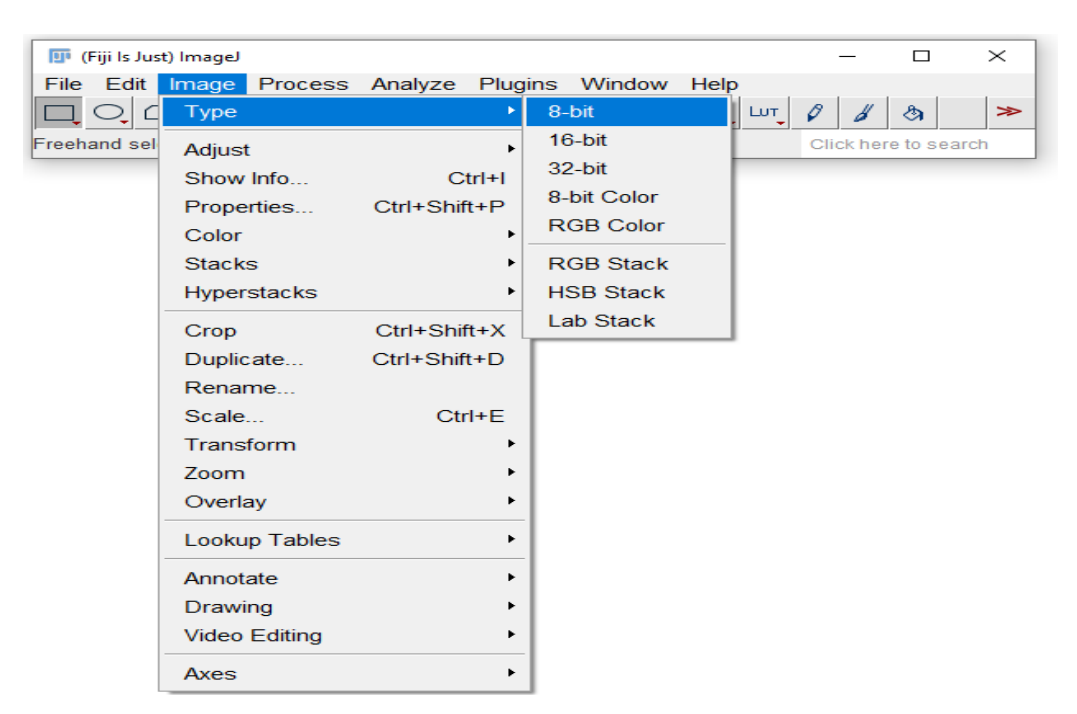

Figura 24 – Comando no Fiji para alteração de imagem para apenas o canal de tons de cinza.

# <span id="page-65-0"></span>2.6.3 Ajuste de brilho e contraste

O controle de brilho e contraste foi utilizado para realçar as regiões de interesse a serem quantificadas. Os tons claros foram destacados dos tons escuros da imagem por meio da alteração dos parâmetros no histograma. A [Figura 25](#page-66-0) (a) mostra a imagem obtida por MO vertida para tons de cinza e a [Figura 25](#page-66-0) (b) mostra a que teve seu ajuste de brilho e contraste através de operações no histograma. A [Figura 26](#page-66-1) (a) e (b) apresentam os histogramas das [Figura 25](#page-66-0) (a) e (b), respectivamente.

Os seguintes comandos foram utilizados: Image > Ajust > Brightness/ contrast.

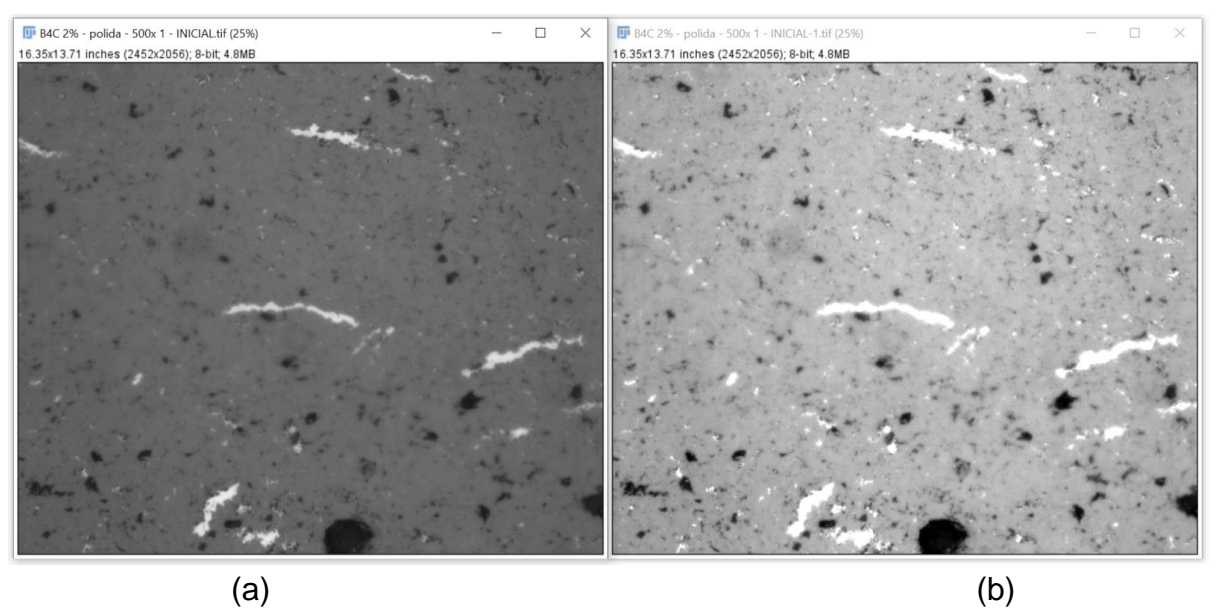

<span id="page-66-0"></span>Figura 25 – (a) Imagem antes do ajuste de brilho e contraste, (b) Imagem após ajuste de brilho e contraste.

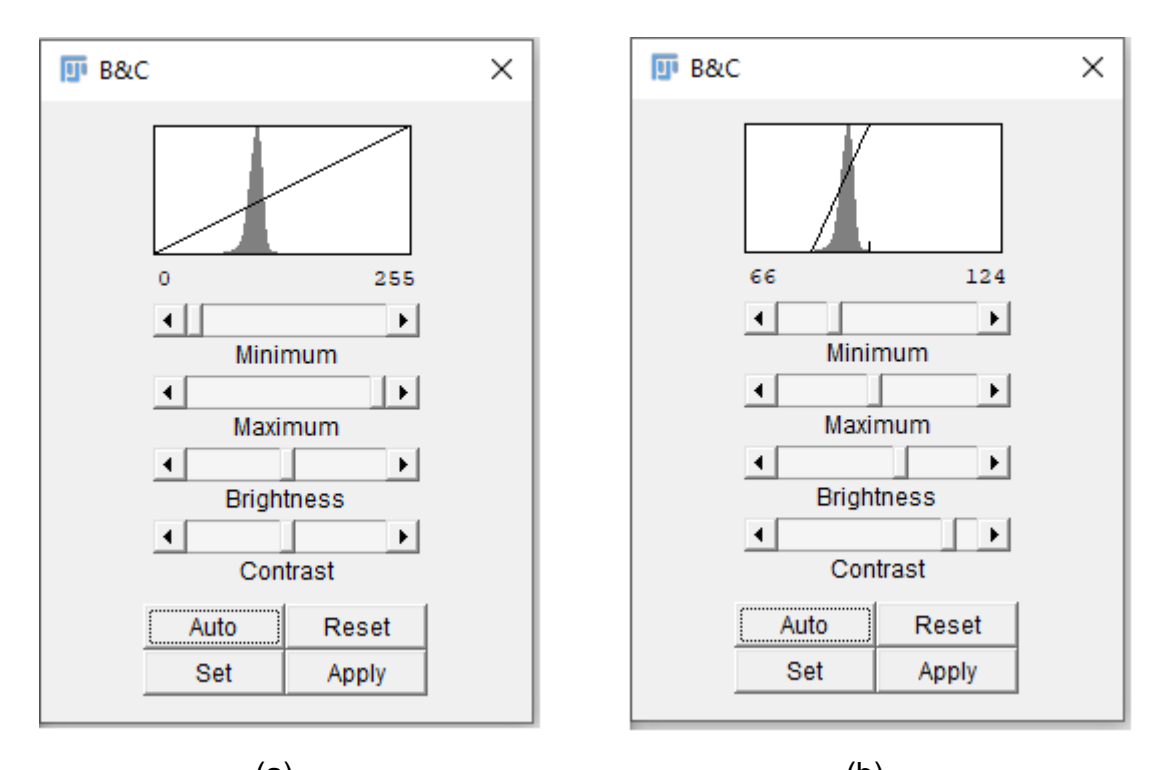

<span id="page-66-1"></span> $(a)$  (b) Figura 26 – (a) Histograma da imagem da [Figura 25\(](#page-66-0)a) sem tratamento, (b) Histograma da imagem da [Figura 25](#page-66-0) (b), obtida após ajuste de brilho e contraste. 2.6.4 Segmentação por limiarização (*Threshold*)

A etapa de segmentação foi realizada na imagem com o brilho e contraste já corrigidos. Esta operação transforma a imagem de modo que o resultado obtido

apresente regiões com apenas duas faixas tonais, isto é, o branco total (0) ou preto total (255). A segmentação da imagem ou separação entre regiões brancas (regiões de interesse) e pretas (*background*) foi feita utilizando o método de limiarização [45]. O seguinte comando foi utilizado ([Figura 27](#page-67-0)): Image > Ajust > Threshold

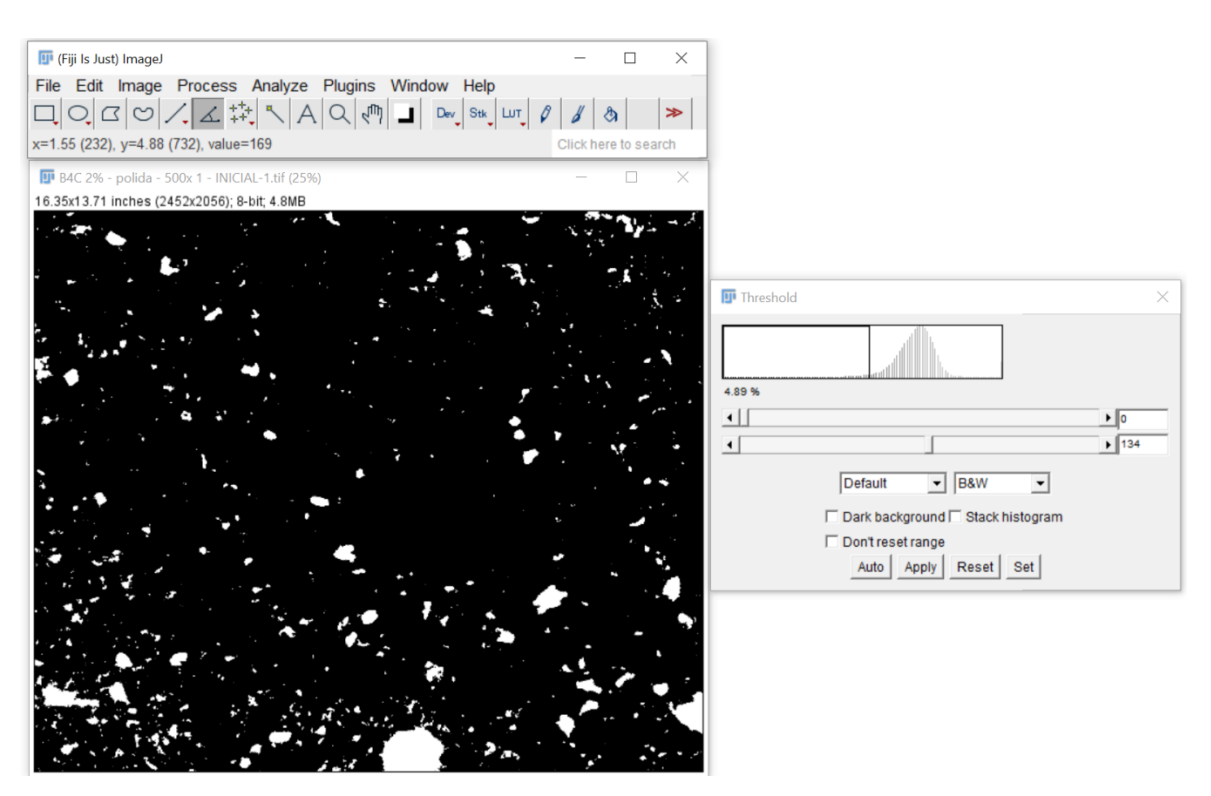

<span id="page-67-0"></span>Figura 27 – Seleção de parâmetros (faixa de tons) para o *threshold*. Neste exemplo, os pixels que estavam entre 0 e 124 foram vertidos para branco total (255) e os entre 125 e 255 foram vertidos para preto total (0).

A [Figura 28](#page-68-0) mostra a imagem com o contraste e brilho corrigidos (à esquerda) e o resultado da aplicação da limiarização (à direta).

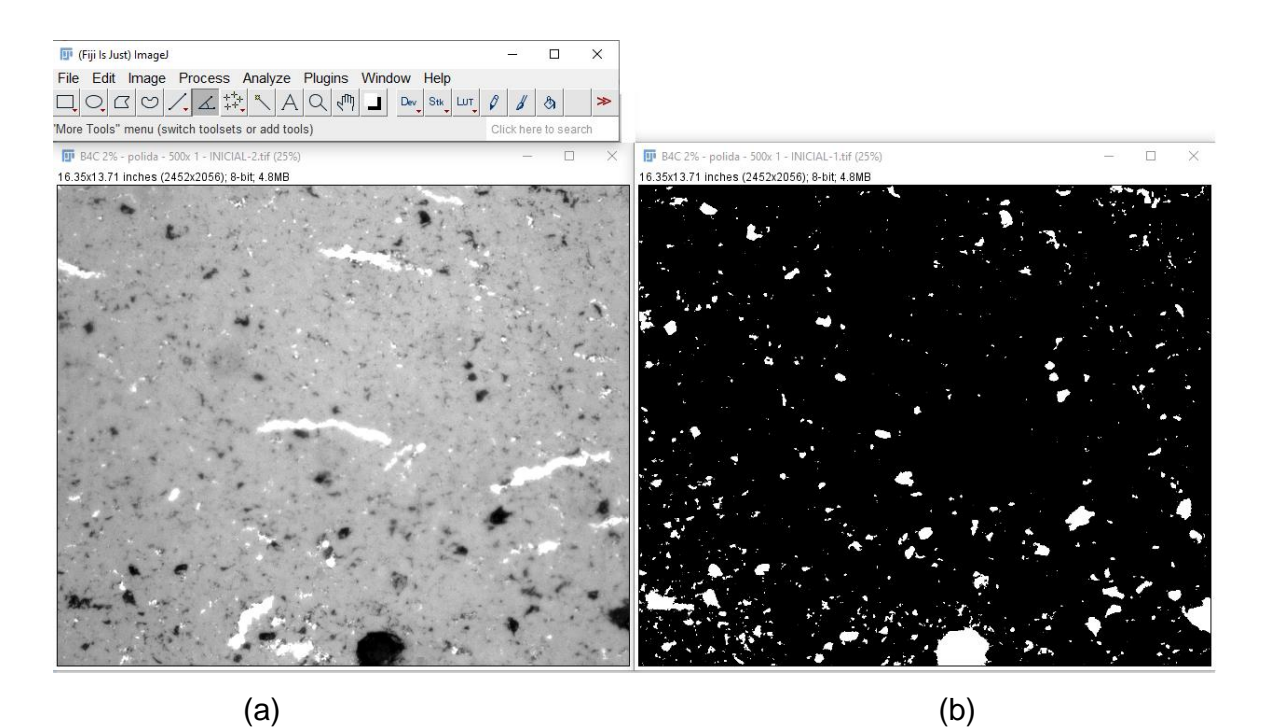

<span id="page-68-0"></span>Figura 28 – (a) Imagem após ajuste de brilho e contraste e (b) imagem após *threshold*.

# 2.6.5 Eliminação de artefatos

Essa etapa teve por objetivo a eliminação de regiões muito pequenas e que poderiam ser artefatos, fases contaminantes ou poros de dimensões não relevantes nas imagens a serem processadas obtidas para o material. O comando promove a troca de um pixel pela mediana de pixels de seu entorno, desde que seu valor desvie da mediana por não mais que um certo limite pré-definido. O valor para o tamanho do artefato a ser retirado deve ser escolhido e colocado no quadro de comando.

A [Figura 30](#page-69-0) apresenta a imagem binária antes (a) e depois (b) da retirada de artefatos e de possíveis regiões de poros diminutos no material.

O seguinte comando foi utilizado [\(Figura 29\)](#page-69-1): Process > Noise > Remove outliers

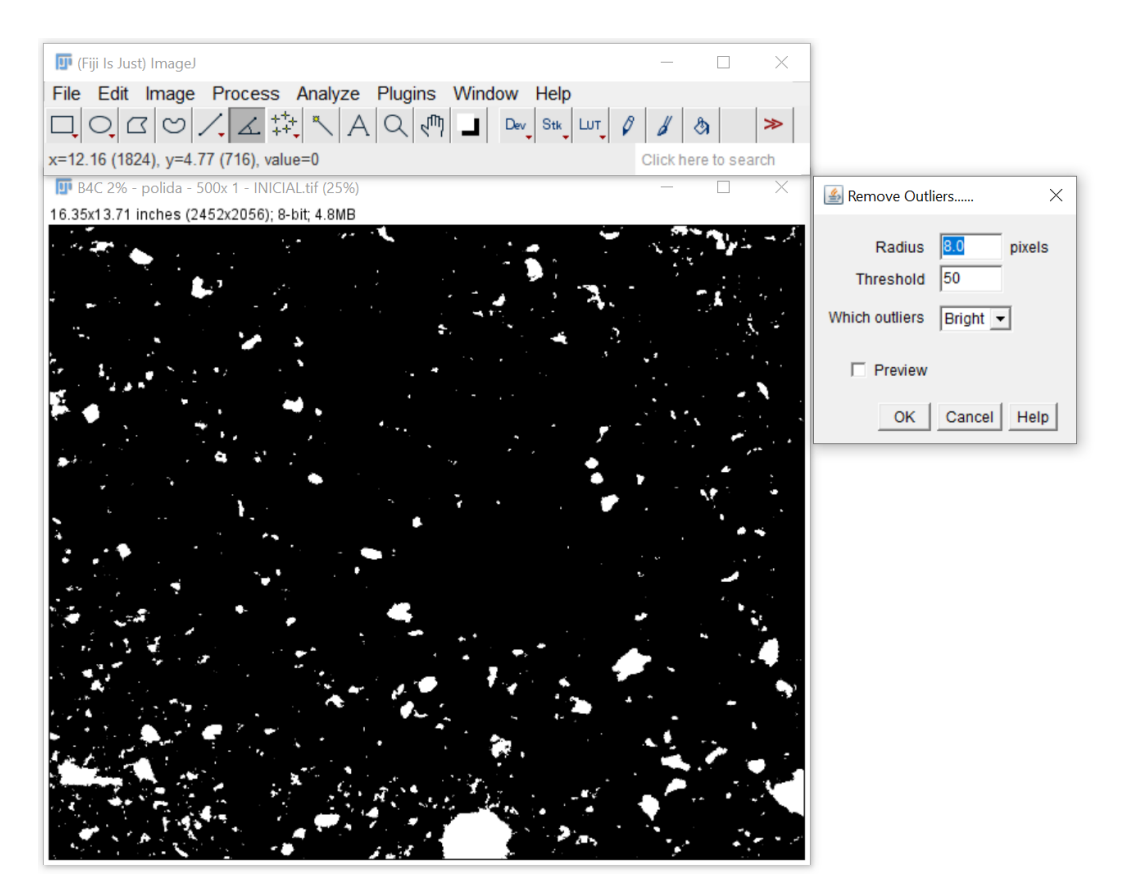

Figura 29 – Seleção de parâmetros para aplicação do *remove outliers*.

<span id="page-69-1"></span>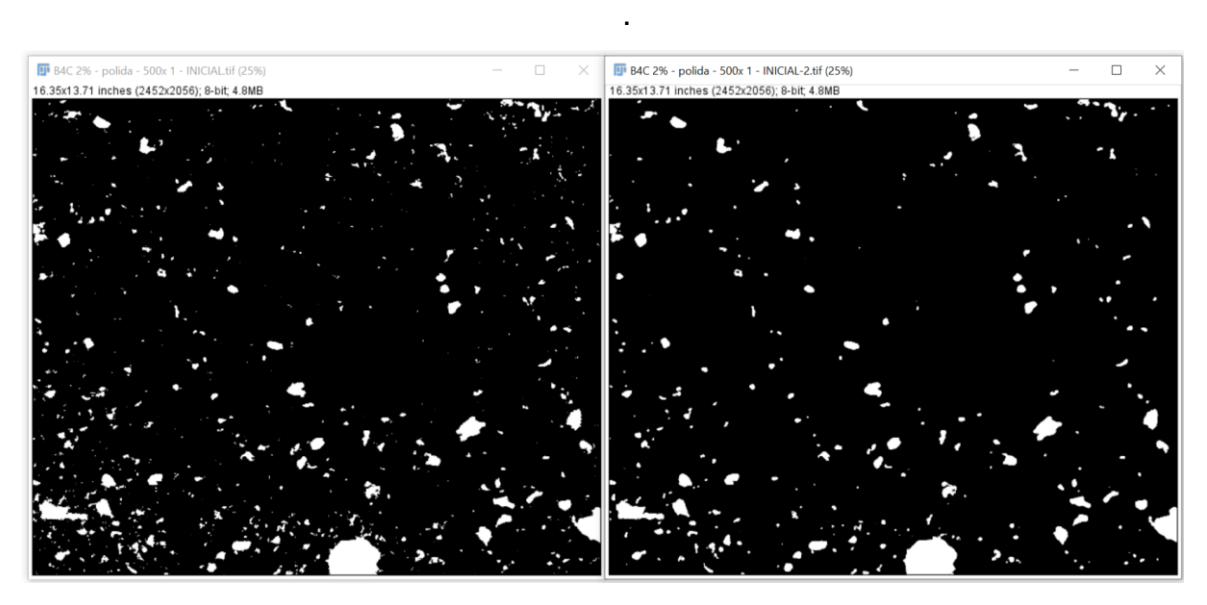

<span id="page-69-0"></span> $(a)$  (b) Figura 30 – Imagem binária antes (a) e após (b) o uso do *remove outliers*.

## 2.6.6 Seleção dos atributos

Nessa etapa ocorreu a seleção dos atributos a serem medidos na imagem. A [Figura 31](#page-70-0) mostra a possibilidade de medidas que podem ser realizadas pelo FIJI através da seleção de atributos. Neste exemplo, apenas a área (AA) ou fração volumétrica (Vv) dos objetos de interesse está marcada.

O seguinte comando foi utilizado: Analyse > Set Measurements

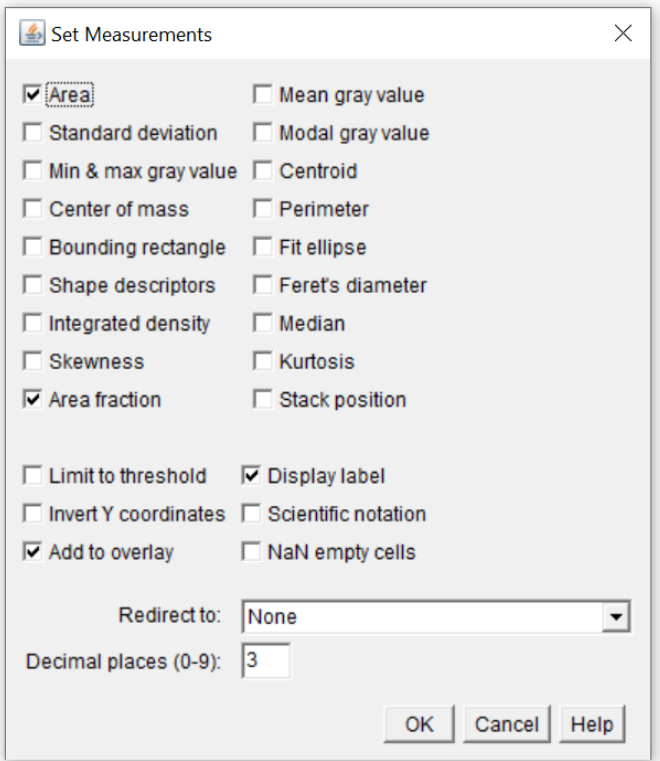

<span id="page-70-0"></span>Figura 31 – Comando para seleção de atributos a serem medidos no FIJI.

# 2.6.7 Extração de atributos

Após a seleção dos atributos, o *software* calcula e apresenta os resultados propriamente ditos. O seguinte comando foi utilizado para a obtenção do percentual de área ocupada na imagem pelos objetos de interesse [\(Figura 32\)](#page-71-0):

Comando: Analyse > Analyse particles

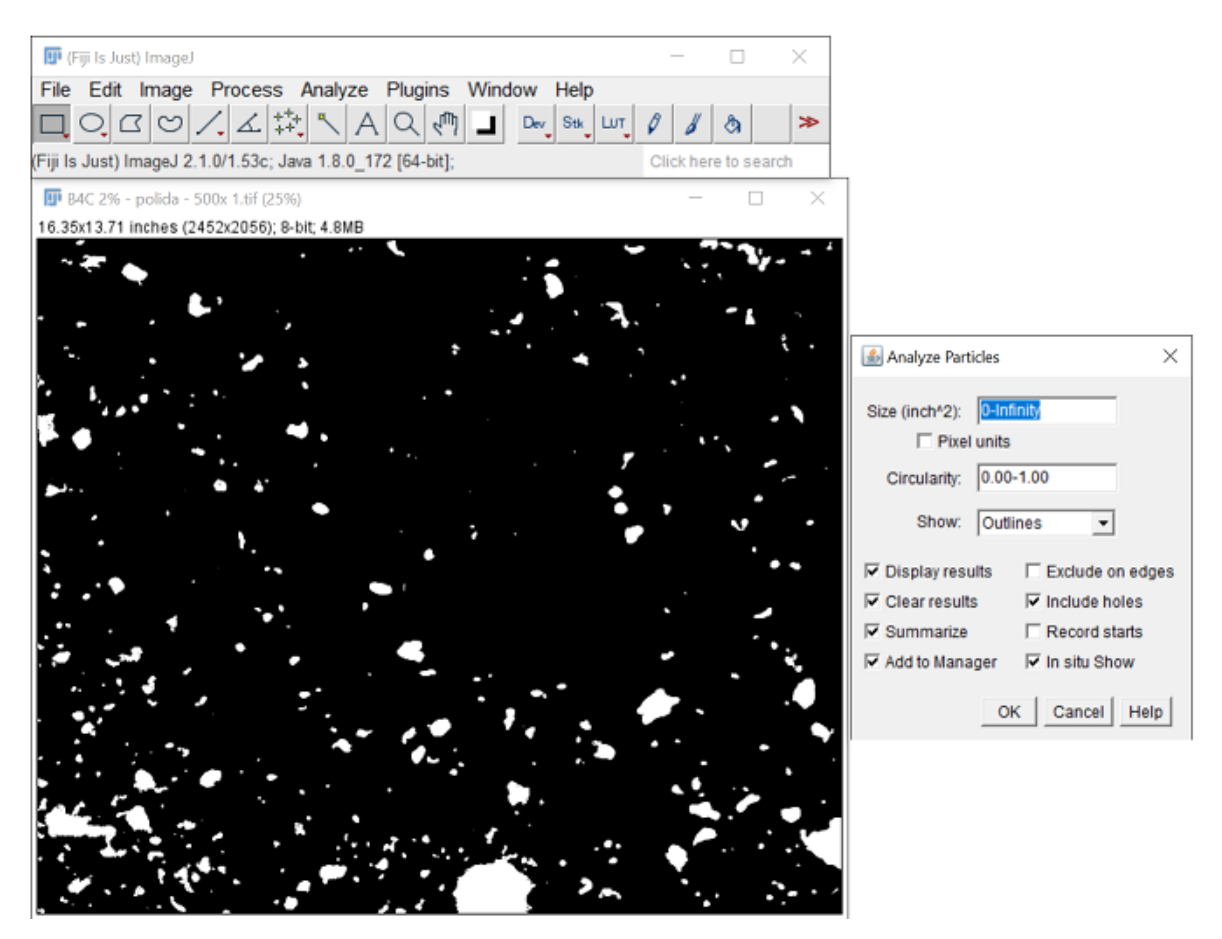

Figura 32 – Exemplo do comando extração de atributos no FIJI**.**

<span id="page-71-0"></span>Após a seleção dos atributos exibidos na [Figura 32](#page-71-0) e o aceite no botão ok, a imagem da [Figura 33,](#page-72-0) 34 e 35 são exibidas. Para melhor visualização das informações, elas foram separadas. Na [Figura 33,](#page-72-0) é possível verificar a tela do ROI manager que, dentre outras informações, é possível habilitar a visualização da área selecionada para dimensionamento no botão *"Show All"* e a identificação de cada objeto selecionado pela sua numeração no botão *"Labels".*
| <b>D</b> ROI Manager |   | $\times$           |                          | $\overline{\mathbf{H}}$ Results |                                |       | X               |
|----------------------|---|--------------------|--------------------------|---------------------------------|--------------------------------|-------|-----------------|
| 0001-0009            | ▲ | Add [t]            | File                     | Edit Font                       | Results                        |       |                 |
| 0002-0027            |   |                    |                          | Label                           |                                | Area  | %Area <b>_▲</b> |
| 0003-0010            |   | Update             | 209                      |                                 | B4C 2% - polida - 500x 1-1.tif | 0.005 | 100.000         |
| 0004-0018            |   | <b>Delete</b>      |                          |                                 |                                |       |                 |
| 0005-0020            |   |                    | 210                      |                                 | B4C 2% - polida - 500x 1-1.tif | 0.008 | 100.000         |
| 0006-0044            |   | Rename             | 211                      |                                 | B4C 2% - polida - 500x 1-1.tif | 0.011 | 100.000         |
| 0007-0032            |   | Measure            | 212                      |                                 | B4C 2% - polida - 500x 1-1.tif | 0.004 | 100.000         |
| 0008-0067            |   |                    | 213                      |                                 | B4C 2% - polida - 500x 1-1.tif | 0.003 | 100.000         |
| 0009-0075            |   | <b>Deselect</b>    | 214                      |                                 | B4C 2% - polida - 500x 1-1.tif | 0.043 | 100.000         |
| 0010-0071            |   | Properties         | 215                      |                                 | B4C 2% - polida - 500x 1-1.tif | 0.011 | 100.000         |
| 0011-0099            |   |                    | 216                      |                                 | B4C 2% - polida - 500x 1-1.tif | 0.007 | 100.000         |
| 0012-0081            |   | Flatten [F]        |                          |                                 |                                |       |                 |
| 0013-0081            |   | More »             | 217                      |                                 | B4C 2% - polida - 500x 1-1.tif | 0.016 | 100.000         |
| 0014-0142            |   |                    | 218                      |                                 | B4C 2% - polida - 500x 1-1.tif | 0.012 | 100.000         |
| 0015-0200            |   | <b>IV</b> Show All | 219                      |                                 | B4C 2% - polida - 500x 1-1.tif | 0.002 | 100.000         |
| 0016-0231            |   | Labels             |                          |                                 |                                |       |                 |
| <b>0047 0245</b>     |   |                    | $\overline{\phantom{a}}$ |                                 |                                |       |                 |

Figura 33 – Exemplo de ROI manager atrelado a [Figura 32](#page-71-0)

<span id="page-72-1"></span>A [Figura 34](#page-72-0) exibe o resultado da seleção do botão "Show All" na [Figura 33,](#page-72-1) além de mostrar as regiões selecionadas para medição de área.

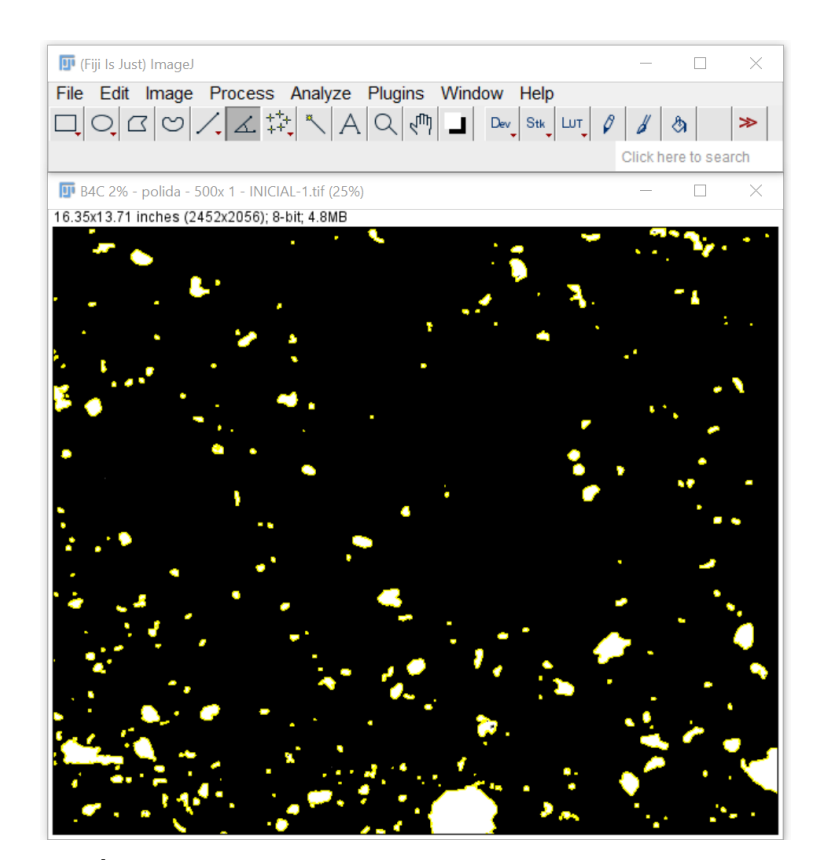

<span id="page-72-0"></span>Figura 34 – Áreas selecionadas para medição (marcadas em amarelo).

A [Figura 35](#page-73-0) mostra o valor percentual obtido da área selecionada em relação à área total da imagem exemplo, resultado do ROI manager.

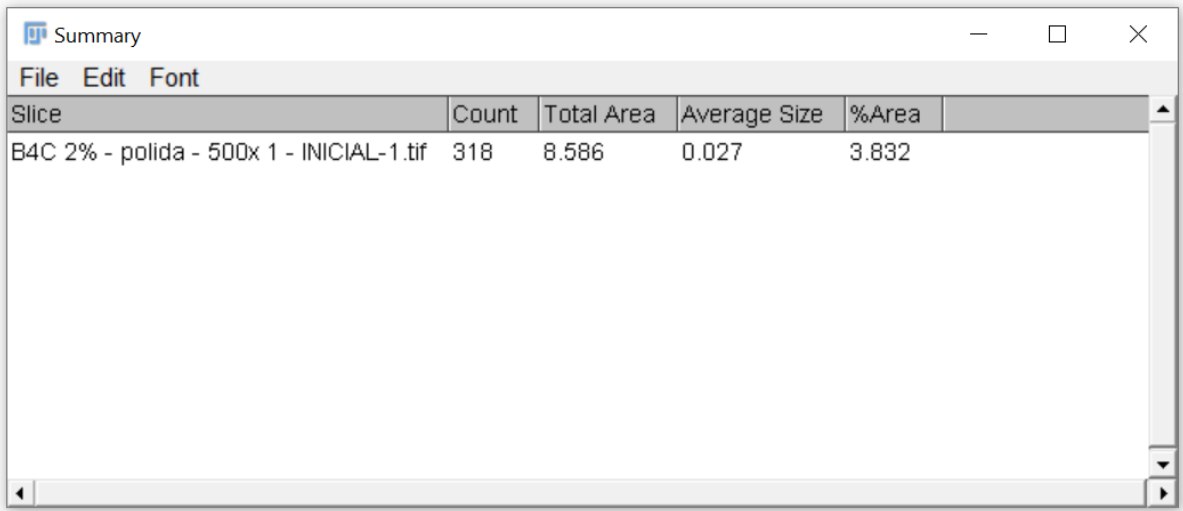

<span id="page-73-0"></span>Figura 35 – Resultado da área selecionada para medição. Neste exemplo, o valor obtido foi de 3,8% em relação à área total da imagem.

A [Figura 36](#page-73-1) compara a imagem inicial (a) com a imagem pós-processada (b) e demonstra a área selecionada para medição em amarelo.

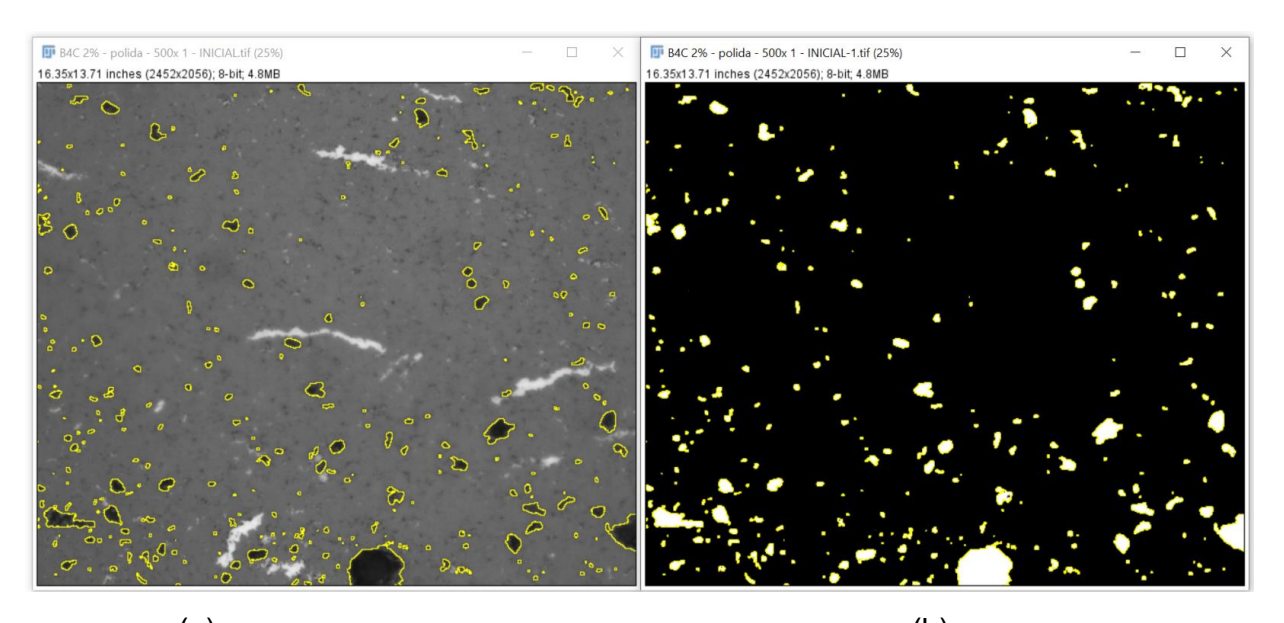

<span id="page-73-1"></span> $(a)$  (b) Figura 36 – Comparação da imagem inicial (a) com o resultado da área selecionada para medição (b) (ROI *Manager*).

As Figuras 37, 38 e 39 demonstram os resultados obtidos para o procedimento descrito anteriormente dos demais percentuais em peso de Nb.

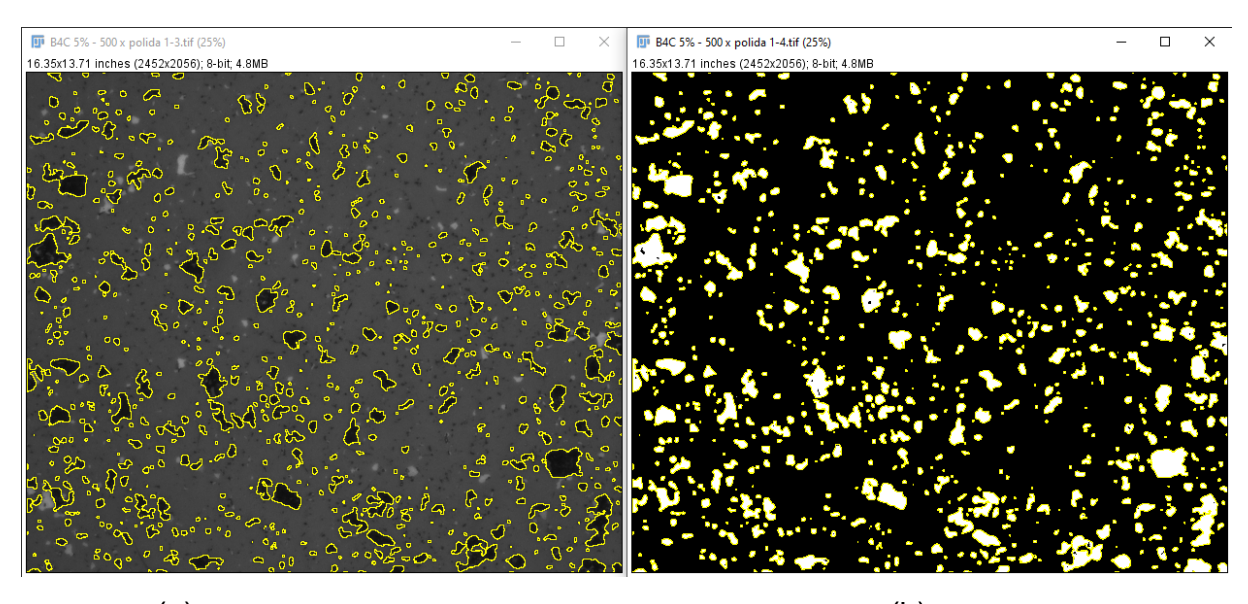

 $(a)$  (b) Figura 37 – Comparação da imagem inicial (a) com o resultado da área selecionada para medição (b) (ROI *Manager*) para o percentual de 5% em peso de Nb com resultado da porosidade de 11,64%.

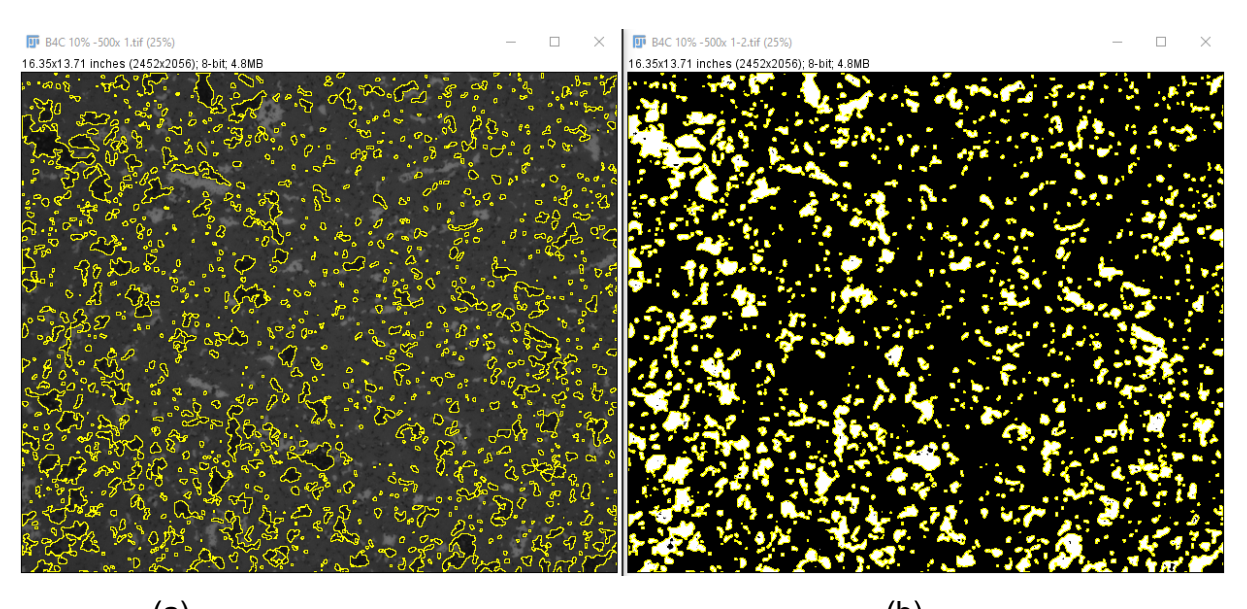

 $(a)$  (b) Figura 38 – Comparação da imagem inicial (a) com o resultado da área selecionada para medição (b) (ROI *Manager*) para o percentual de 10% em peso de Nb com resultado da porosidade de 16,14%.

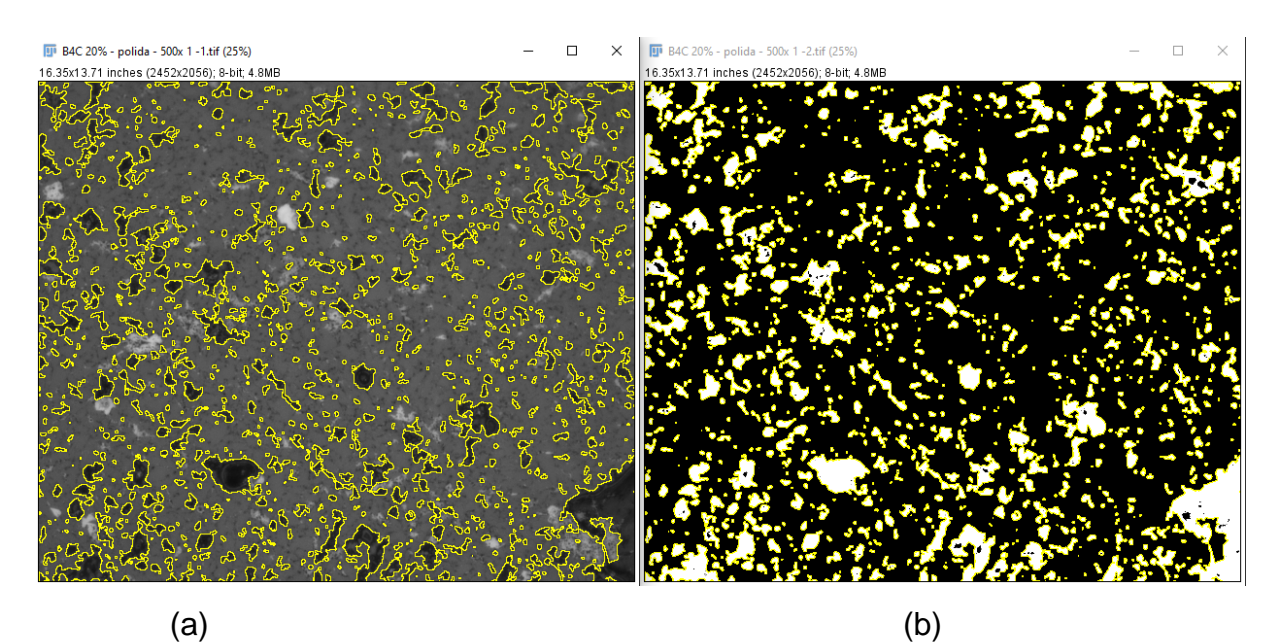

Figura 39 – Comparação da imagem inicial (a) com o resultado da área selecionada para medição (b) (ROI *Manager*) para o percentual de 20% em peso de Nb com resultado da porosidade de 18,40%.

### **2.7 Processamento de imagens em "stacks"**

O *ImageJ* (FIJI) pode exibir e fazer o processo de segmentação em múltiplas imagens e em uma janela única. O agrupamento de diversas imagens são denominados "Stacks". As imagens que compõem um "Stack" são chamadas partes. Assim, num "Stack", o pixel (que representa dados de uma imagem 2D no padrão bitmap) transforma-se em voxel (pixel volumétrico), ou seja, um valor em uma rede regular no espaço tridimensional [51].

Todas as partes (ou imagens) em um "Stack" devem ser do mesmo tamanho. [51]. Assim, o objeto da utilização do modo *Stack* foi processar um conjunto de imagens a partir da definição de todas as etapas de PDI realizadas para uma única imagem presente no conjunto do *Stack.*

#### **2.8 Roteiro usado para o processamento de imagens em "Stack"**

Na sequência, é apresentado o roteiro para uso do modo *Stack* no FIJI.

#### 2.8.1 Abertura das imagens

Utilizando o mesmo procedimento descrito no tópico 2.3.1 – abertura de imagens, todas as imagens a serem processadas no FIJI devem ser abertas em sequência, logo em seguida minimizadas. Logo após, executa-se o comando Image > Stacks > Images to Stack, conforme a [Figura 40.](#page-76-0)

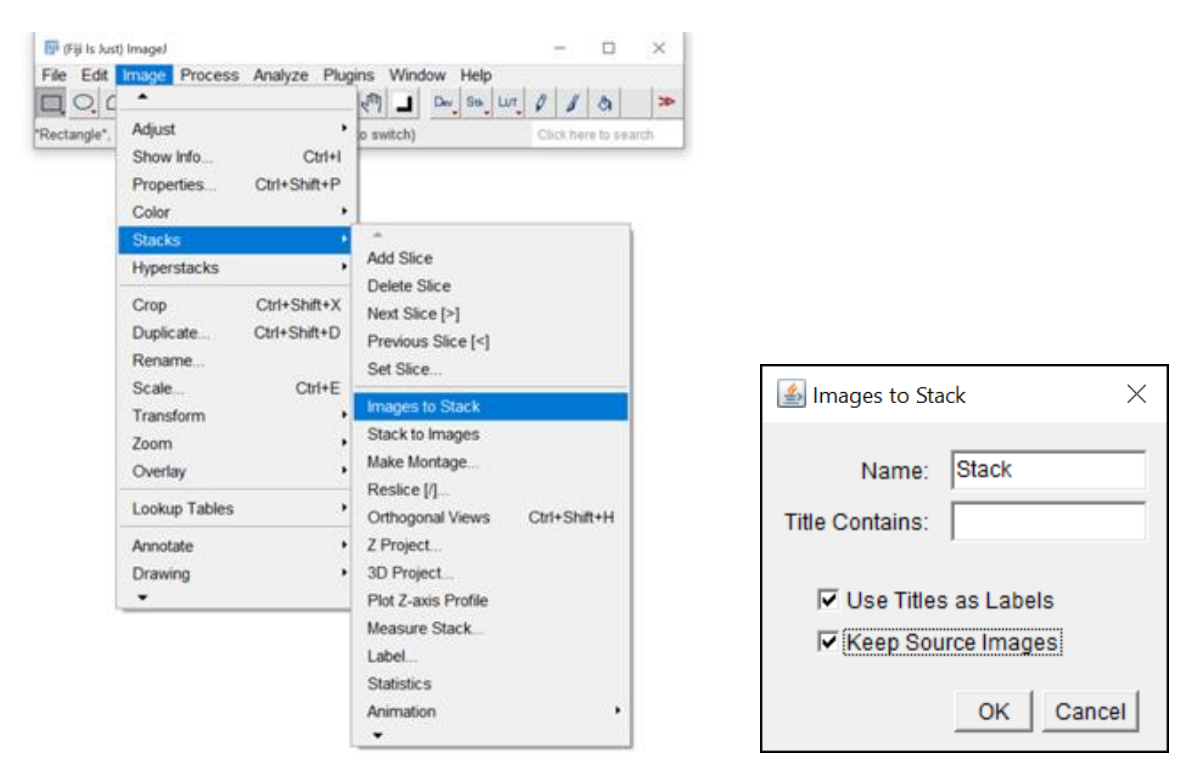

Figura 40 – Interface do Fiji Image J para o comando de "Stacks" (A) caminho para seleção do procedimento "stacks" (B) Tela aberta após *images to stack.*

<span id="page-76-0"></span>Posteriormente, todas as imagens abertas devem ser fechadas, deixando-se somente a imagem nomeada como "Stack" para o processamento. O procedimento também pode ser realizado sem a necessidade de fechar todas as imagens desmarcando a opção *"keep Source Images"*. A imagem "Stack" representa o compilado de todas as imagens, conforme exemplificado na [Figura 41.](#page-77-0) Na imagem exemplo da [Figura 41,](#page-77-0) também foi realçado o número de imagens que compunha a imagem "Stack".

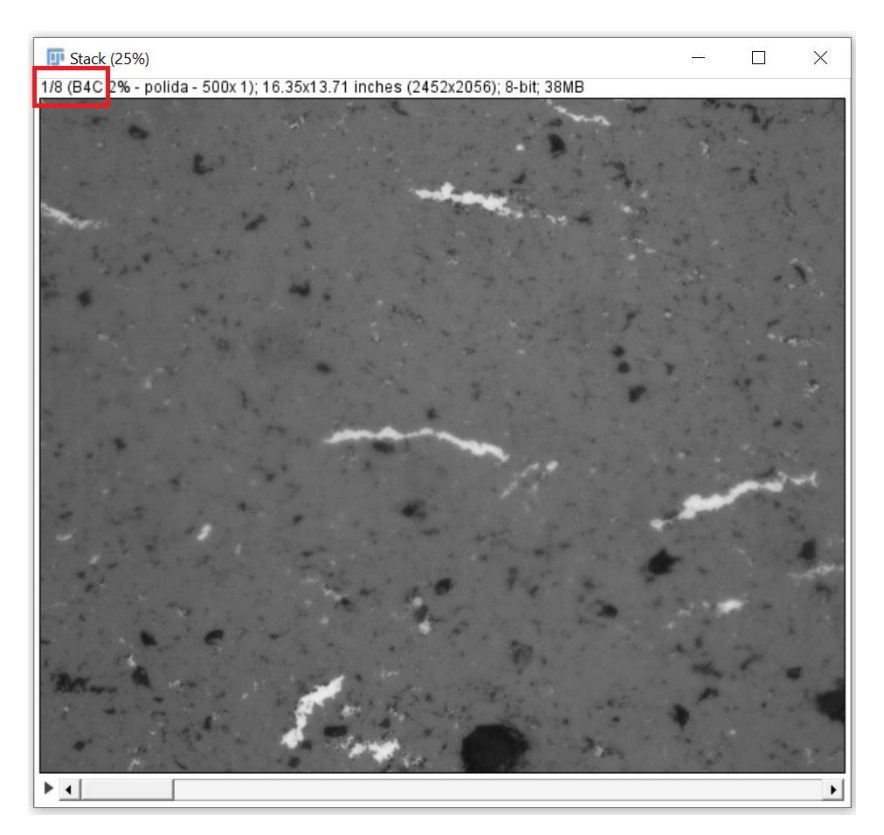

Figura 41 – Exemplo de "Stack". Este exemplo foi composto por 8 imagens.

<span id="page-77-0"></span>Os procedimentos executados na figura nomeada como "Stack" são então desenvolvidos de maneira igual ao processamento de uma imagem individual. Desta forma, o processamento é executado para todas as imagens pertencentes ao conjunto, simultaneamente.

Em seguida, após o término do processamento, o comando Image > Stacks > Stack to images é utilizado para separar as imagens processadas e seus respectivos resultados.

# **2.9 Microscópia eletrônica de varredura e Energy Dispersive Spectroscopy (EDS)**

Os compósitos contendo 5 e 20% de Nb foram analisados por um detector de Energy Dispersive Spectroscopy (EDS) da Oxford Instruments acoplado a um microscópio eletrônico de varredura (MEV) marca JEOL JSM 7100F com fonte FEG operando a 15kV, para análise química semi-quantitativa dos elementos químicos presentes e para a confirmação da presença de poros.

#### **3 RESULTADOS E DISCUSSÃO**

Neste capítulo serão discutidos os resultados obtidos, além de detalhadas questões associadas a alguns dos procedimentos experimentais realizados.

#### **3.1 Embutimento**

Um total de quatro amostras de B4C com seus diferentes percentuais em peso de nióbio foram fornecidas já embutidas em resina de cura a frio. As demais amostras não estavam embutidas. Visando facilitar o manuseio das amostras nas etapas de preparação e uma padronização, para que não houvesse desvios nos resultados, todas as amostras foram embutidas em resina fenólica (baquelite).

#### **3.2 Lixamento e polimento**

O processo de lixamento automático foi realizado de maneira a viabilizar a obtenção de imagens de microscopia óptica de boa qualidade da seção transversal do material, isto é, imagens sem erros de iluminação ou grandes diferenças de contraste, minimizar os impactos na estrutura do material (arranhões, arrancamentos) atribuindo um acabamento o mais especular possível para a superfície, evitando assim, alguma possível influência deste processo na porosidade real do material em função de retiradas excessivas e/ou localizadas.

Uma das maiores barreiras para o uso da técnica de PDI é a obtenção de imagens bem iluminadas e que retratem a real seção transversal do material, uma vez que, os materiais cerâmicos possuem propriedades mecânicas que dificultam este processo, diferentemente dos materiais metálicos [51].

Assim, diversos parâmetros de pressão e rotação da politriz automática foram testados em uma amostra de sacrifício até que os parâmetros de lixamento e polimento ideais fossem definidos. Observação visual e qualitativa da superfície preparada era realizada para verificação se o material se encontrava apto para obtenção de imagens por microscopia ótica, com superfície sem arranhões, arrancamentos, bem polida e especular. Desta forma, os parâmetros de trabalho foram definidos.

Todas as amostras tiveram suas dimensões iniciais e finais medidas antes e depois das etapas de lixamento e polimento, para verificação da profundidade alcançada após o término da preparação. As amostras foram desbastadas no entorno de 0,1mm, um valor significativamente maior que o mais elevado tamanho de porosidade que foi posteriormente medido / encontrado no interior dos compósitos analisados, garantindo assim que poros medidos eram de fato internos e não apenas superficiais.

A [Figura 42](#page-79-0) exemplifica a seção transversal de um dos compósitos estudados, onde o material sinterizado possuía como *background* uma matriz de tonalidade cinza entremeada por objetos de tonalidades claras e a presença de poros (tons escuros). A [Figura 42](#page-79-0) também exibe o maior poro encontrado nas imagens obtidas por MO.

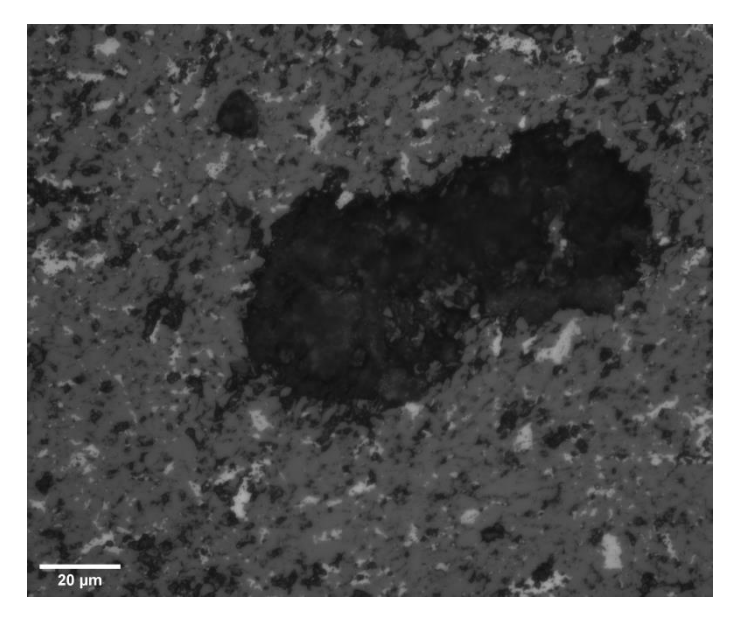

Figura 42 - Microporo de 105 µm encontrado na amostra de B4C com 10% Nb e aumento de 500x.

<span id="page-79-0"></span>Ainda, após a definição dos parâmetros de lixamento e polimento foi observado na amostra de teste (com 5% de Nb) ao microscópio óptico a existência de trincas, algumas até visíveis com a vista desarmada. Foi verificado, então, que os grupos de amostras com 2% e 10% de Nb não apresentavam trincas visíveis a olho nu antes das etapas de lixamento e polimento, enquanto algumas amostras do grupo de 5% e 20% apresentavam trincas visíveis à vista desarmada, anteriormente ao processo de lixamento e polimento. Essas trincas são, provavelmente, oriundas do processo de fabricação em alta pressão (7,7 Gpa) e alta temperatura (1700 ºC).

#### **3.3 Microscopia ótica**

Para que as imagens apresentassem boa qualidade e proporcionassem excelente interpretação dos resultados, foi necessário controle da iluminação da lente do microscópio utilizado, além de evitar alterações do foco.

As imagens coletadas nos corpos de prova se referem a regiões sensivelmente afastadas das bordas do material. Isso se deu em virtude destas apresentarem prováveis aspectos diferentes do material como um todo (interface com o embutimento, arrancamento de material, tendência de empenamento da superfície).

As imagens foram obtidas em datas diferentes, por operadores e parâmetros distintos. Desta maneira, a iluminação não foi constante para todas as amostras e, assim, foram observados os chamados "erros de iluminação". Esses erros foram corrigidos no posterior processamento digital de imagens.

A [Figura 43](#page-80-0) exemplifica as diferenças de contraste e brilho para imagens obtidas para o mesmo compósito do grupo com 5% de Nb. Essas diferenças apresentadas impossibilitam o método por *stacks* e os resultados obtidos reforçam a necessidade de obtenção de imagens com a mesma qualidade para facilitar o PDI.

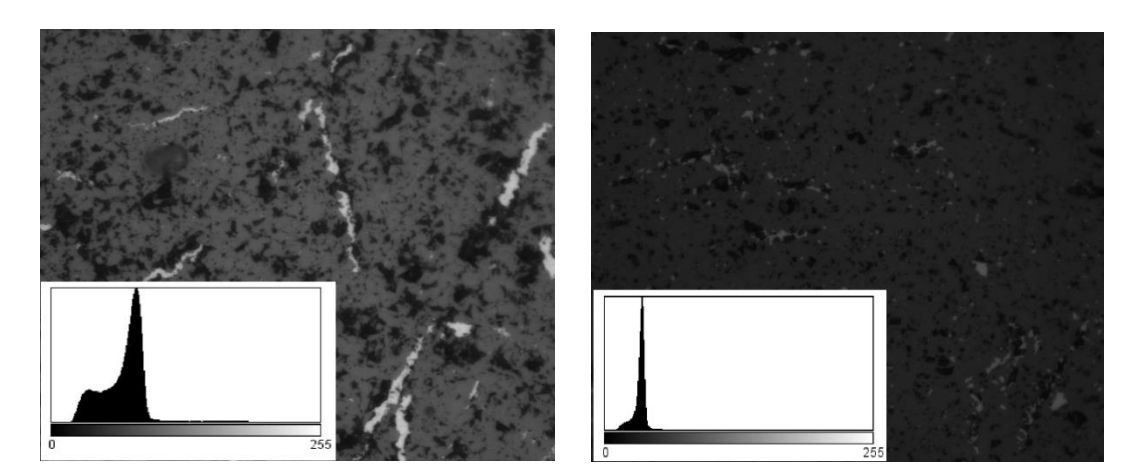

<span id="page-80-0"></span>Figura 43 - Exemplo do contraste das imagens obtidas por MO das amostras de B4C com 5% Nb e magnificação de 500x. O histograma da imagem à esquerda concentrou sua distribuição de tonalidades na parte mais intermediária da escala**.**

## **3.4 Microscopia eletrônica de varredura e Análise Química Semi - Quantitativa por** *Energy Dispersive Spectroscopy* **(EDS)**

A [Figura 44](#page-82-0) e a [Tabela 7](#page-82-1) exemplificam os resultados obtidos por MEV e EDS para os compósitos analisados. Eles apresentaram uma matriz cinza à base de boro (B),

partículas e veios de tonalidade mais clara (fases de maior peso atômico e à base de Nb, W e Fe) e poros. As presenças de W e do Fe estão associadas ao processo de moagem que utilizou jarra e esferas de WC, contendo algum Fe como contaminante. As análises de MEV e EDS confirmaram que as regiões de tonalidade escura observadas nas imagens obtidas por MO eram essencialmente poros em virtude do baixo sinal emitido.

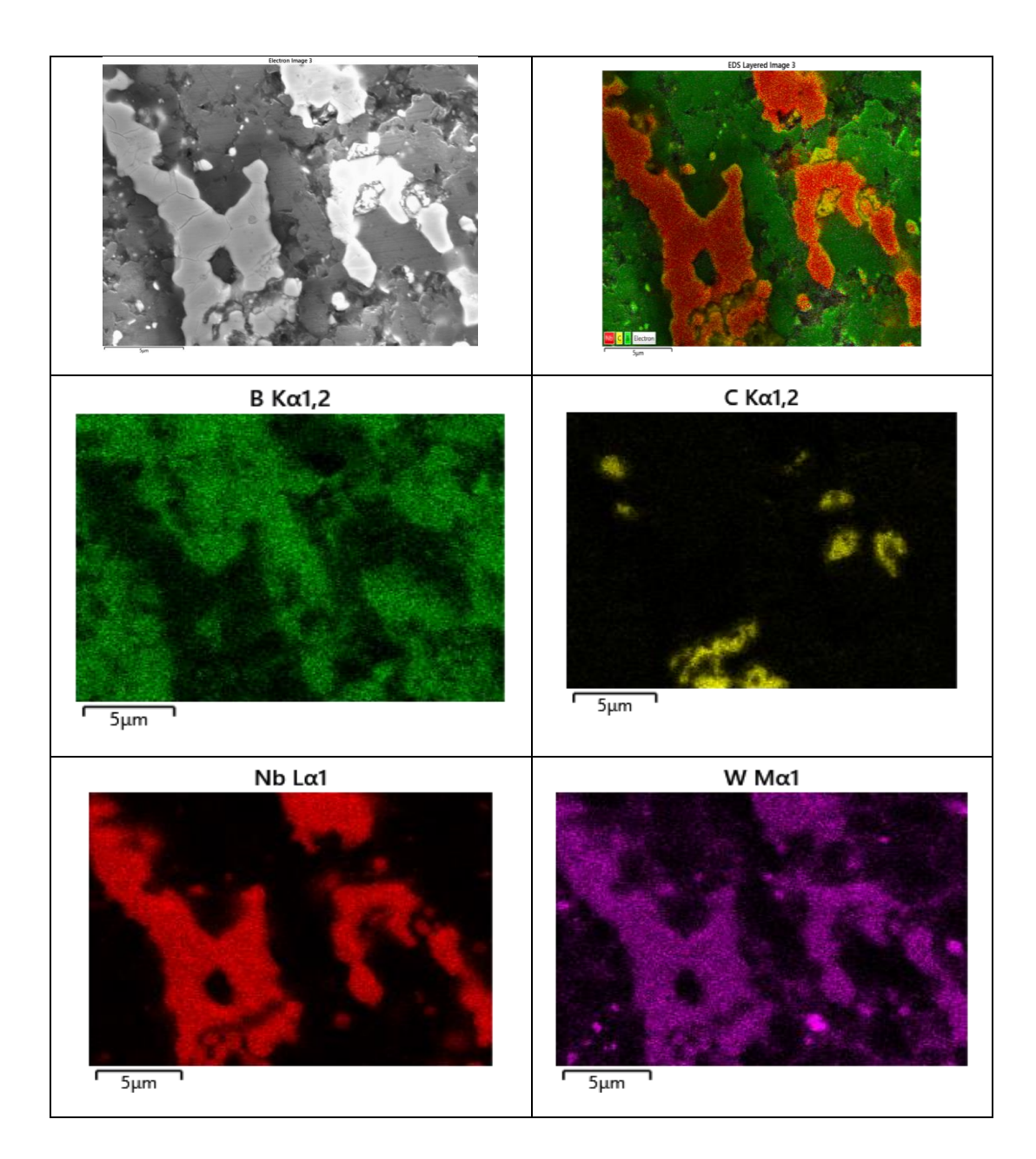

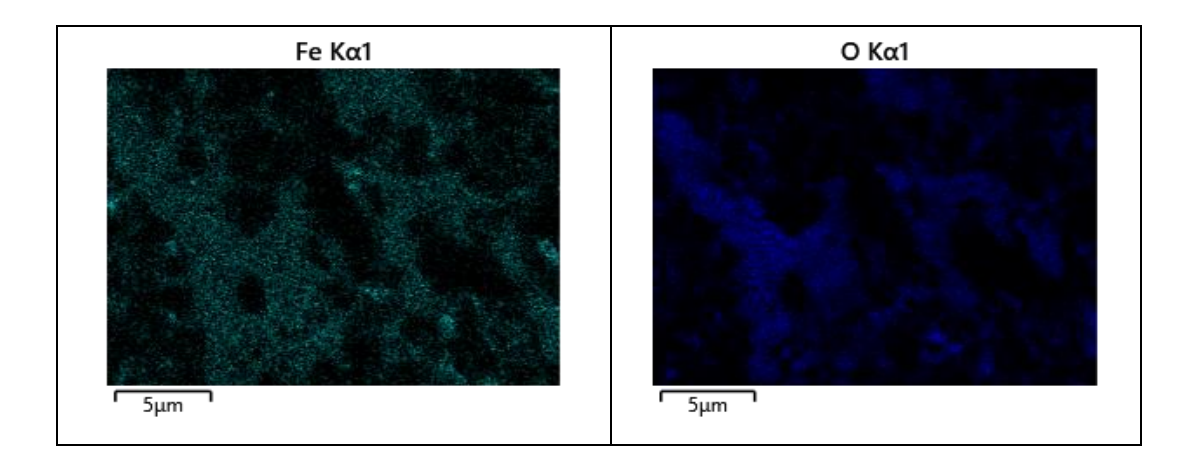

Figura 44 - Região do compósito B4C-Nb com 20% de Nb mapeada por EDS

<span id="page-82-1"></span><span id="page-82-0"></span>Tabela 7 - Análise química semiquantitativa por EDS do compósito contendo 20% de Nb**.**

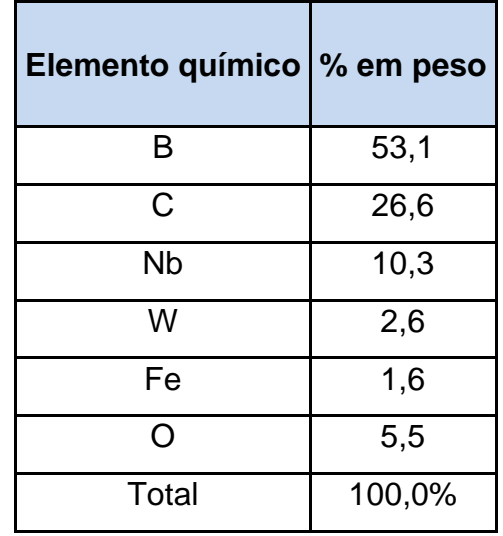

O resultado obtido pela análise química semiquantitativa por EDS do compósito contendo 20% de Nb apresentou o percentual em peso de Nb de 10,38%, supostamente, inferior ao resultado esperado. Esse fato se deve a utilização de uma técnica semiquantitativa ao qual analisa um ponto, enquanto o percentual em peso de Nb na amostra representa um todo, ou seja, uma área significativamente maior.

Quando utilizado o MEV em modo de elétrons retroespalhados para obtenção das imagens, foi possível observar com maior clareza a heterogeneidade existente entre as amostras com diferentes percentuais de Nb, para uma mesma magnificação. O modo elétrons retroespalhados (BSE) realça as diferenças de composição química existentes em diferentes regiões do material. As regiões de tonalidade mais clara, como já dito, fases de maior peso atômico e à base de Nb, W e Fe, mostraram-se heterogeneamente distribuídas. A [Figura 45](#page-83-0) apresenta estes resultados.

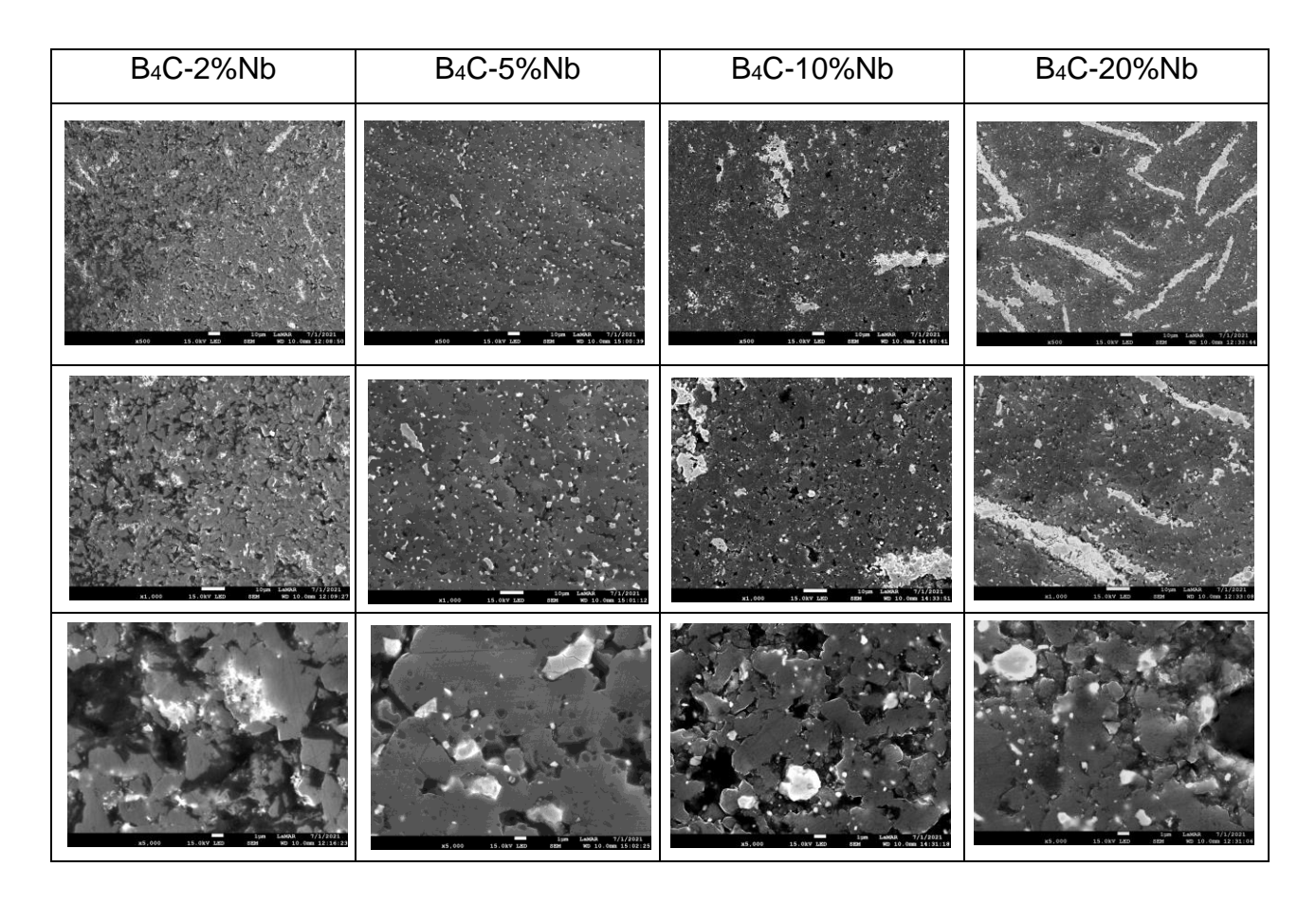

<span id="page-83-0"></span>Figura 45 - Compósito B4C-Nb com magnificações de 500x, 1000x e 5000x para o percentual de 2, 5, 10 e 20% de Nb.

## **3.5 Processamento digital de imagem**

A técnica de preparação de amostras e de PDI permitiu a obtenção de um grau de porosidade existente no material através de corpos de prova tratados de forma a não alterar a propriedade original a ser medida. Durante o processamento das imagens, alguns elementos foram eliminados pelo *software* por serem considerados artefatos, isto é, desprezíveis, sobretudo na etapa de segmentação automática. O resultado de uma imagem após todas as etapas de tratamento pode ser verificado na [Figura 46.](#page-84-0)

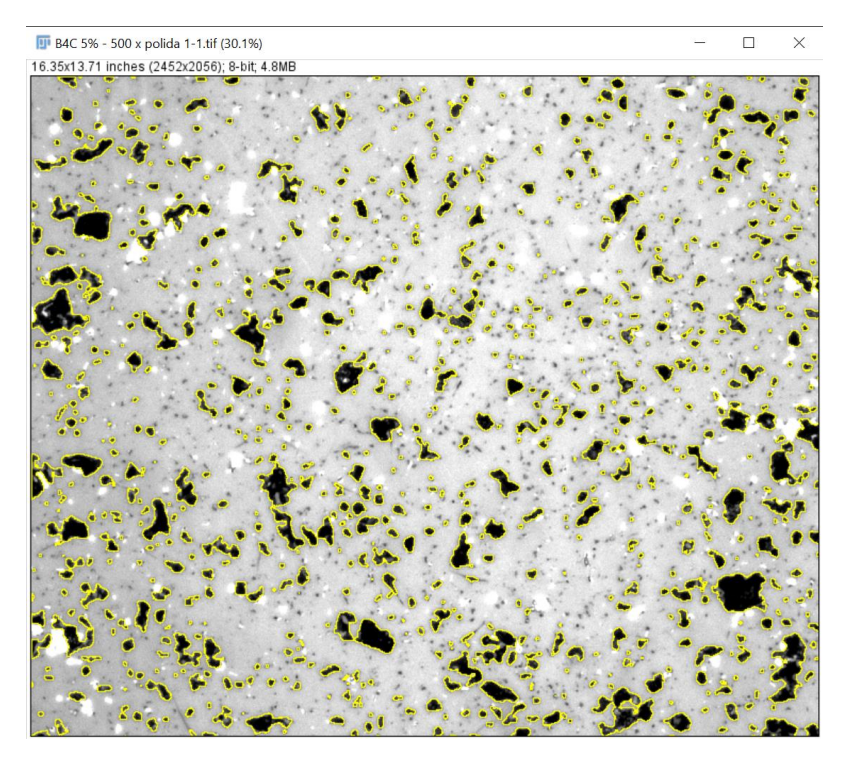

<span id="page-84-0"></span>Figura 46 - Exemplo de imagem processada do B4C-5%Nb com 12,96% de porosidade para a obtenção da fração volumétrica de poros (delimitados em amarelo).

Os resultados compilados da quantificação de poros obtidos por PDI encontram-se na Tabela 8 e os resultados individuais de cada amostra no anexo 01.

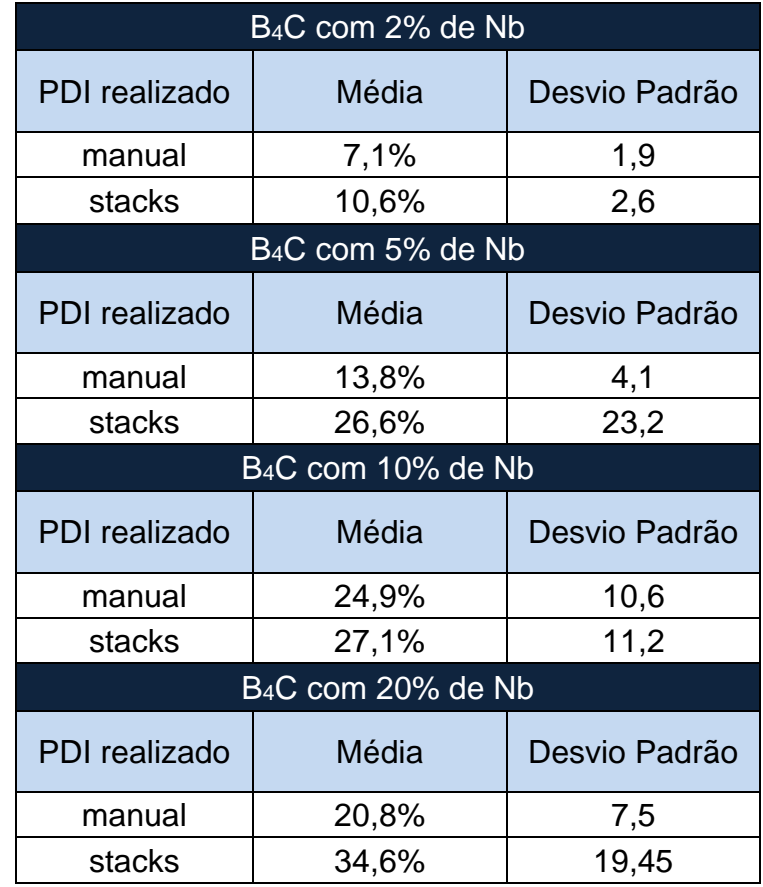

Tabela 8 - Fração volumétrica Vv % de poros para os compósitos de B4C-Nb.

Cabe ressaltar que o desvio padrão é uma medida que expressa o grau de dispersão de um conjunto de dados. Ou seja, o desvio padrão indica o quanto um conjunto de dados é uniforme. Quanto mais próximo de 0 for o desvio padrão, mais homogêneo são os dados.

Analisando-se o desvio padrão, os resultados obtidos por ambos os métodos (manual e *stacks*) foram próximos, exceto para as imagens dos compósitos com 5% e 20% de Nb. As diferenças ocorreram devido às variações de luminosidade e brilho durante a captura das imagens para estes dois grupos apenas, que afetaram fortemente os resultados obtidos pelo método de segmentação por grupo de imagens *(stacks*). Ainda, há heterogeneidade entre amostras com mesmo percentual em peso de nióbio em função do seu processo de fabricação em laboratório com parâmetros de controle limitados, o que ocasiona amostras diferentes entre si para o mesmo percentual em peso.

O método de quantificação por *stacks* permite uma grande redução no tempo de processamento das imagens e que neste trabalho foi de 60% em relação ao método manual, no qual as imagens são processadas uma a uma. Entretanto, a precisão e confiabilidade dos resultados obtidos com a rapidez do método por stacks só é possível quando todas as imagens processadas naquele grupo apresentarem características semelhantes para a etapa de segmentação [52]. As imagens obtidas por MO foram capturadas em momentos distintos com parâmetros distintos, possuindo assim, iluminação variada. Essa diferença de iluminação ocasionou a diferença do percentual de poros entre as técnicas.

Com o aumento do percentual de Nb é possível observar um aumento do percentual de poros obtido pelo método manual do PDI. A sequência de 2, 5, 20, 10% de percentual em peso de Nb foi obtida para o aumento da presença de poros.

Os valores de densidade relativa obtidos por intrusão de mercúrio por Abreu [2] em 2019 para os mesmos compósitos de B4C-Nb utilizados neste trabalho, são apresentados na [Tabela 9.](#page-86-0) Os valores podem variar entre 0 e 1 e são adimensionais.

<span id="page-86-0"></span>Tabela 9 - Porosidades obtidas por intrusão de mercúrio para compósitos de B4C-Nb. Extraído de [2].

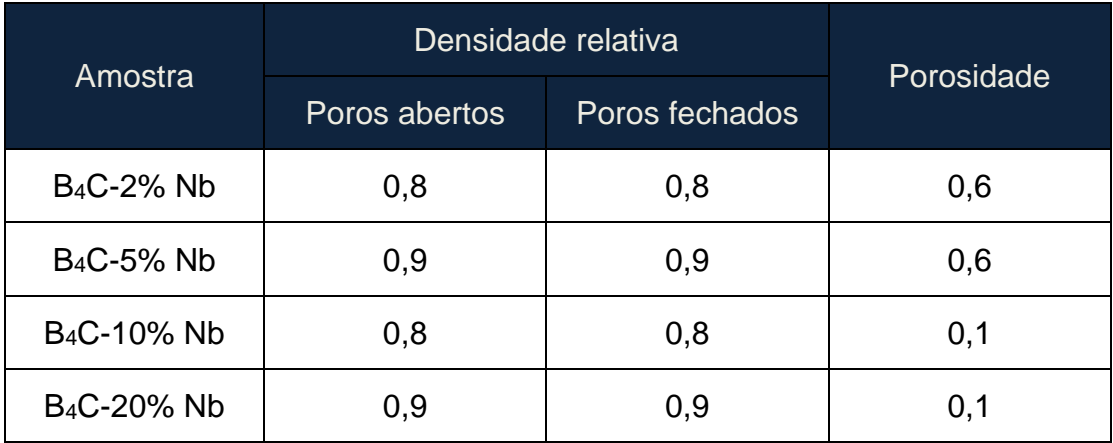

Após analisar a porosidade por intrusão de mercúrio, a sequência decrescente de porosidade foi encontra nos materiais contendo 20, 10, 5, 2% de Nb, respectivamente. Percebeu-se que a adição de nióbio diminuiu a porosidade dos compósitos. Ressalta-se que as medidas de porosidade ajudam a explicar os valores de densidade relativa dos compósitos sinterizados. Conclui-se, então, que as amostras de B4C-20%Nb foram melhores sinterizadas [2].

A diferença dos resultados entre a técnica de PDI e a de intrusão de mercúrio pode ser atribuída à variabilidade observada nas condições das amostras sinterizadas em laboratório ou ao fato de que a técnica de intrusão de mercúrio é considerada pouco precisa, uma vez que a penetração de mercúrio em poros abertos dependerá muito das condições do sistema amostra x molhabilidade do mercúrio [53].

A Figura 47 apresenta a comparação entre os resultados obtidos pela técnica de PDI e a de intrusão de mercúrio.

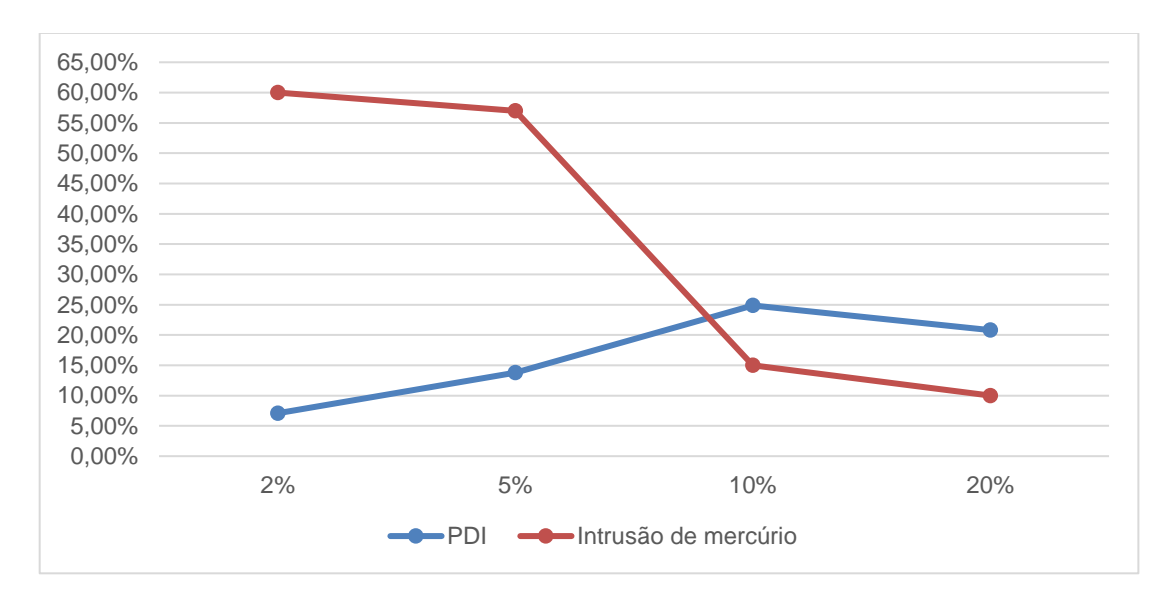

Figura 47 – Comparação dos resultados pela técnica de PDI e intrusão de mercúrio.

A técnica de PDI de imagens se baseia na identificação pelo computador de objetos de interesse a serem quantificadas e já está consagrada para avaliação de defeitos [54]. Sua utilização se mostrou eficaz para análise de superfícies por aspersão térmica [54] até sua utilização em análise de poros de cimentos [55].

Abreu [2] verificou a dureza Vickers (HV) dos compósitos de B4C-Nb (Tabela 10) e correlacionou com o percentual de nióbio presente (Figura 48) obtendo dureza decrescente para os percentuais de 2, 5, 10 e 20% respectivamente.

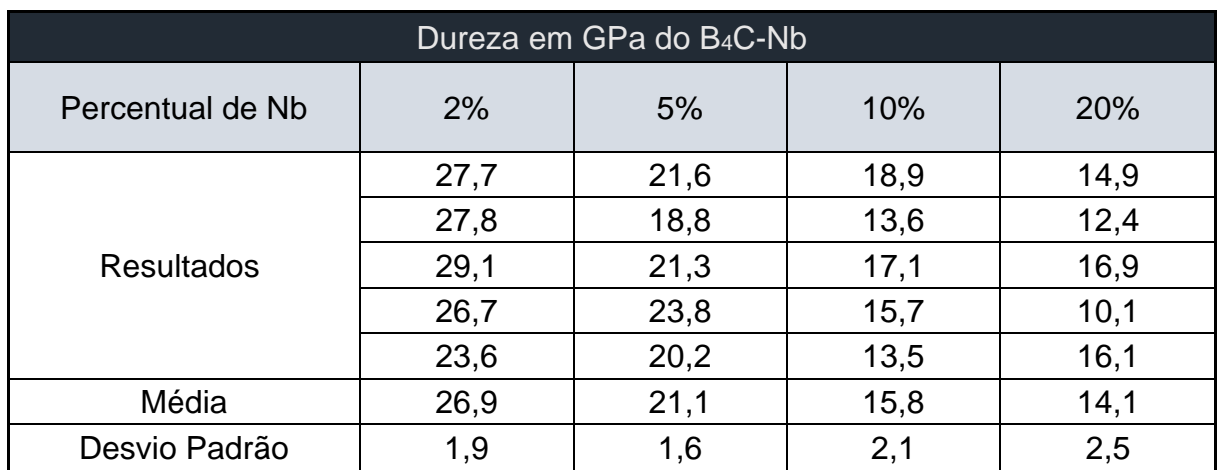

Tabela 10 - Dureza Vickers dos compósitos de B4C-Nb (2 kgf), extraído de [2].

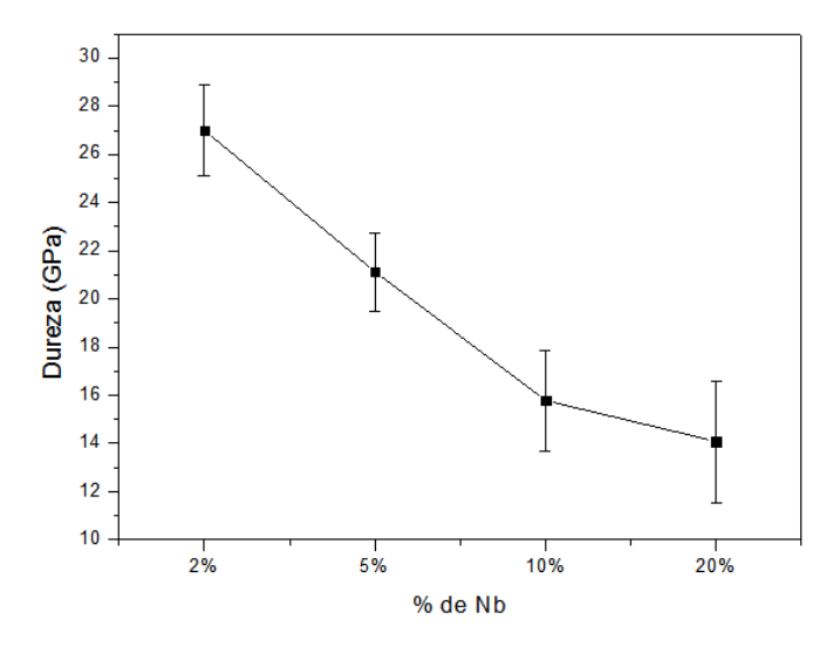

Figura 48 - Dureza (GPa) em função da adição de Nb, extraído de [2].

Observa-se que a adição de Nb fez a dureza dos compósitos diminuírem. Os maiores valores de dureza foram para os compósitos com 2% de Nb, visto que o carbeto de boro se destaca com sua elevada dureza. Em percentuais maiores do elemento ligante, por exemplo de 20% de Nb, os valores baixaram expressivamente atingindo valores de 14,08 GPa.

#### **4 CONCLUSÕES**

A obtenção dos parâmetros de lixamento e polimento adequados, particularmente para compósitos de B4C contendo 20% de Nb, foram relevantes, uma vez que, permitiram melhores condições para o uso de medidas de estereologia quantitativa e obtenção de imagens para extração de atributos destes materiais.

As análises de MEV mostraram que as regiões de tonalidades escuras observadas nas imagens por MO eram essencialmente poros pois o sinal emitido era mais fraco. Assim, o uso da microscopia óptica como opção para aplicação da técnica de PDI pode ser uma opção segura para avaliar compósitos desta natureza. Esta segurança é ainda maior quando se utiliza o processamento manual e não por *stacks*, sendo que este último só será seguro quando a qualidade das imagens adquiridas for controlada.

Foram obtidas por PDI as frações volumétricas de poros de 7,09, 13,80, 24,87 e 20,79%, respectivamente para os sinterizados contendo 2, 5, 10 e 20% de Nb em peso.

A intrusão de mercúrio e as medidas de densidade aparente obtidas por Abreu [2] indicaram existir uma ordem decrescente para poros nos grupos contendo 2, 5, 10 e 20% de Nb, diferentemente da ordem decrescente para porosidade que foi encontrada pela técnica de PDI manual, ao qual teve a sequência 10, 20, 5 e 2% de Nb. Estas diferenças de resultados podem ser atribuídas às heterogeneidades na presença de poros entre amostras sinterizadas e analisadas dos mesmos grupos e nas imprecisões da técnica de intrusão de mercúrio.

### **5 SUGESTÕES PARA TRABALHOS FUTUROS**

Para complementar o estudo feito nesta dissertação de mestrado, sugerem-se as seguintes pesquisas futuras:

- Obtenção de novas imagens para o mesmo material para a utilização da técnica de processamento digital de imagem por Stacks;

- A utilização de outras técnicas para análise da porosidade, tais como a microtomografia computadorizada de raio x; para comparação dos resultados obtidos;

- A utilização de outros *softwares* de PDI para processamento digital das imagens utilizadas neste estudo e uma análise tridimensional de poros, para comparação dos resultados.

## **REFERÊNCIAS**

- [1] Niu, B.; Zhang, F.; J. Zhang, W. Ji; Wang, W.; Fu, Z.; "Ultra-fast densification of boron carbide by flash spark plasma sintering", *Scr. Mater.*, v. 116, p. 127–130, 2016.
- [2] Abreu, G. da S., "Sinterização em alta pressão e alta temperatura (HPHT) do compósito B4C-Nb". Rio de Janeiro, 2019. Tese de Doutorado. Universidade Estadual do Norte Fluminense - UENF.
- [3] Ras, A. H.; Auret, F. D.; Nel, J. M., "Boron carbide coatings on diamond particles", *Diam. Relat. Mater.*, v. 19, p. 1411–1414, 2010.
- [4] Thévenot, F.; "Boron carbide-A comprehensive review", *J. Eur. Ceram. Soc.*, v. 6, p. 205-225, 1990.
- [5] Gosset D.; "Basic Properties of Boron Carbide", *Compr. Nucl. Mater.*, p. 539– 553, 2020.
- [6] U. S. Geological Survey, "Mineral Commodity Summaries". U.S. Geological Survey, p. 37, 2018.
- [7] Santos, E. B. C.; Muniz, D. D.; Teles, E. P.; Cavalcante, D. G. de L., "Carbeto de Boro (B4C): Revisão acadêmica acerda das propriedades e principais características", *Encontro Nacional de Modelagem Computacional e IX ECTM – Encontro de Ciências e Tecnologia de Materiais*, 2018.
- [8] Abdullah, Y. *et al.*; "Preliminary study of neutron absorption by concrete with boron carbide addition", *AIP Conf. Proc.*, v. 1584, p. 101–104, 2014.
- [9] Liu Y. *et al.*, "Preparation of boron carbide nanosheets with high neutronshielding properties based on reduced graphene oxide aerogel", *Ceram. Int.*, 2020.
- [10] Risha, G. A.; Evans, B. J.; Boyer E.; Wehrman, R. B.; Kuo K. K., "Nano-sized aluminum- and boron-based solid-fuel characterization in a hybrid rocket engine", *American Inst. Aer. and Astron.,* 2003.
- [11] Advances in Science and Engineering Technology International Conferences, 2020. *"Energetic additives for hybrid rocket propulsion - Review"*.
- [12] Silva, A. G. P.; Júnior, C. A., "A sinterização rápida: sua aplicação, análise e relação com as técnicas inovadoras de sinterização", Cerâmica, v. 44, nº 290, p. 225–232, 1998.
- [13] Brito, F. I. G.; Medeiros K. F.; Lourenço, J. M.; "Um estudo teórico sobre a sinterização na metalurgia do pó", *HOLOS*, v. 3, nº 23 2007.
- [14] randall M. German, "powder metallurgy and particulate materials processing", *Int. J. Physiol.*, 2018.
- [15] Ji, W.; Todd R. I.; Wang, W. H.; Zhang, J.; Fu, Z., "Transient liquid phase spark plasma sintering of B4C-based ceramics using Ti-Al intermetallics as sintering aid", *J. Eur. Ceram. Soc.*, v. 36, p. 2419–2426, 2016.
- [16] Chen, M. W.; McCauley, J. W.; LaSalvia, J. C.; Hemker, K. J.,"Microstructural characterization of commercial hot-pressed boron carbide ceramics", *J. Am. Ceram. Soc., v. 88, nº 7, p. 1935-1942, 2005.*
- [17] Alves A. R.; Coutinho, A. dos R., "The evolution of the niobium production in Brazil", *Mater. Res.*, v. 18, n<sup>o</sup> 1, p. 106–112, 2015.
- [18] Griffith, W. P.; Morris, P. J. T., "Charles Hatchett FRS (1765-1847), chemist and discoverer of niobium", *Notes Rec. R. Soc.*, vol. 57, nº 3, p. 299–316, 2003.
- [19] Júnior, R. F. P., "Niobio". Disponível em https://sistemas.dnpm.gov.br acessado em 07 de julho. 2009.
- [20] Bruziquesi, C.; Balena, J.; Pereira, M.; Silva, A.; Oliveira, L. "Nióbio: um elemento químico estratégico para o Brasil", *Quim. Nova*, v. 42, n° 10, p. 1184- 1188, 2019.
- [21] Grill R.; Gnadenberger, A.; "Niobium as mint metal: Production–properties– processing", *Int. J. Refract. Met. Hard Mater.*, v. 24, nº 4, p. 275–282, 2006.
- [22] Charifoulline Z.; "Residual Resistivity Ratio (RRR) Measurements of LHC Superconducting NbTi Cable Strands", *IEEE Trans. Appl. Supercond.*, v. 16, n<sup>o</sup> 2, p. 1188–1191, 2006.
- [23] Yoshimura, H. N. *et al.*; "Efeito da porosidade nas propriedades mecânicas de uma alumina de elevada pureza", *Cerâmica*, v. 51, nº 319, p. 239–251, 2005.
- [24] Pukasiewicz, A. G. M.; "Tecnologia dos Processos de Fabricação IV Materiais Cerâmicos". Disponível em: https://silo.tips/download/anderson-g-mpukasiewicz#modals acessado em 07 de julho. 2001.
- [25] Creus, J.; Mazille, H.; Idrissi, H.; "Porosity evaluation of protective coatings onto steel, through electrochemical techniques", *Surf. Coatings Technol.*, v. 130, p. 224–232, 2000.
- [26] Silva, V. C.; "Medida de Porosidade em SiC Através de Processamento Digital de Imagens", Rio de Janeiro, 2015. Tese de Mestrado. Universidade do Estado do Rio de Janeiro - UERJ.
- [27] Fonseca, M. H.; Junior, U. P. L.; Lima, R. O. C.; "Estudo da influência da porosidade em materiais cerâmicos", *22<sup>o</sup> CBECiMat - Congr. Bras. Eng. e Ciência dos Mater. Natal, RN, Bras.*, 2016.
- [28] Montani, U. R. da S., "Quantificação de Defeitos por Processamento Digital de Imagens em Revestimentos obtidos por Aspersão Térmica", Rio de Janeiro 2016. Tese de Mestrado. Universidade do Estado do Rio de Janeiro - UERJ.
- [29] Dutra, R. P. S.; Pontes, L. R. de A., "Obtenção e análise de cerâmicas porosas com a incorporação de produtos orgânicos ao corpo cerâmico", *Cerâmica*, v. 48, n <sup>o</sup> 308, p. 223–230, 2002.
- [30] Alves, O. L.; Gimenez, I. F.; Ferreira, O. P. "Desenvolvimento de ecomateriais: Materiais porosos para apluicação em Green Chemistry (Química Verde)", *Química Verde en Latinoamérica*, 2004.
- [31] Teixeira, V. G.; Coutinho, F. M. B.; Gomes, A. S.; "Principais métodos de caracterização da porosidade de resinas à base de divinilbenzeno", *Quim. Nova*, v. 24, nº 6, p. 808-818, 2001.
- [32] Anovitz, L. M.; Cole, D. R.; "Characterization and analysis of porosity and pore structures", *Rev. Mineral. Geochemistry*, v. 80, p. 61–164, 2015.
- [33] Andreola, F.; Leonelli, C.; Romagnoli, M.; Miselli, P.; "Techniques used to determine porosity", Am. Ceram. Soc. Bull., v. 79, nº 7, p. 49–52, 2000.
- [34] Pagano, E.; "Obtenção de cerâmicas de alumina com gradiente funcional de porosidade a partir de diferentes técnicas", Ponta Grossa 2017. Tese de Mestrado. Universidade Estadual de Ponta Grossa.
- [35] Matějíček, J.; Kolman, B.; Dubský, J.; Neufuss, K.; Hopkins, N.; Zwick, J. "Alternative methods for determination of composition and porosity in abradable materials", *Mater. Charact.*, v. 57, n<sup>o</sup> 1, p. 17–29, 2006.
- [36] Mangabeira, A.; "Avaliação do efeito da porosidade nas etapas de beneficiamento de minério de ferro da samarco", Minas Gerais 2009. Tese de Mestrado. Universidade Federal de Minas Gerais.
- [37] ASTM C20-00, "Standard Test Methods for Apparent Porosity , Water Absorption , Apparent Specific Gravity , and Bulk Density of Burned Refractory Brick and Shapes by Boiling Water", Am. Soc. Test. Mater., v. 00, n<sup>o</sup> Reapproved 2015, p. 1–3, 2015.
- [38] Campos, J. V.; Lavagnini, I. R.; Ferreira, J. A.; Montrazi, E. T.; Bonagamba, T. J.; Pallone, E. M. J. A.; "Análise comparativa entre diferentes ensaios porosimétricos em alumina macroporosa", *Rev. Materia Suplemento*, 2017.
- [39] Augusto, K. S.; "Microtomografia Computadorizada de Raios X aplicada à caracterização de porosidade em pelotas de minério de ferro", Rio de Janeiro 2016. Tese de Doutorado. Pontifícia Universidade Católica do Rio De Janeiro.
- [40] Assaf, R. C. L.; "Microtomografia de raios-x aplicada à visualização do escoamento bifásico em meios porosos", Rio de Janeiro 2018. Tese de Mestrado. Pontifícia Universidade Católica do Rio De Janeiro.
- [41] Mantovani, I. F. "Microtomografia e nanotomografia de raios x aplicada à caracterização multiescalar de sistemas porosos carbonáticos", Florianópolis 2013. Tese de Doutorado. Universidade Federal de Santa Catarina.
- [42] Marcomini, R. F.; Souza, D. M. P. F. "Caracterização microestrutural de materiais cerâmicos utilizando o programa de processamento digital de imagens Image J", *Ceramica*, v. 57, nº 341, p. 100–105, 2011.
- [43] Silva, F. A.; "Aplicação das tecnicas de processamento digital de imagens na caracterização de materiais", Campinas 1996. Tese de Doutorado. Universidade Estadual de Campinas.
- [44] Esquef, I. A.; Albuquerque, M. P., Albuquerque, M. P. "Processamento Digital de **Imagens**" Disponível em: http://www.scielo.br/scielo.php?script=sci\_arttext&pid=S0102- 261X1998000100035&lng=pt&nrm=iso&tlng=pt acessado em 08 de julho de 2021. 2003.
- [45] Queiroz J.; Gomes, H.; "Introdução ao Processamento Digital de Imagens", *Rev. Informática Teórica e Apl. - RITA, v. 3, nº 1, p. 1-31, 2001.*
- [46] Gomes, O. F. M. "Processamento e Análise de Imagens Aplicados à Caracterização Auto mática de Materiais", Rio de Janeiro 2001. Tese de Mestrado. Pontifícia Universidade Católica do Rio De Janeiro.
- [47] Rio, P. R.; Padilha, A. F. *Transformações de Fase*, 1<sup>a</sup> edição. São Paulo: Editora ArTLiber, 2007.
- [48] Cruz, T. G.; Costa, D. J.; Campos, E.; Hein, L. R. O.; "Análise morfológica por processamento de imagens digitalizadas obtidas no microscópio optico de partículas de amido utilizadas na fabricação de cerâmicas porosas", *Congresso brasileiro de engenharia e ciência dos materiais*, p. 52–57, 2002.
- [49] Song, Z.; Zhou, Q. Y. "Micro-scale granite permeability estimation based on digital image analysis", *J. Pet. Sci. Eng.*, v. 180, p. 176–185, 2019.
- [50] Ferreira, T.; Rasband, W.; "ImageJ User Guide User Guide ImageJ", Image J user Guid., vol. 1.46r, 2012.
- [51] Paciornik, S. ; Mauricio P. H. de Pinho, Digital Imaging, In: ASM Handbook.
- Metallography and Microstructures.Ohio, ASM International, 2004, v. 9 p. 368–402
- [52] Gonzalez, C. R e Woods, E. R., Processamento de Imagens, 1ª edição. São Paulo: Editora Blucher, 2000.
- [53] Yang, Q. ; Xue, J. ; Li W. ; Du, X. ; Ma Q., " Comprehensive evaluation and interpretation of mercury intrusion porosimetry data of coals based on fractal theory, Tait equation and matrix compressibility ", Fuel, v. 298, 2021.
- [54] Pereira, E.S.; Costa, H.R.M.; Pimenta, A.R., et al., "Aspectos microestruturais e de resistência a corrosão de ligas Fe-Cr e Fe-Co aspergidas termicamente por arco elétrico", revista Matéria, v.26, n.4, 2021
- [55] Nascimento L. A. F., Iglesias M. S., Ambrósio, P. E, et al., "Técnicas de processamento de imagem aplicadas à determinação da porosidade do concreto", Brazilian Journal of Development, v.7, n.2, p. 1, 2021

## **ANEXO - CÁLCULOS**

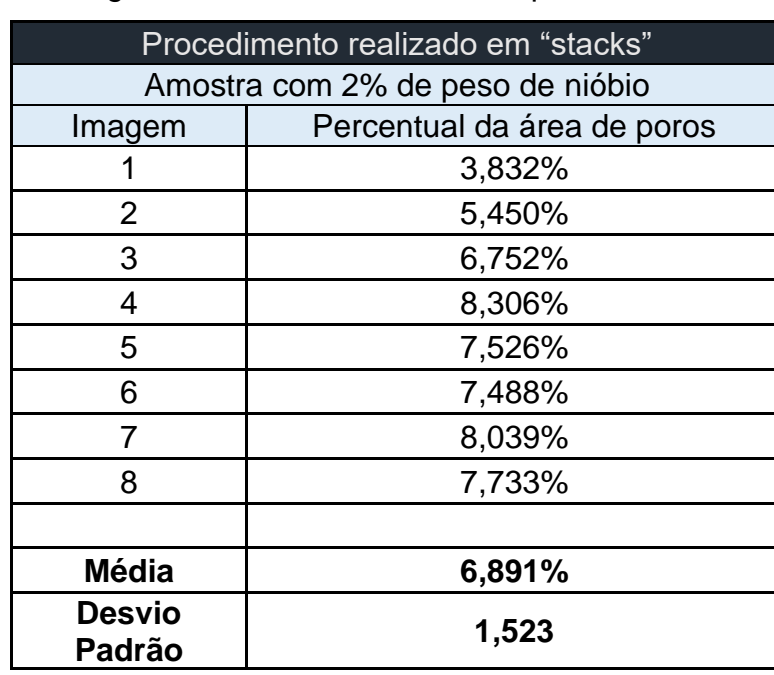

Tabela 10 – Processamento digital de Imagem realizado em "stacks" para 8 imagens da amostra com 2% em peso de nióbio

Tabela 11 – Processamento digital de Imagem realizado manualmente para 8 imagens da amostra com 2% em peso de nióbio

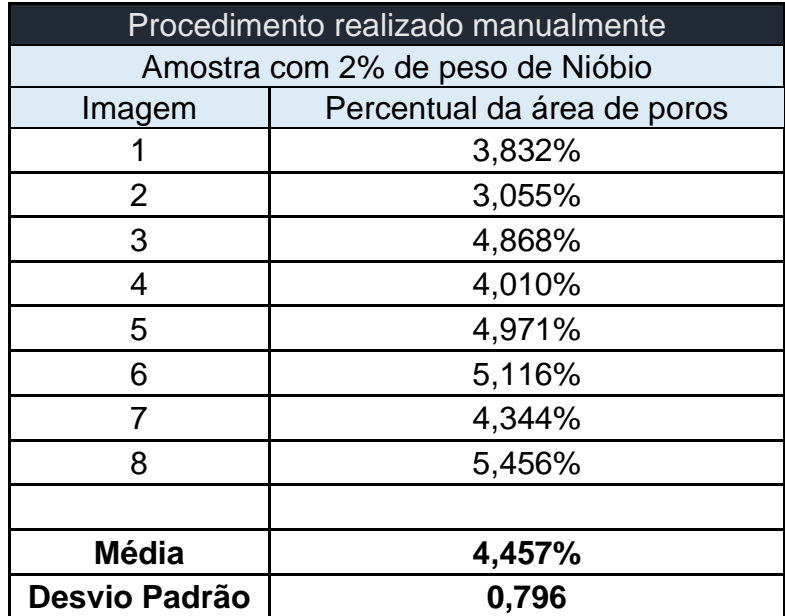

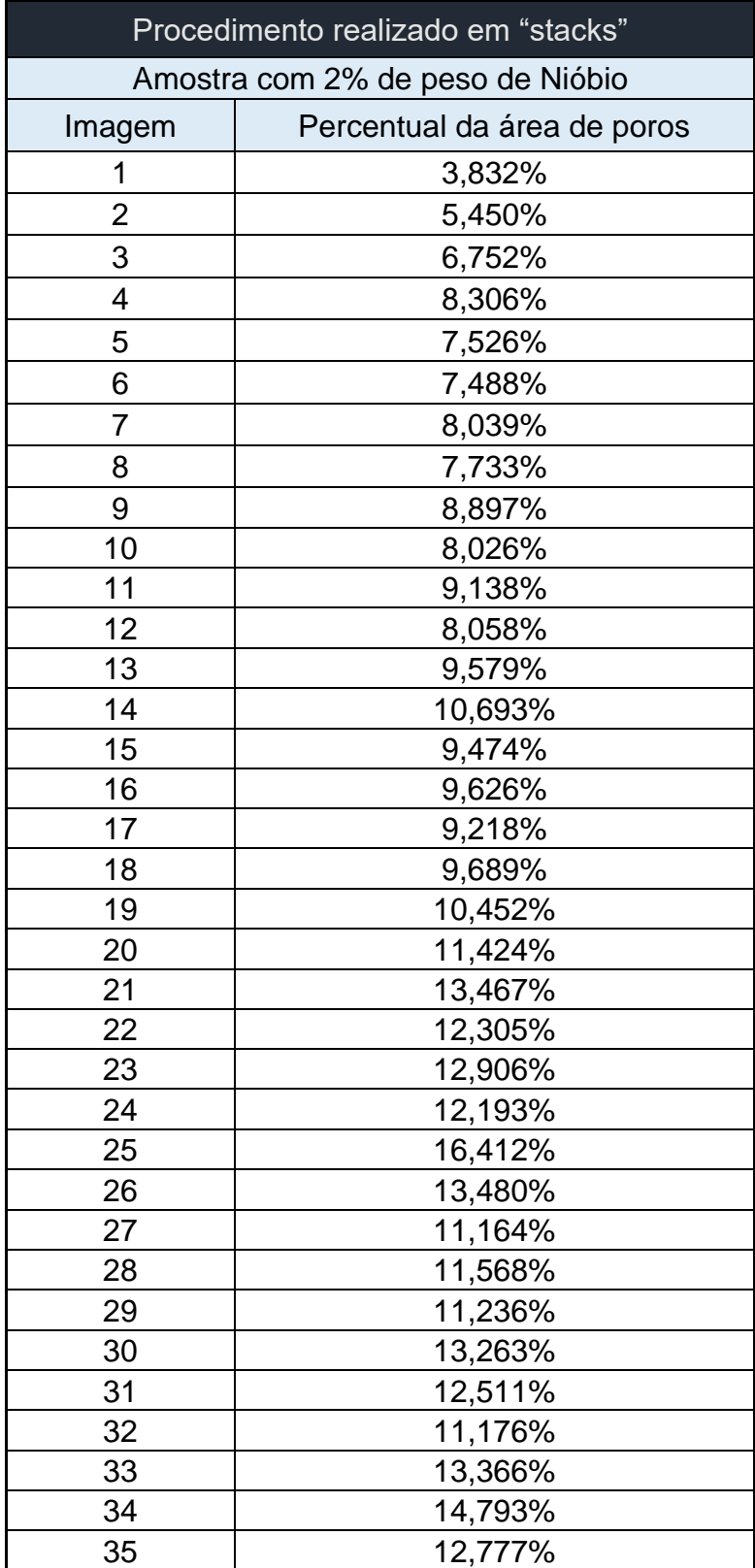

Tabela 12 - Processamento digital de Imagem realizado em "stacks" para 40 imagens da amostra com 2% em peso de nióbio

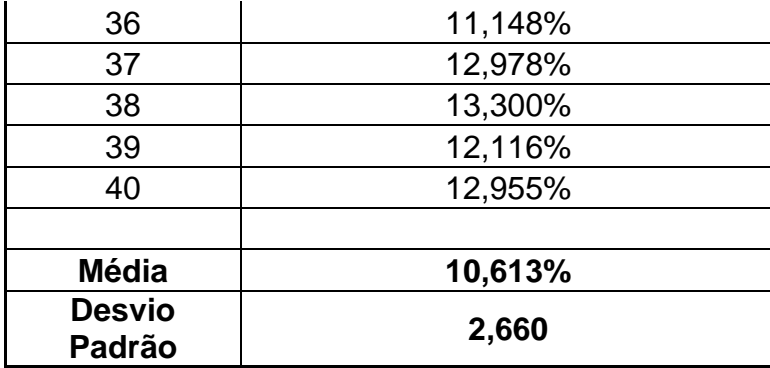

Tabela 13 – Processamento digital de Imagem realizado manualmente para 40 imagens da amostra com 2% em peso de nióbio

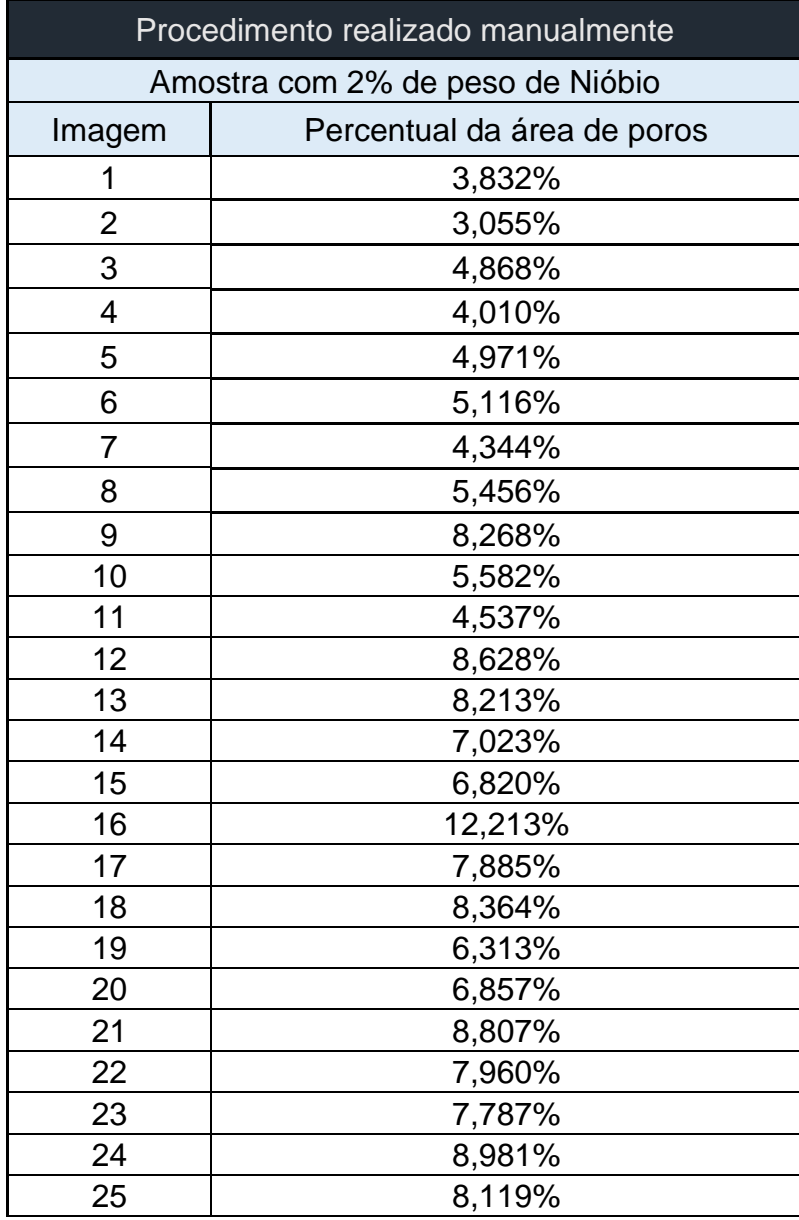

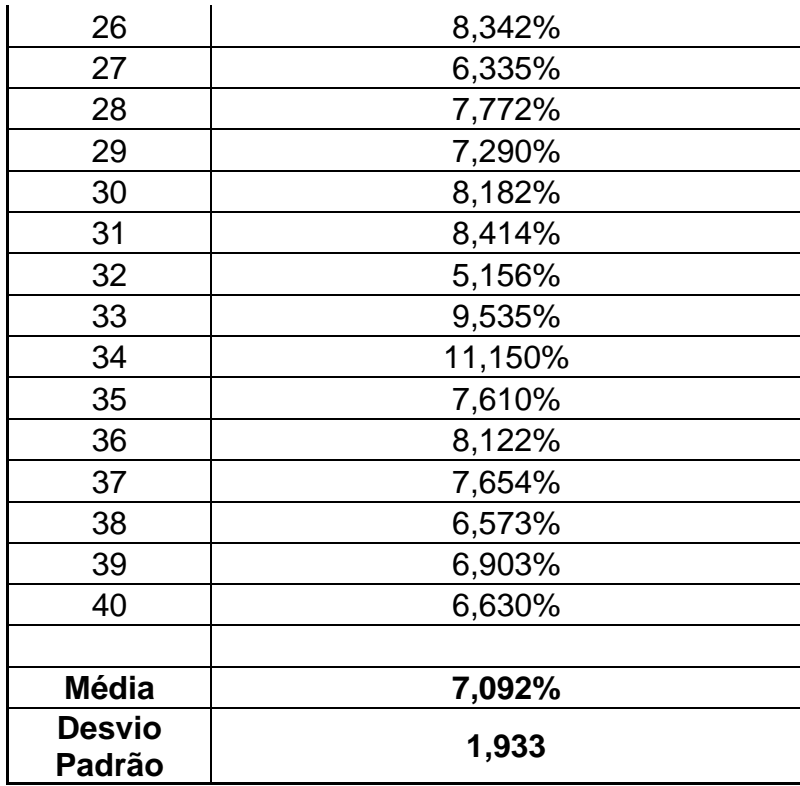

Tabela 14 – Processamento digital de Imagem realizado em "stacks" para 8 imagens da amostra com 5% em peso de nióbio

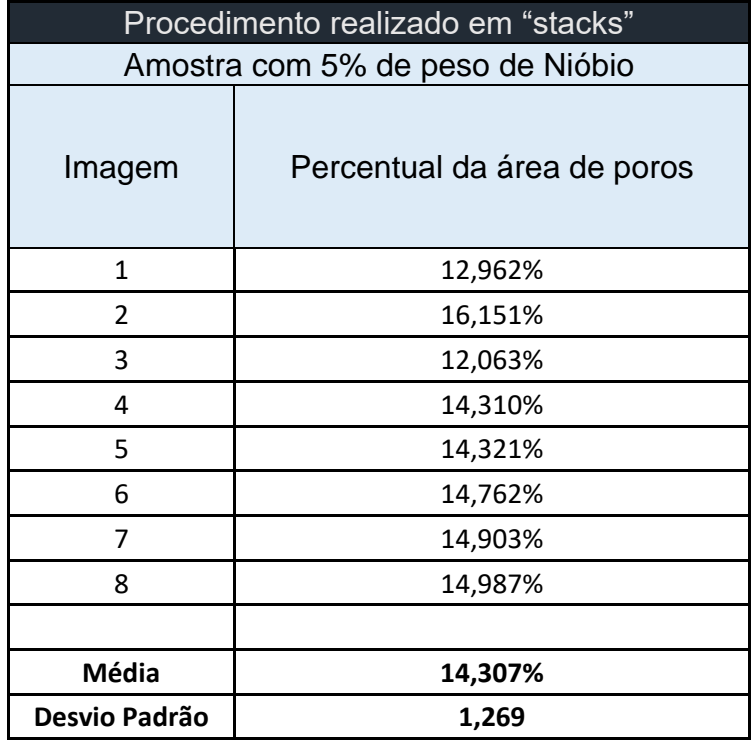

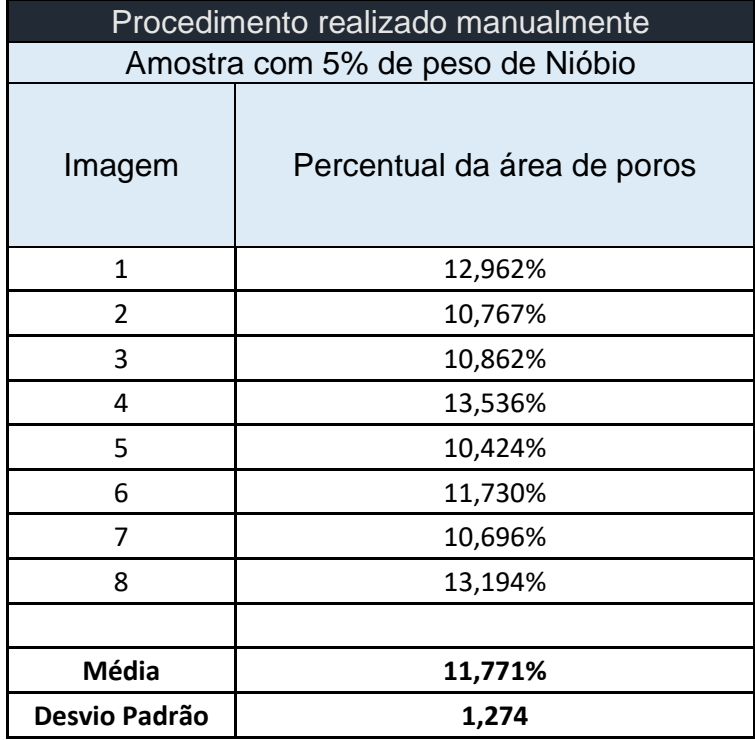

Tabela 15 – Processamento digital de Imagem realizado manualmente para 8 imagens da amostra com 5% em peso de nióbio

Tabela 16 – Processamento digital de Imagem realizado em "stacks" para 40 imagens da amostra com 5% em peso de nióbio

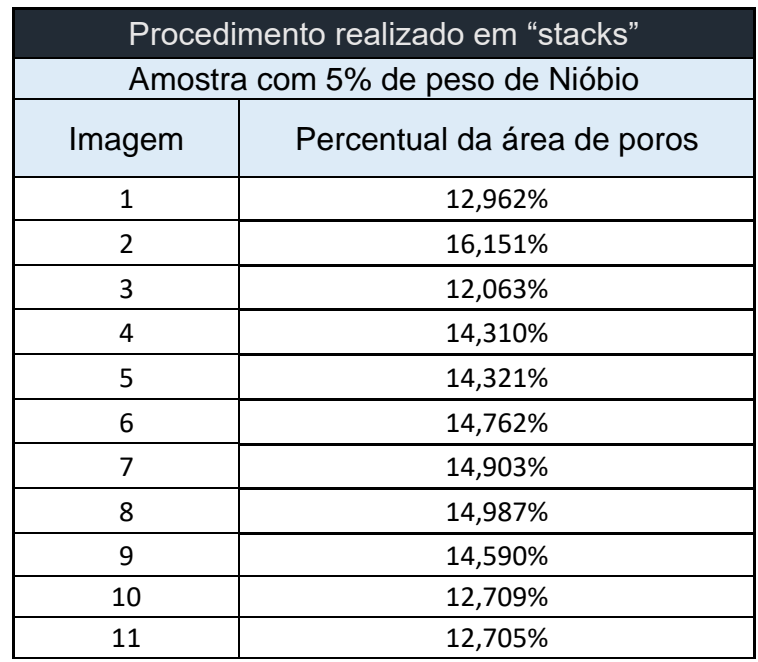

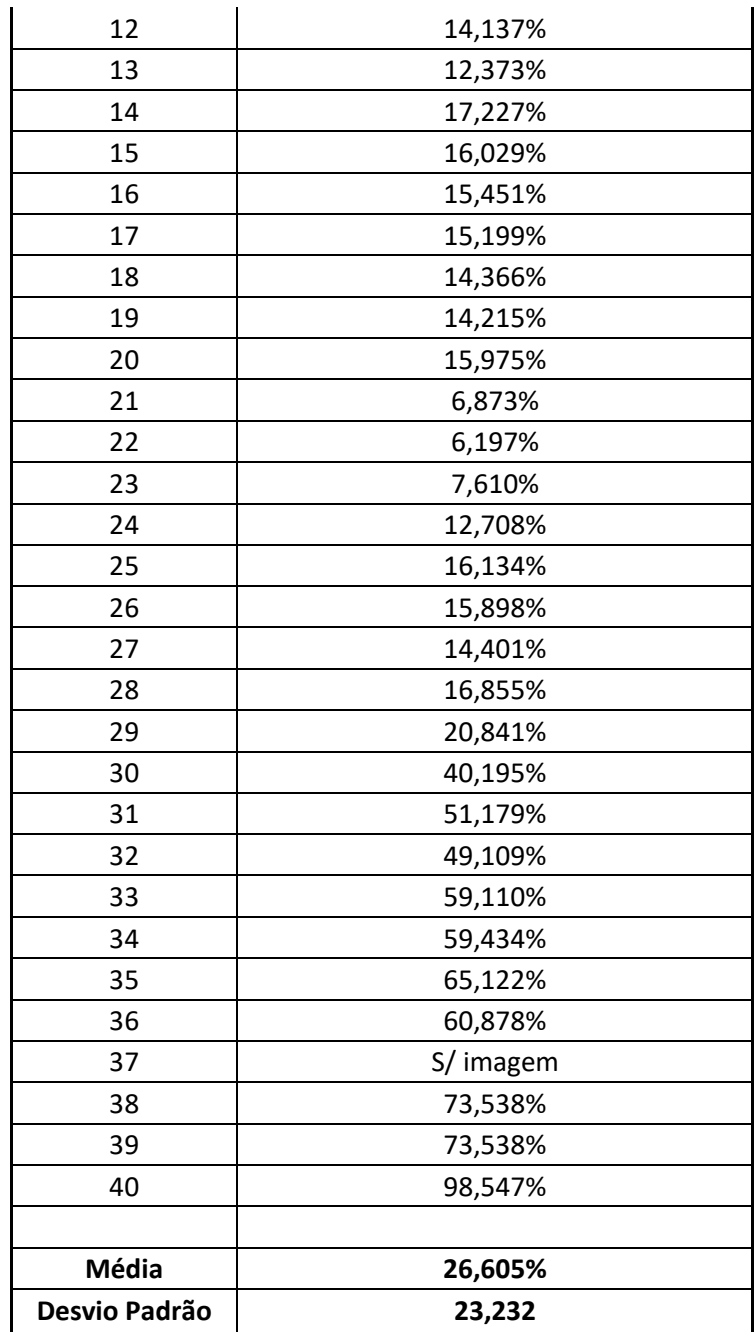

Tabela 17 – Processamento digital de Imagem realizado manualmente para 40 imagens da amostra com 5% em peso de nióbio

> Procedimento realizado manualmente Amostra com 5% de peso de Nióbio

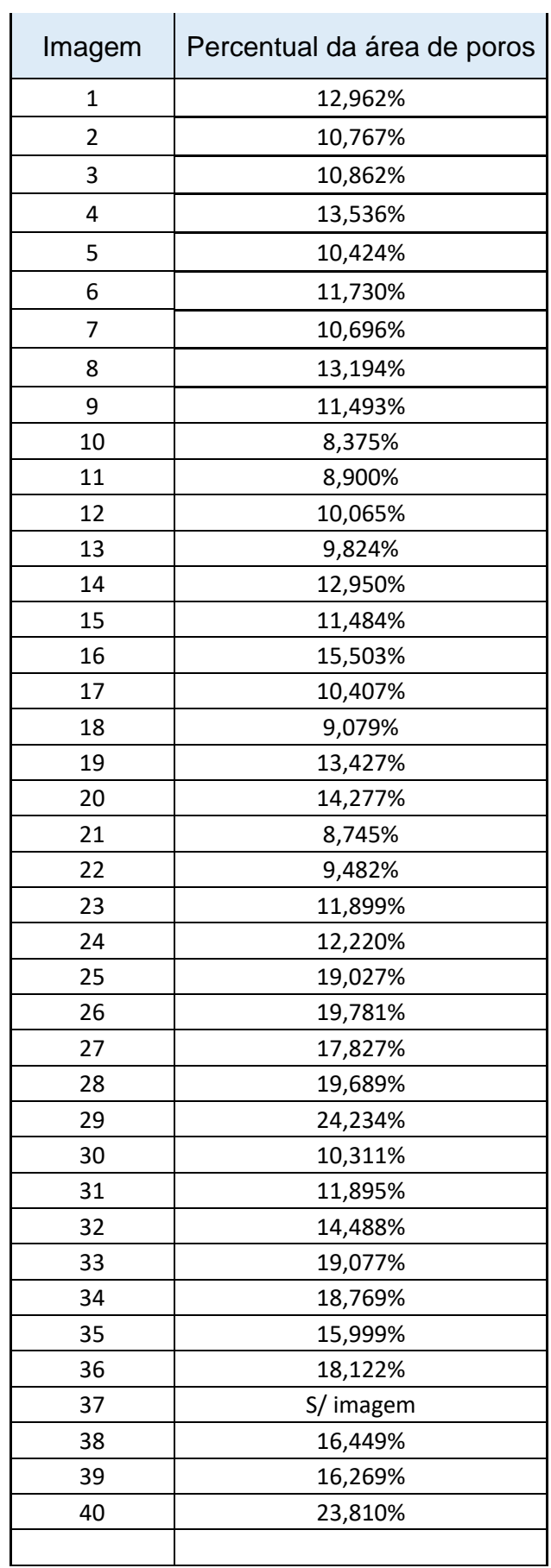

l.

 $\sim$ 

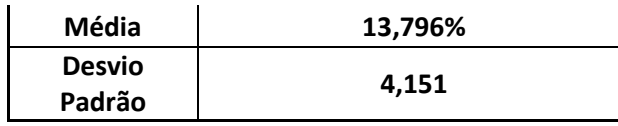

Tabela 18 – Processamento digital de Imagem realizado em "stacks" para 8 imagens da amostra com 10% em peso de nióbio

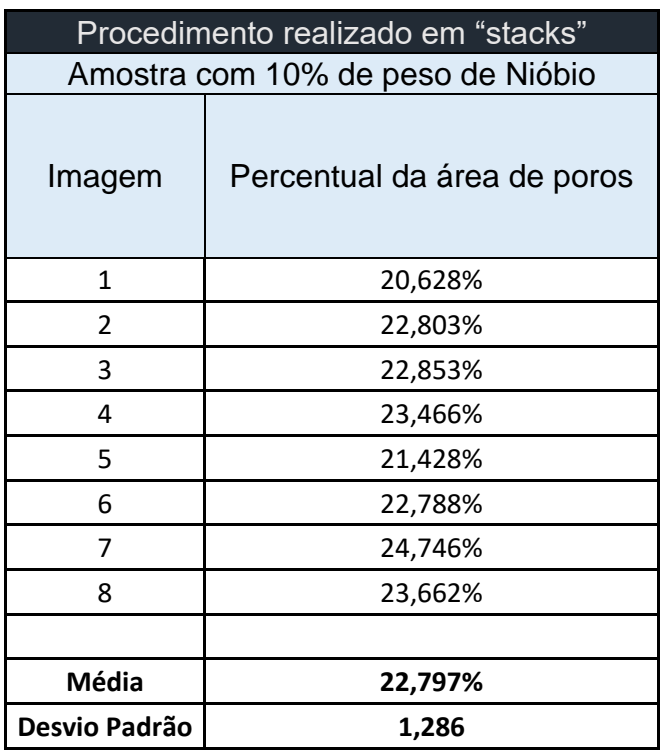

Tabela 19 – Processamento digital de Imagem realizado manualmente para 8 imagens da amostra com 10% em peso de nióbio

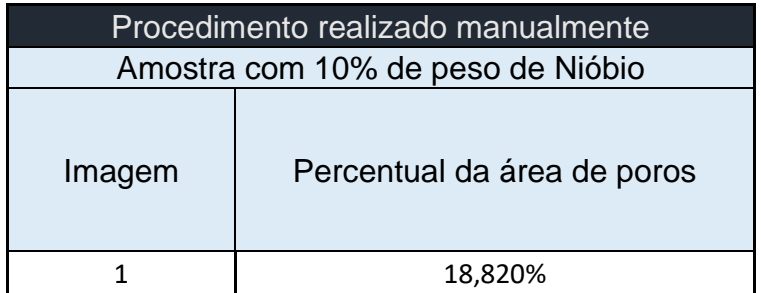

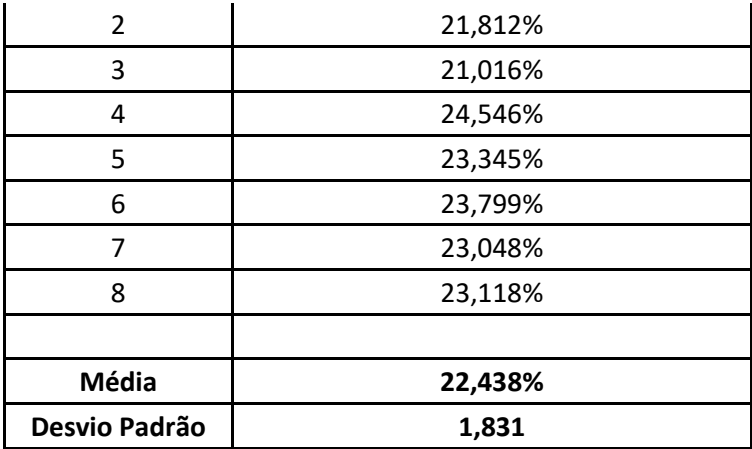

Tabela 20 – Processamento digital de Imagem realizado em "stacks" para 40 imagens da amostra com 10% em peso de nióbio

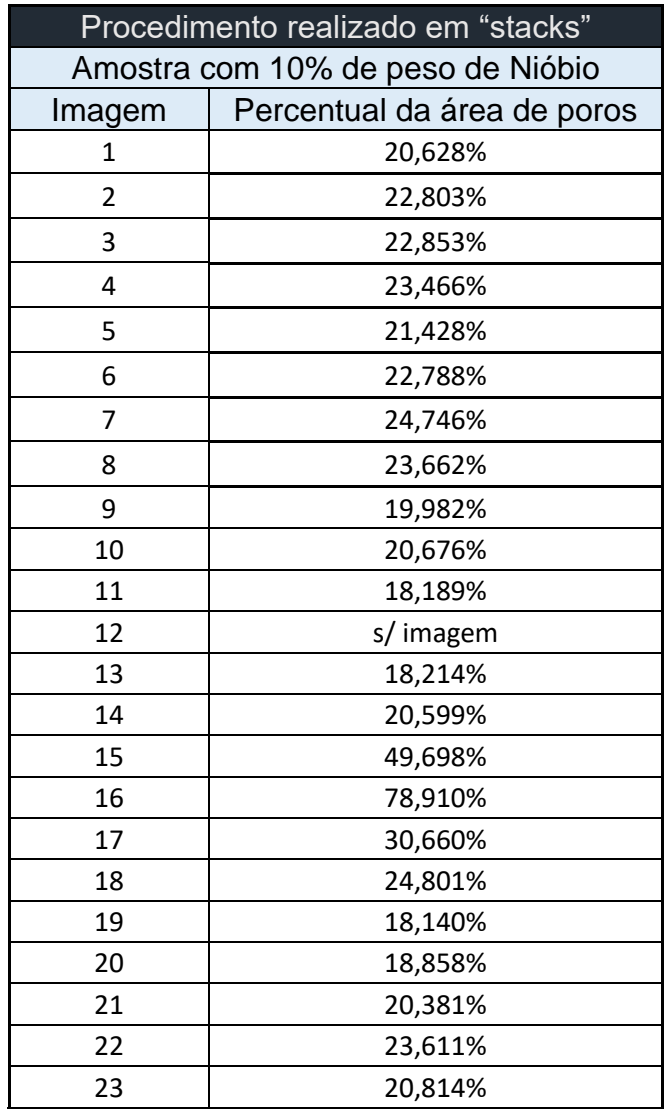

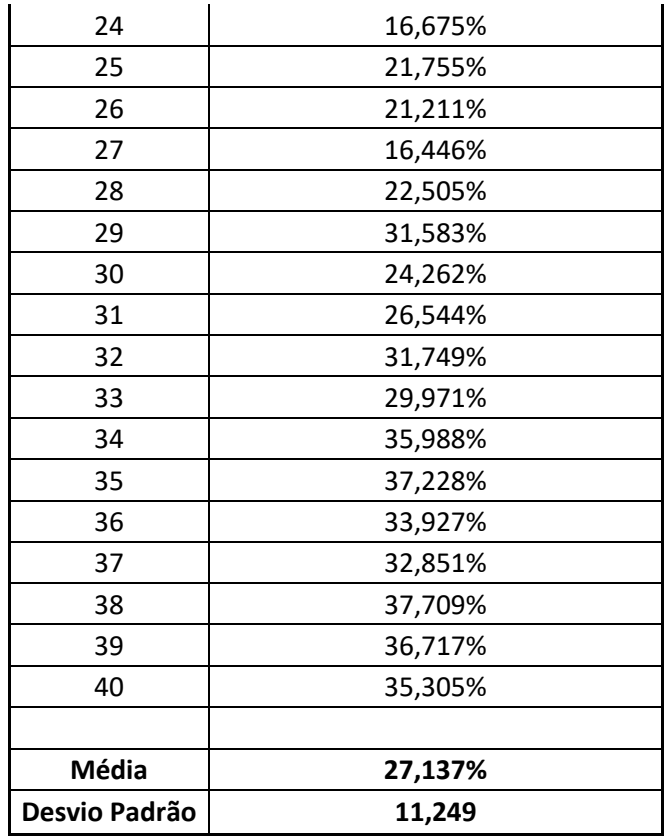

Tabela 21 – Processamento digital de Imagem realizado manualmente para 40 imagens da amostra com 10% em peso de nióbio

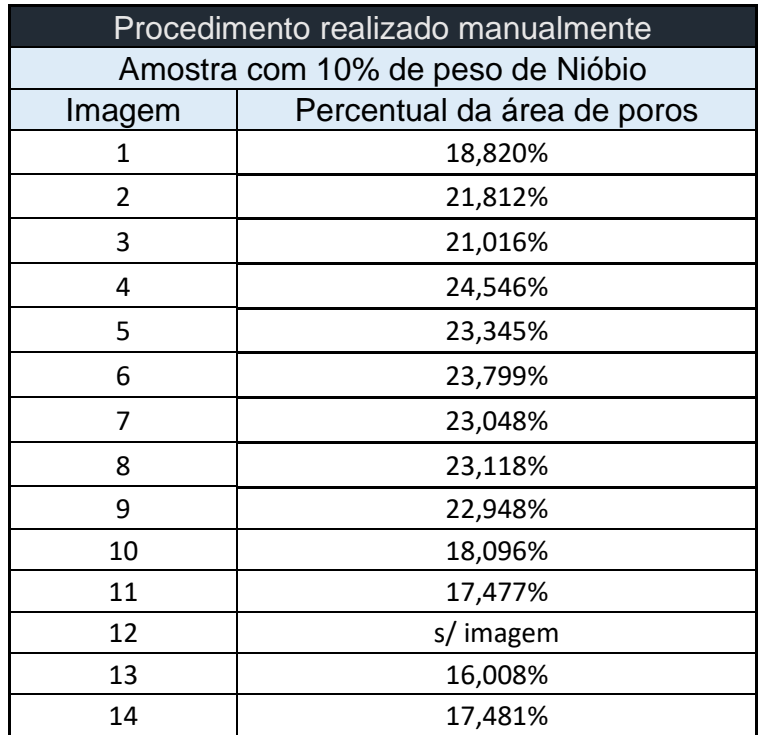

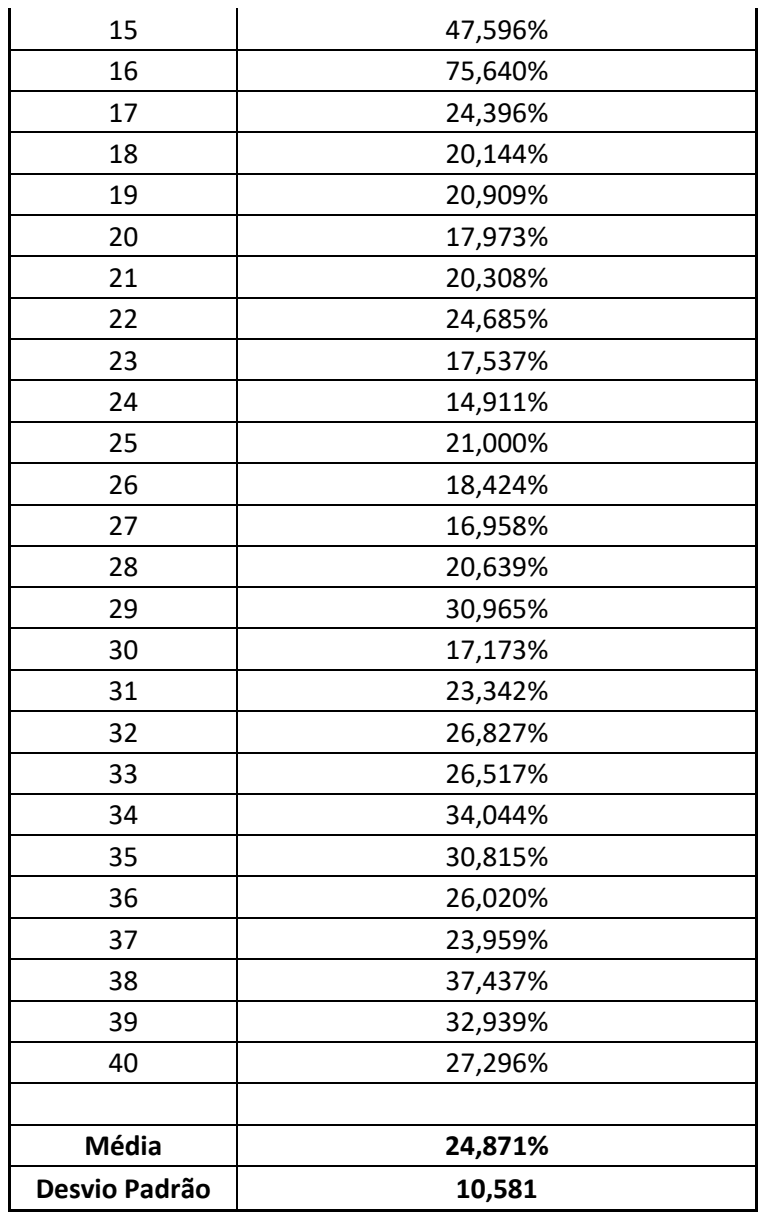

Tabela 22 – Processamento digital de Imagem realizado em "stacks" para 8 imagens da amostra com 20% em peso de nióbio

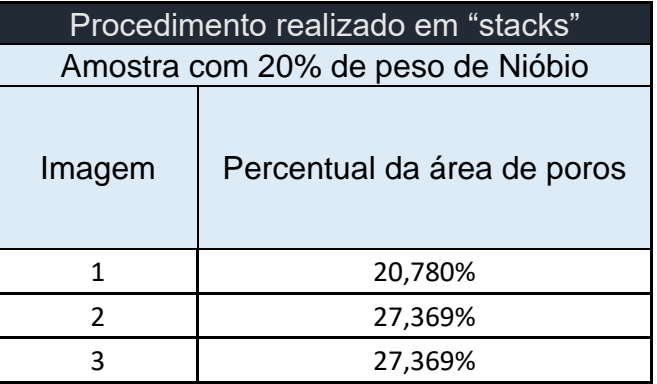

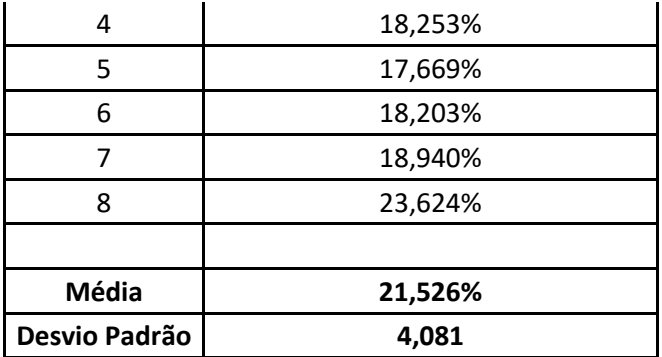

Tabela 23 – Processamento digital de Imagem realizado manualmente para 8 imagens da amostra com 20% em peso de nióbio

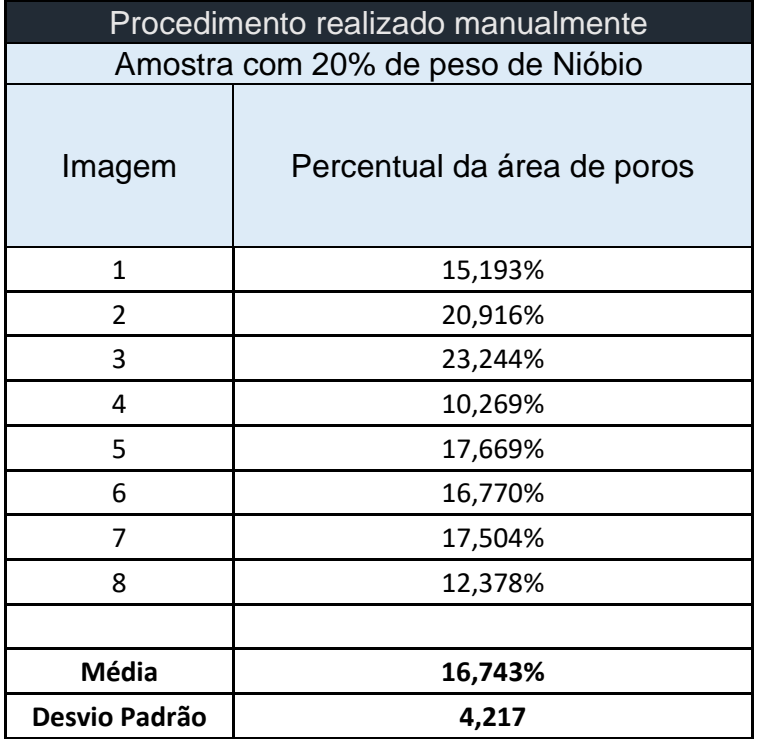

Tabela 24 – Processamento digital de Imagem realizado em "stacks" para 40 imagens da amostra com 20% em peso de nióbio

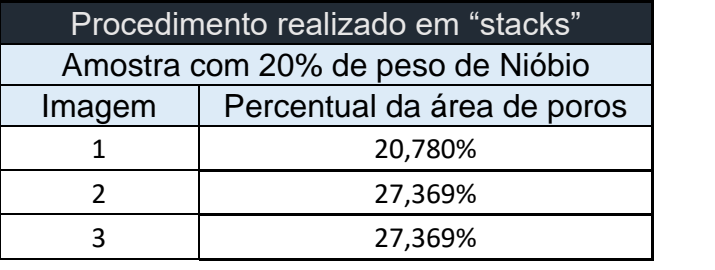

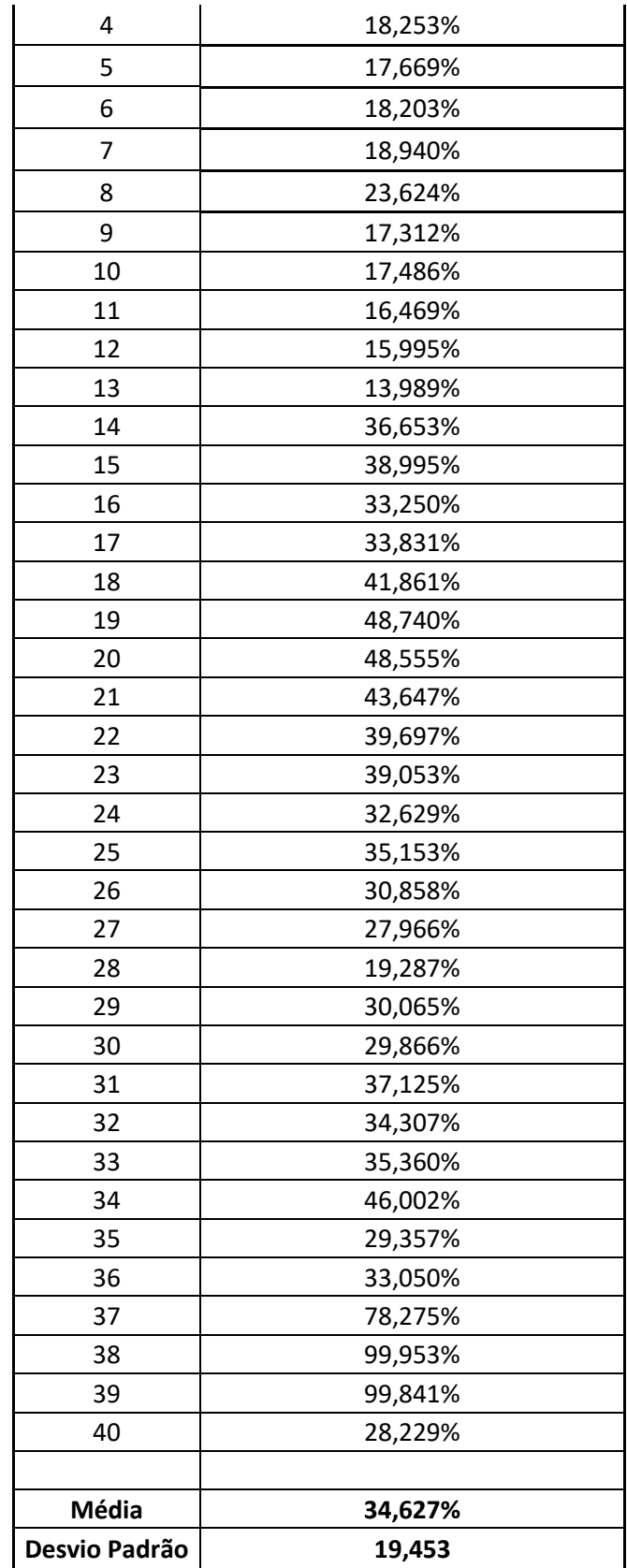
| Procedimento realizado manualmente |                             |
|------------------------------------|-----------------------------|
| Amostra com 20% de peso de Nióbio  |                             |
| Imagem                             | Percentual da área de poros |
| 1                                  | 15,069%                     |
| $\overline{2}$                     | 17,684%                     |
| 3                                  | 16,730%                     |
| 4                                  | 12,506%                     |
| 5                                  | 6,412%                      |
| 6                                  | 14,140%                     |
| 7                                  | 9,901%                      |
| 8                                  | 16,364%                     |
| 9                                  | 12,634%                     |
| 10                                 | 12,851%                     |
| 11                                 | 15,356%                     |
| 12                                 | 17,094%                     |
| 13                                 | 12,237%                     |
| 14                                 | 22,270%                     |
| 15                                 | 25,965%                     |
| 16                                 | 23,748%                     |
| 17                                 | 15,226%                     |
| 18                                 | 24,134%                     |
| 19                                 | 34,945%                     |
| 20                                 | 38,541%                     |
| 21                                 | 32,868%                     |
| 22                                 | 28,779%                     |
| 23                                 | 30,072%                     |
| 24                                 | 22,390%                     |
| 25                                 | 25,466%                     |
| 26                                 | 24,199%                     |
| 27                                 | 21,755%                     |
| 28                                 | 14,967%                     |
| 29                                 | 24,077%                     |
| 30                                 | 22,757%                     |
| 31                                 | 24,179%                     |
| 32                                 | 18,290%                     |
| 33                                 | 19,282%                     |
| 34                                 | 27,976%                     |
| 35                                 | 14,120%                     |
| 36                                 | 15,666%                     |

Tabela 25 – Processamento digital de Imagem realizado manualmente para 40 imagens da amostra com 20% em peso de nióbio

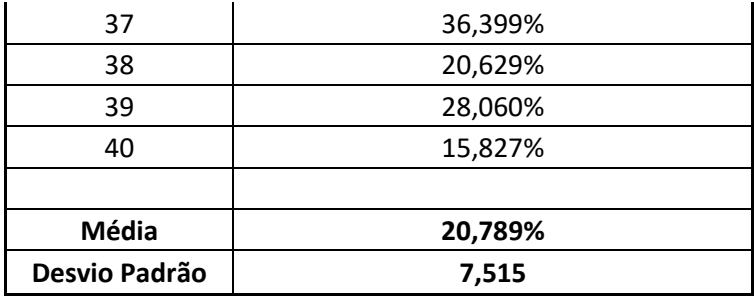